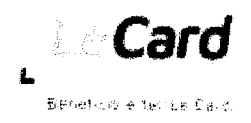

**Card Beneficio** e ter Le Card,

1

#### **PROPOSTA COMERCIAL**

Pregão n° 11/2023

**Do objeto:** Prestação de serviços de administração, gerenciamento, emissão e fornecimento de vale-alimentação e vale-refeição, na forma de cartão eletrônico comchip, para os servidores da Câmara Municipal de Sorocaba, para aquisição de alimentação e refeição em estabelecimentos comerciais credenciados conforme critérios definidos neste Termo de Referência.

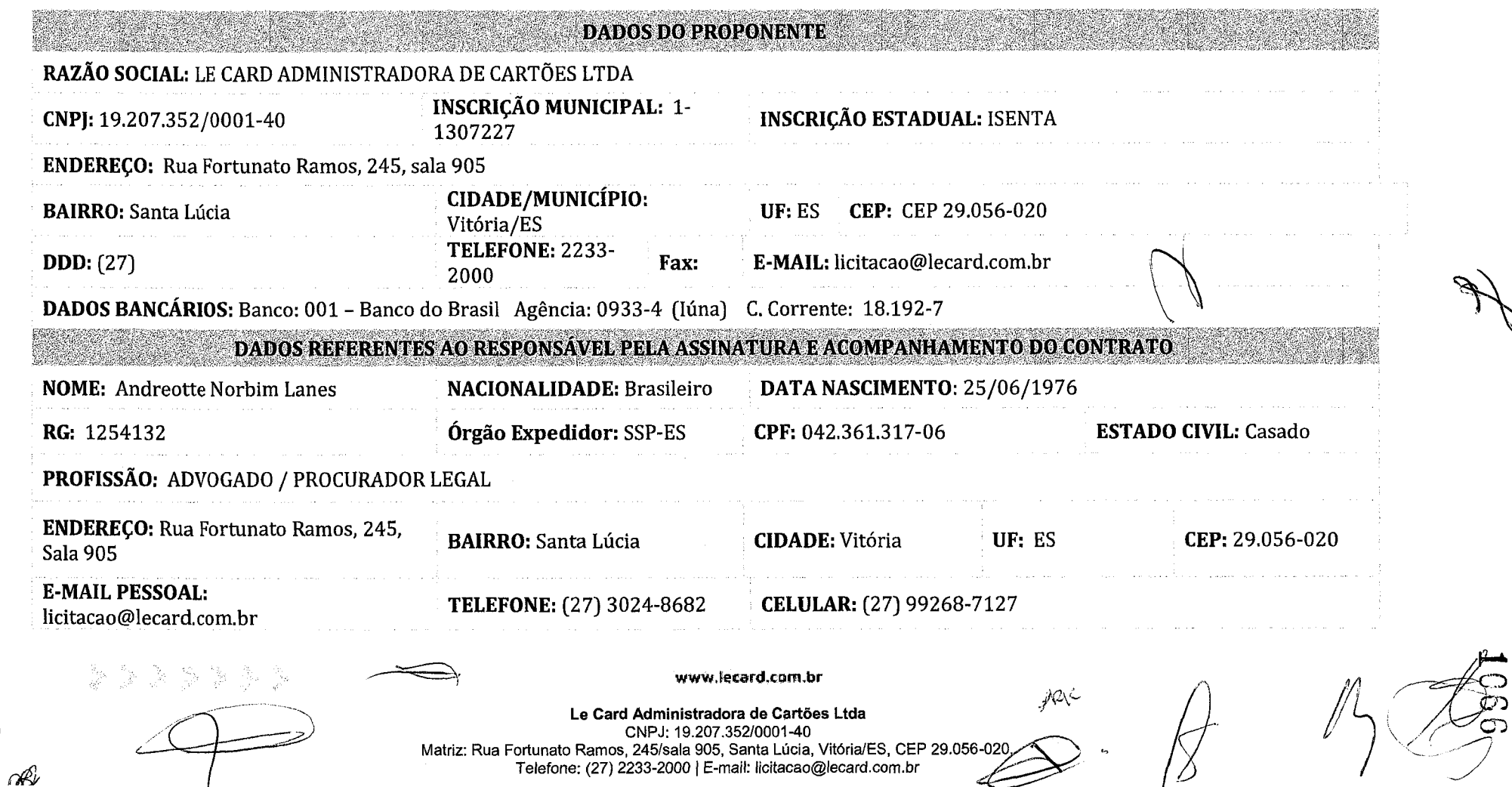

 $\hat{\mathcal{A}}$ 

 $\frac{1}{\sqrt{2}}\sum_{i=1}^{n} \frac{1}{\sqrt{2}}\left(\frac{1}{\sqrt{2}}\right)^2\left(\frac{1}{\sqrt{2}}\right)^2$ 

 $\frac{1}{2}$  $\frac{1}{\sqrt{2}}$ 

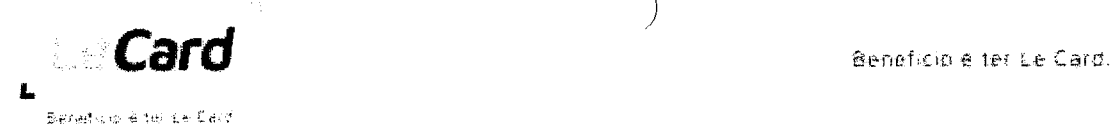

#### ITEM 1: VALE-ALIMENTAÇÃO

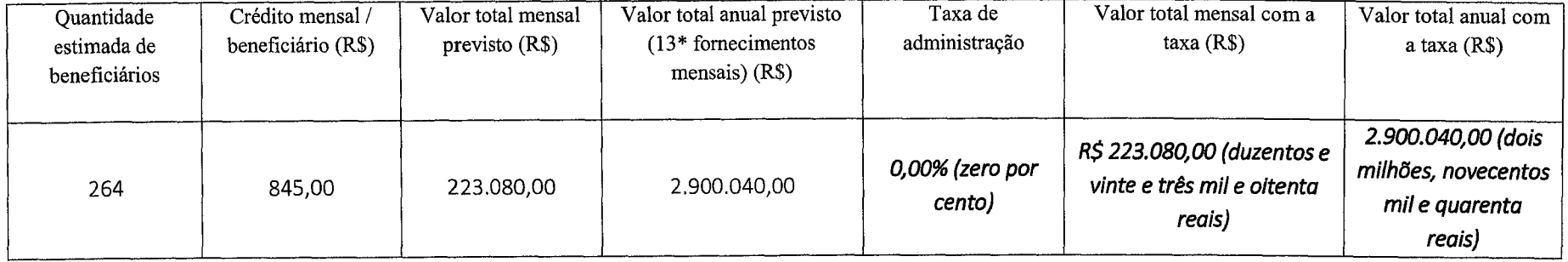

#### ITEM 2: VALE-REFEIÇÃO

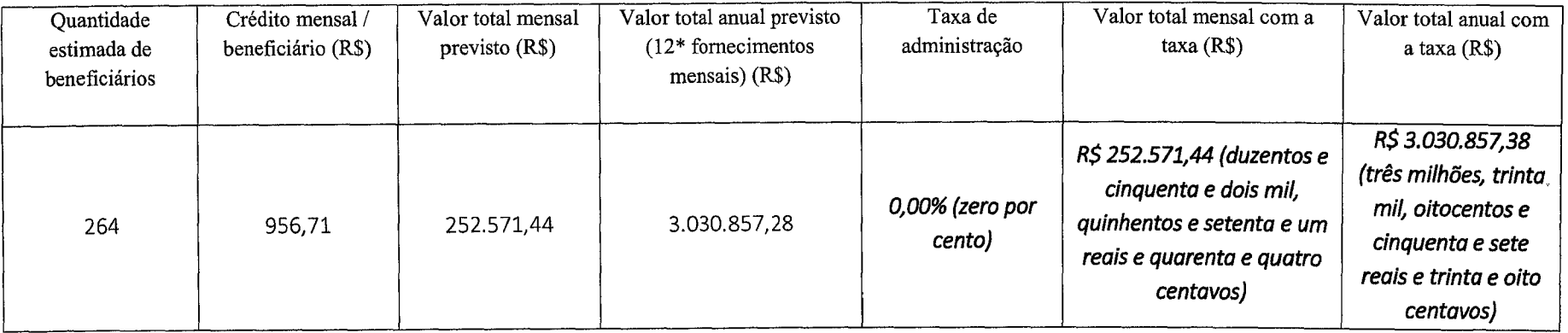

Valor Unitário para a remissão de cartão em casos de roubo, furto, perda, extravio do cartão do beneficiário: R\$ 0,00 (zero reais).

Valor Total Anual: (Item 1-Vale Alimentação) e (Item 2—Vale Refeição): R\$ 5.930.897,38 (cinco milhões, novecentos e trinta mil, oitocentos e noventa e sete reais e trinta e oito centavos).

www, ecard.com.br

Le Card Administradora de Cartões Ltda CNPJ: 19.207.352/0001-40 Matriz: Rua Fortunato Ramos, 245/sala 905, Santa Lúcia, Vitoria/ES, CEP 29.056-020, Telefone: (27) 2233-2000 | E-mail: licitacao@lecard.com.br

 $JZ$ N-

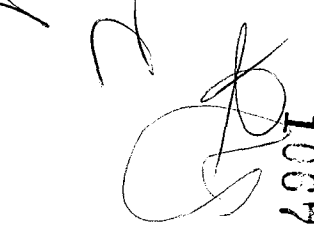

 $\label{eq:2.1} \frac{1}{\sqrt{2}}\int_{\mathbb{R}^3} \frac{1}{\sqrt{2}}\left(\frac{1}{\sqrt{2}}\right)^2\frac{1}{\sqrt{2}}\left(\frac{1}{\sqrt{2}}\right)^2\frac{1}{\sqrt{2}}\left(\frac{1}{\sqrt{2}}\right)^2\frac{1}{\sqrt{2}}\left(\frac{1}{\sqrt{2}}\right)^2.$ 

 $\label{eq:2.1} \frac{1}{\sqrt{2}}\int_{\mathbb{R}^3}\frac{1}{\sqrt{2}}\left(\frac{1}{\sqrt{2}}\right)^2\frac{1}{\sqrt{2}}\left(\frac{1}{\sqrt{2}}\right)^2\frac{1}{\sqrt{2}}\left(\frac{1}{\sqrt{2}}\right)^2.$ 

 $\label{eq:2.1} \frac{1}{\sqrt{2}}\left(\frac{1}{\sqrt{2}}\right)^{2} \left(\frac{1}{\sqrt{2}}\right)^{2} \left(\frac{1}{\sqrt{2}}\right)^{2} \left(\frac{1}{\sqrt{2}}\right)^{2} \left(\frac{1}{\sqrt{2}}\right)^{2} \left(\frac{1}{\sqrt{2}}\right)^{2} \left(\frac{1}{\sqrt{2}}\right)^{2} \left(\frac{1}{\sqrt{2}}\right)^{2} \left(\frac{1}{\sqrt{2}}\right)^{2} \left(\frac{1}{\sqrt{2}}\right)^{2} \left(\frac{1}{\sqrt{2}}\right)^{2} \left(\$ 

 $\label{eq:2.1} \mathcal{L}(\mathcal{L}^{\text{max}}_{\mathcal{L}}(\mathcal{L}^{\text{max}}_{\mathcal{L}}))\leq \mathcal{L}(\mathcal{L}^{\text{max}}_{\mathcal{L}}(\mathcal{L}^{\text{max}}_{\mathcal{L}}))$ 

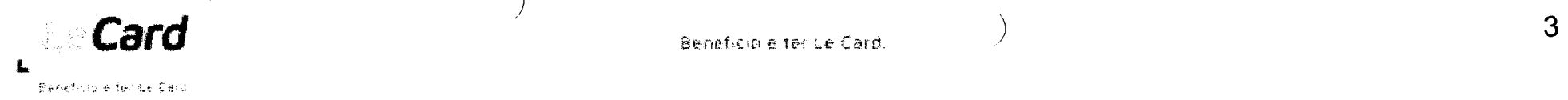

Os preços propostos incluem todas as despesas diretas, indiretas, impostos, benefícios, tributos, contribuições, seguros, transporte, licenças e outros custos relacionados com o fornecimento, de modo a se constituírem à única e total contraprestação pelo fornecimento dos serviços e/ou materiais.

Declaramos que estamos de pleno acordo com todas as condições estabelecidas no Edital e seus Anexos, bem como aceitamos todas as obrigações e responsabilidades especificadas.

Declaramos que o produto/serviço ofertado atende todas as especificações exigidas no edital.

Declaramos que não serão cobrados valores para emissão de primeira via e segunda via de cartões.

Declaramos que atenderemos ao item **2. DAS OBRIGAÇÕES CONTRADAS** e todos os seus subitens.

Declaramos que nos comprometemos a efetuar a entrega do objeto desta licitação nas condições constantes de nossa proposta.

Validade da Proposta: 60 (sessenta) dias, contados da data estipulada para sua entrega.

Marca: Le Card Modelo: Cartão magnético eletrônico em PVC com tecnologia de chip.

www,lecard.corn,br

Le Card Administradora de Cartões Ltda CNPJ: 19.207.352/0001-40 Matriz: Rua Fortunato Ramos, 245/sala 905, Santa Lúcia, Vitória/ES, CEP 29.056-020, Telefone:(27) 2233-2000 E-mail: licitacao@lecard.com.br

tra

 $\begin{aligned} \sum_{i=1}^{N} \sum_{j=1}^{N} \left\{ \begin{array}{l} \mathcal{L}_{\mathcal{A}}(\mathbf{x}_i) \\ \mathcal{L}_{\mathcal{A}}(\mathbf{x}_i) \end{array} \right\} \left\{ \begin{array}{l} \mathcal{L}_{\mathcal{A}}(\mathbf{x}_i) \\ \mathcal{L}_{\mathcal{A}}(\mathbf{x}_i) \end{array} \right\} \label{eq:1}$  $\label{eq:2.1} \mathcal{L}(\mathcal{L}^{\text{max}}_{\mathcal{L}}(\mathcal{L}^{\text{max}}_{\mathcal{L}}(\mathcal{L}^{\text{max}}_{\mathcal{L}}(\mathcal{L}^{\text{max}}_{\mathcal{L}^{\text{max}}_{\mathcal{L}}})))))$ 

 $\label{eq:2.1} \mathcal{L}_{\mathcal{A}} = \mathcal{L}_{\mathcal{A}} \left( \mathcal{L}_{\mathcal{A}} \right) \left( \mathcal{L}_{\mathcal{A}} \right) \left( \mathcal{L}_{\mathcal{A}} \right) \left( \mathcal{L}_{\mathcal{A}} \right)$ 

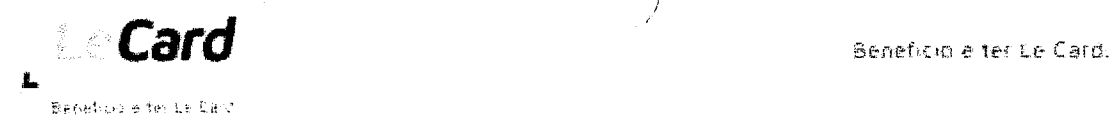

Vitória/ES, 21 de junho de 2023.

ustrings Vereign

**Le CardAdministradora de Cartões Ltda CNPJ: 19.207.352/0001-40**  Maria Cristina Pereira RG 41.945.144-4/SP CPF 314.070.828-92 Representante Legal

LE CARD ADMINISTRADORA DE CARTÕES **LIDA 19207,352/000140** 

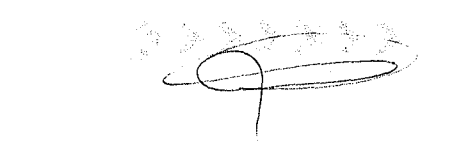

Le Card Administradora de Cartões Ltda CNPJ: 19.207.352/0001-40 www.lecard.com.br<br>
istradora de Cartões Ltda<br>
19.207.352/0001-40<br>
19.307.352/0001-40<br>
00 | E-mail: licitacao@lecard.com.br<br>
200 | E-mail: licitacao@lecard.com.br Matriz: Rua Fortunato Ramos, 245/sala 905, Santa Lúcia, Vitória/ES, CEP 29.056-020, Telefone: (27) 2233-2000 | E-mail: licitacao@lecard.com.br  $\mathcal{P}_{-}$ 

 $\bigcup_{i=1}^{n}$ 

C٦ C..Z

 $\label{eq:2.1} \frac{1}{\sqrt{2}}\int_{0}^{\infty}\frac{1}{\sqrt{2\pi}}\left(\frac{1}{\sqrt{2\pi}}\right)^{2\alpha} \frac{1}{\sqrt{2\pi}}\int_{0}^{\infty}\frac{1}{\sqrt{2\pi}}\frac{1}{\sqrt{2\pi}}\frac{1}{\sqrt{2\pi}}\frac{1}{\sqrt{2\pi}}\frac{1}{\sqrt{2\pi}}\frac{1}{\sqrt{2\pi}}\frac{1}{\sqrt{2\pi}}\frac{1}{\sqrt{2\pi}}\frac{1}{\sqrt{2\pi}}\frac{1}{\sqrt{2\pi}}\frac{1}{\sqrt{2\pi}}\frac{1}{$ 

 $\label{eq:2.1} \frac{1}{\sqrt{2}}\int_{\mathbb{R}^3}\frac{1}{\sqrt{2}}\left(\frac{1}{\sqrt{2}}\right)^2\frac{1}{\sqrt{2}}\left(\frac{1}{\sqrt{2}}\right)^2\frac{1}{\sqrt{2}}\left(\frac{1}{\sqrt{2}}\right)^2\frac{1}{\sqrt{2}}\left(\frac{1}{\sqrt{2}}\right)^2\frac{1}{\sqrt{2}}\left(\frac{1}{\sqrt{2}}\right)^2\frac{1}{\sqrt{2}}\left(\frac{1}{\sqrt{2}}\right)^2\frac{1}{\sqrt{2}}\left(\frac{1}{\sqrt{2}}\right)^2\frac{1}{\sqrt{$ 

 $\label{eq:2.1} \frac{1}{\sqrt{2}}\int_{0}^{\infty}\frac{1}{\sqrt{2\pi}}\left(\frac{1}{\sqrt{2\pi}}\right)^{2}d\mu\left(\frac{1}{\sqrt{2\pi}}\right)\frac{d\mu}{d\mu}d\mu\left(\frac{1}{\sqrt{2\pi}}\right).$ 

 $\label{eq:2.1} \frac{1}{\sqrt{2}}\left(\frac{1}{\sqrt{2}}\right)^{2} \left(\frac{1}{\sqrt{2}}\right)^{2} \left(\frac{1}{\sqrt{2}}\right)^{2} \left(\frac{1}{\sqrt{2}}\right)^{2} \left(\frac{1}{\sqrt{2}}\right)^{2} \left(\frac{1}{\sqrt{2}}\right)^{2} \left(\frac{1}{\sqrt{2}}\right)^{2} \left(\frac{1}{\sqrt{2}}\right)^{2} \left(\frac{1}{\sqrt{2}}\right)^{2} \left(\frac{1}{\sqrt{2}}\right)^{2} \left(\frac{1}{\sqrt{2}}\right)^{2} \left(\$ 

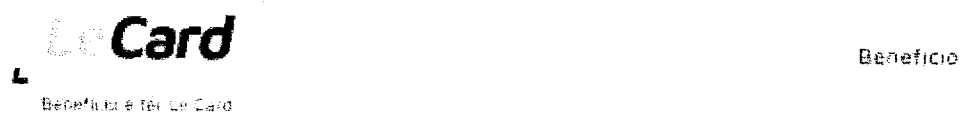

Beneficio e ter Le Ca $d\lambda$ 

 $\bigg\vert \bigg\vert$ 

5

Ž

(조건으란드인 - 스타뉴스 **DECLARAÇÃO** 

A empresa Le Card Administradora de Cartões Ltda, inscrita no CNPJ nº 19.207.352.0001/40, situada à Rua Fortunato Ramos, 245, sala 905, Santa Lúcia, Vitória-ES, CEP 29056-020, através de seu representante legal infra-assinado, DECLARA que:

- 1. Cumpre os critérios de desempate, previstos no artigo 3° §2° da Lei 8666/93, quais sejam:
	- a. produzidos no Pais, conforme anexo 01;
	- b. produzidos ou prestados por empresas brasileiras, conforme anexo 01;
	- c. produzidos ou prestados por empresas que invistam em pesquisa e no desenvolvimento de tecnologia no Pais, conforme anexo 02;
	- d. produzidos ou prestados por empresas que comprovem cumprimento de reserva de cargos prevista em lei para pessoa com deficiência ou para reabilitado da Previdência Social e que atendam às regras de acessibilidade previstas na legislação, conforme anexo 03 e 04;

Dessa forma, conforme consta nos documentos anexos, trata-se de empresa brasileira, com produtos produzidos no Brasil, possuindo projeto de pesquisa de desenvolvimento de tecnologia no pais e, por fim, com reserva de cargo para pessoa com deficiência (PCD), atendendo as regras de acessibilidade previstas na legislação, apesar de não ser obrigada por lei possuir tal reserva (anexo 05).

Vitória/ES, 20 de junho de 2023.

**SANDRO LUIZ** 

음악 중

SANDRO LUIZ<br>200967029740 r. Assinado de forma digital port<br>200967029740 pados: 2023.06.20 14:30:11-0310 ,........—  $\begin{array}{l} \text{de 2023.} \\ \text{Assinado de forma digital por} \\ \text{SANDRO LULZ ZACHE:00967029749} \\ \text{Dados: } 2023.06.2014:30:11-03'00' \end{array}$ SANDRO LUIZ ZACHE:00967029 Dados: 2023.06.20 14:30:11 -03 '

**Le CardAdministradora de Cartões Ltda CNPJ: 19.207.352/0001-40**  Sandro Luiz Zaché RG 929.214 SPTC/ES CPF 009.670.297-40 Representante Legal

**LE CARD ADMINISTRADORA DE CARTÕES LIDA 19207.352/000140** 

**www,lecard,com,br** 

**Le CardAdministradora de Cartões Ltda**  CNPJ: 19.207.352/0001-40 Matriz: Rua Fortunato Ramos, 245/sala 905, Santa Lúcia, Vitória/ES, CEP 29.056-020, Telefone: (27) 2233-2000 | E-mail: licitacao@lecard.com.br

 $\label{eq:1} \frac{1}{4} \int_{\mathbb{R}^3} \frac{1}{\sqrt{2}} \, \mathrm{d} x \, \mathrm{d} x$ 

> $\label{eq:2.1} \frac{1}{2} \int_{\mathbb{R}^3} \left| \frac{1}{2} \left( \frac{1}{2} \right) \right|^2 \, \mathrm{d} \mu \, \mathrm{d} \mu \, \$

## $\label{eq:2.1} \mathcal{L}(\mathcal{L}^{\text{max}}_{\mathcal{L}}(\mathcal{L}^{\text{max}}_{\mathcal{L}}),\mathcal{L}^{\text{max}}_{\mathcal{L}}(\mathcal{L}^{\text{max}}_{\mathcal{L}}))$

 $\label{eq:2.1} \mathcal{L}(\mathcal{L}^{\text{max}}_{\mathcal{L}}(\mathcal{L}^{\text{max}}_{\mathcal{L}}(\mathcal{L}^{\text{max}}_{\mathcal{L}}(\mathcal{L}^{\text{max}}_{\mathcal{L}^{\text{max}}_{\mathcal{L}}}))))$ 

 $\label{eq:2.1} \frac{1}{\sqrt{2}}\int_{\mathbb{R}^3}\frac{1}{\sqrt{2}}\left(\frac{1}{\sqrt{2}}\right)^2\frac{1}{\sqrt{2}}\left(\frac{1}{\sqrt{2}}\right)^2\frac{1}{\sqrt{2}}\left(\frac{1}{\sqrt{2}}\right)^2.$ 

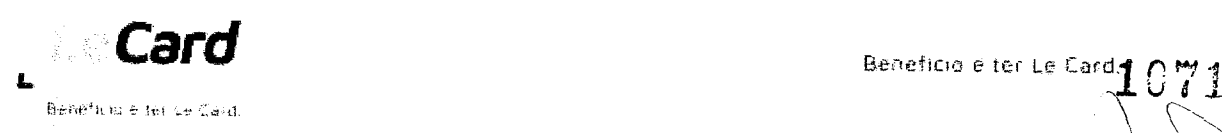

# **ANEXO 01**

 $\bigcap$ 

 $\overbrace{\phantom{137281}}$ 

www.lecard.com.br

**Le Card Administradora de Cartões Ltda** CNPJ: 19.207.352/0001-40 Matriz: Rua Fortunato Ramos, 245/sala 905, Santa Lúcia, Vitória/ES, CEP 29.056-020, Telefone: (27) 2233-2000 | E-mail: licitacao@lecard.com.br

6

 $\label{eq:2.1} \begin{split} \mathcal{L}_{\text{max}}(\mathbf{r}) &= \frac{1}{2} \int_{\mathbb{R}^{3}} \mathcal{L}_{\text{max}}(\mathbf{r}) \, \mathrm{d}\mathbf{r} \, \mathrm{d}\mathbf{r} \, \mathrm{d}\mathbf{r} \, \mathrm{d}\mathbf{r} \, \mathrm{d}\mathbf{r} \, \mathrm{d}\mathbf{r} \, \mathrm{d}\mathbf{r} \, \mathrm{d}\mathbf{r} \, \mathrm{d}\mathbf{r} \, \mathrm{d}\mathbf{r} \, \mathrm{d}\mathbf{r} \, \mathrm{d}\mathbf{r} \, \mathrm{d}\math$ 

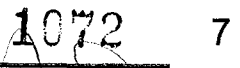

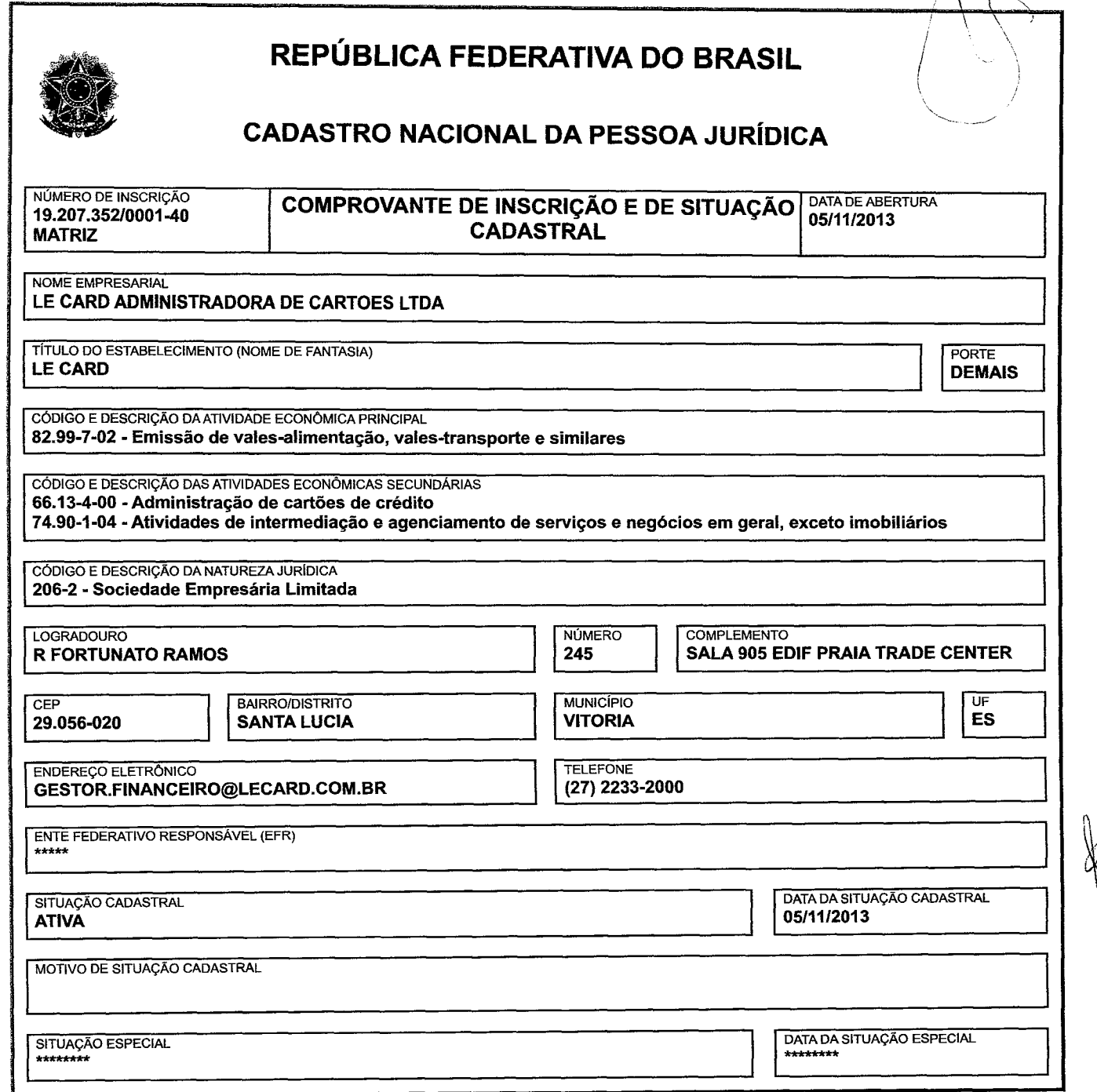

Aprovado pela Instrução Normativa RFB n° 1.863, de 27 de dezembro de 2018.

Emitido no dia 01/06/2023 às 14:42:30 (data e hora de Brasília). Página: 1/1

 $\overline{\mathscr{P}}$ 

Acri

 $\mathcal{A}^{(1)}$ 

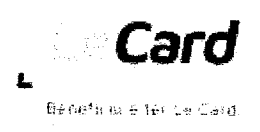

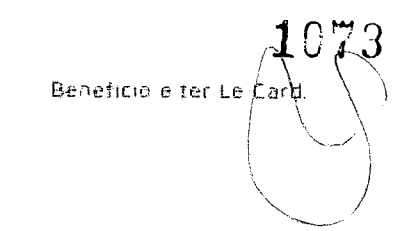

# **ANEXO 02**

 $\mathbb{R}^2$ 

**www.lecard.corn,br** 

D

有着无法的

**Le CardAdministradora de Cartões Ltda**  CNPJ: 19.207.352/0001-40 Matriz: Rua Fortunato Ramos, 245/sala 905, Santa Lúcia, Vitória/ES, CEP 29.056-020,<br>Telefone: (27) 2233-2000 | E-mail: licitacao@lecard.com.br  $\mathcal{L}^{\text{max}}_{\text{max}}$  , where  $\mathcal{L}^{\text{max}}_{\text{max}}$ 

 $\begin{pmatrix} 1 & 0 \\ 0 & 0 \\ 0 & 0 \end{pmatrix}$ 

 $\ddot{\phi}$ 

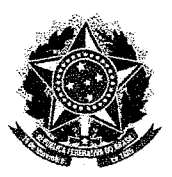

## **MINISTÉRIO DA CIÊNCIA, TECNOLOGIA E INOVAÇÃO**

#### **Formulário para informações sobre as atividades de pesquisa tecnologica e desenvolvimento de inovação tecnologica nas empresas.**

#### **Ano Base: 2022**  RECIBO DE ENTREGA DE FORMULÁRIO

Dados do remetente: Nome: ERLY VIEIRA CPF: 228.281.416-91 CNPJ: 19.207.352/0001-40 Expedição: 25/05/2023 - 17:26:31 Código de Autenticidade: 553042023817572505202391488

O formulário Formulário para informações sobre as atividades de pesquisa tecnologica e desenvolvimento de inovação tecnologica nas empresas. do ano de referência 2023 com dados do Ano-base 2022 foi entregue ao MCTI - MINISTÉRIO DA CIÊNCIA, TECNOLOGIA E INOVAÇÃO gerado pelo sistema FORMS.

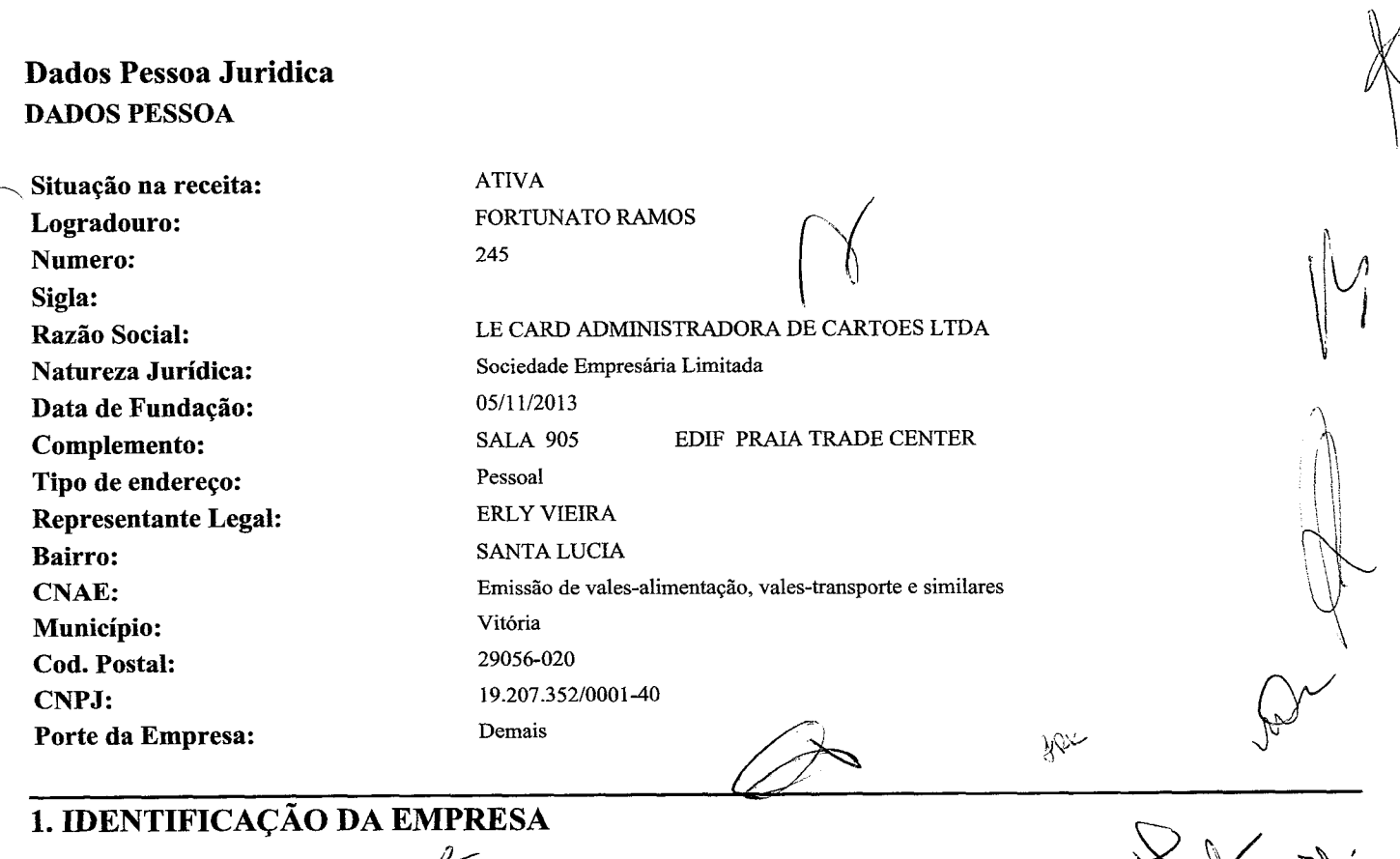

 $\overline{1}$ 

 $\label{eq:2.1} \frac{1}{\sqrt{2\pi}}\int_{0}^{\infty}\frac{1}{\sqrt{2\pi}}\left(\frac{1}{\sqrt{2\pi}}\right)^{2\pi} \frac{1}{\sqrt{2\pi}}\int_{0}^{\infty}\frac{1}{\sqrt{2\pi}}\left(\frac{1}{\sqrt{2\pi}}\right)^{2\pi} \frac{1}{\sqrt{2\pi}}\frac{1}{\sqrt{2\pi}}\int_{0}^{\infty}\frac{1}{\sqrt{2\pi}}\frac{1}{\sqrt{2\pi}}\frac{1}{\sqrt{2\pi}}\frac{1}{\sqrt{2\pi}}\frac{1}{\sqrt{2\pi}}\frac{1}{\sqrt{$  $\label{eq:2.1} \frac{1}{\sqrt{2\pi}}\int_{\mathbb{R}^3}\frac{1}{\sqrt{2\pi}}\left(\frac{1}{\sqrt{2\pi}}\int_{\mathbb{R}^3}\frac{1}{\sqrt{2\pi}}\int_{\mathbb{R}^3}\frac{1}{\sqrt{2\pi}}\frac{1}{\sqrt{2\pi}}\frac{1}{\sqrt{2\pi}}\frac{1}{\sqrt{2\pi}}\frac{1}{\sqrt{2\pi}}\frac{1}{\sqrt{2\pi}}\frac{1}{\sqrt{2\pi}}\frac{1}{\sqrt{2\pi}}\frac{1}{\sqrt{2\pi}}\frac{1}{\sqrt{2\pi}}\frac{1}{\sqrt{$ 

#### **1.1. IDENTIFICAÇÃO DA EMPRESA**

**1.1.1. Tipo de Organismo** 

Privado

**1.1.2. Situação da Empresa** 

Em Operação

**1.1.3. Nos termos doArt. 26 da Lei 11.196/05, A empresa se beneficia dos incentivos fiscais previstos na Lei n° 8.248/1991(Relacionada informática e automação)?** 

Não

#### **2. CARACTERÍSTICAS DA EMPRESA**

#### **2.1. CARACTERÍSTICAS DA EMPRESA**

**2.1.1. Origem do capital controlador da empresa**  Nacional **2.1.2. Qual a sua relação com o grupo**  Independente **2.1.3. Qual o valor da receita liquida da empresa no ano base**  R\$ 24.250.071,78 **2.1.4. 0 número total de funcionários com vinculo empregaticio com a empresa**  95 **2.1.5. A empresa fechou com prejuízo fiscal no ano base**  Não

#### **2.2. FECHOU COM PREJUIZO FISCAL**

**2.2.1. Qual a apuração do IRPJ e da CSLL** 

\* Questão não respondida

2.2.2. Se **for usufruir dos incentivos fiscais, explique o motivo** 

\* Questão não respondida

#### **3. PROGRAMA/ATIVIDADES DE PD&I**

#### **3.1. ATIVIDADES DE PD&I**

**3.1.1. Nome da atividade de PD&I** 

CREDENCIA.AI- MODULOLE CARD

#### 3.1.2. Descrição do Projeto

Desenvolvimento experimental de aplicação de assistente digital responsável por gerenciar as atividades da equipe de credenciamento de novos parceiros automatizando os processos, implementando controles dos contatos comerciais, identificação de suas áreas de atuação, controle da evolução das propostas, consulta e cadastro de informações de cada empresa/oportunidade, permitindo assim direcionar sua força de trabalho para o fechamento de novos contratos, resultando em ganho de produtividade.

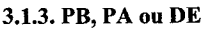

**DE -** Desenvolvimento Experimental

**3.1.4.Areado Projeto** 

Software

#### **3.1.5.AREADO PROJETO**

**3.1.5.1. Especificar Área de conhecimento do Projeto** 

engenharia dosoftware

**3.1.6. Palavras-Chave** 

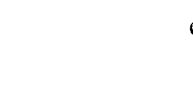

Jack

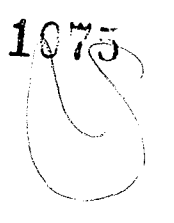

 $\label{eq:2.1} \mathcal{L}_{\mathcal{A}}(\mathcal{A},\mathcal{A})=\mathcal{L}_{\mathcal{A}}(\mathcal{A},\mathcal{A})=\mathcal{L}_{\mathcal{A}}(\mathcal{A},\mathcal{A})=\mathcal{L}_{\mathcal{A}}(\mathcal{A},\mathcal{A})=\mathcal{L}_{\mathcal{A}}(\mathcal{A},\mathcal{A}).$ 

 $\label{eq:2.1} \frac{1}{\left(1-\frac{1}{2}\right)}\left(\frac{1}{\left(1-\frac{1}{2}\right)}\right)^{\frac{1}{2}}\left(\frac{1}{\left(1-\frac{1}{2}\right)}\right)^{\frac{1}{2}}\left(\frac{1}{\left(1-\frac{1}{2}\right)}\right)^{\frac{1}{2}}\left(\frac{1}{\left(1-\frac{1}{2}\right)}\right)^{\frac{1}{2}}\left(\frac{1}{\left(1-\frac{1}{2}\right)}\right)^{\frac{1}{2}}\left(\frac{1}{\left(1-\frac{1}{2}\right)}\right)^{\frac{1}{2}}\left(\frac{1}{\left(1-\frac$ 

credenciamento; estabelecimento; rede credenciada; força de trabalho; contratos;

3.1.7. Natureza

Processo

#### 3.1.8. Destaque o elemento tecnologicamente novo ou inovador da atividade

Aplicação web responsiva, adequada para utilização tanto em navegadores quanto celulares ou tablets, utilizado na interação com os credenciadores.

#### 3.1.9. Qual a barreira ou desafio tenológico superável

unificar as diversas plataformas tecnológicas criando um ambiente flexível e adaptável

#### 3.1.10. Qual a metodologia / métodos utilizados

analise do ambiente externo, mapeamento do processos, analise das rupturas e redesenho dos processos otimizados com o auxilio de

recursos tecnológicos/sistemas

3.1.11. A atividade *é* continua (ciclo de vida maior que 1 ano)?

Sim

3.1.12. Data de inicio da atividade

20/10/2021

3.1.13. Previsão de término

*01/03/2023* 

3.1.14. Informação Complementar

#### **3.1.15. Objetivo do Projeto**

3.1.15.1. Resultado Econômico

R\$15.000,00 mensais aproximadamente de redução de custos

#### 3.1.15.2. Resultado de Inovação

melhor interação entre as equipes, automatização dos processos e monitoramento mais efetivo. Aumento do leque de parcerias

(Estabelecimentos Comerciais)

#### **3.1.16. SERVIÇOS DE TERCEIROS**

**3.1.16.1. RELAÇÃO DOS SERVIÇOS DE TERCEIROS - Contratados** 

#### **3.1.16.1.1. Universidades**

#### **3.1.16.1.2. Instituição de Pesquisa**

#### **3.1.16.1.3. Inventor Independente - Contratado**

#### **3.1.16.2. RELAÇÃO DOS SERVIÇOS DE TERCEIROS - Valores Transferidos 3.1.16.2.1. Micro Empresas**

#### **3.1.16.2.2. Empresas de Pequeno Porte**

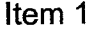

Situação Em execução

CNPJ 27513235000133

Nome DEVIX TECNOLOGIA, Valor Total (R\$) R\$ 164.000,00

Caracterizar o Serviço Realizado SERVIÇO DE DESENVOLVIMENTO / CUSTOMIZAÇÃO DO SISTEMA CREDENCIA.

TOTAL

Valor Total (R\$) R\$ 164.000,00

#### **3.1.16.2.3. Inventor Independente - Valores Transferidos**

**11** 

 $($   $\sim$   $($ 

 $\label{eq:2.1} \mathcal{L}(\mathcal{L}^{\mathcal{L}}_{\mathcal{L}}(\mathcal{L}^{\mathcal{L}}_{\mathcal{L}})) = \mathcal{L}(\mathcal{L}^{\mathcal{L}}_{\mathcal{L}}(\mathcal{L}^{\mathcal{L}}_{\mathcal{L}})) = \mathcal{L}(\mathcal{L}^{\mathcal{L}}_{\mathcal{L}}(\mathcal{L}^{\mathcal{L}}_{\mathcal{L}})) = \mathcal{L}(\mathcal{L}^{\mathcal{L}}_{\mathcal{L}}(\mathcal{L}^{\mathcal{L}}_{\mathcal{L}})) = \mathcal{L}(\mathcal{L}^{\mathcal{L}}$ 

#### **3.1.16.2.4. SERVIÇO DE APOIO TÉCNICO, TECNOLOGIA INDUSTRIAL\BÁSICA E <sup>y</sup>VIAGENS**

#### **3.1.16.2.5. SERVIÇO DE APOIO TÉCNICO, TECNOLOGIA INDUSTRIAL BÁSICA E VIAGENS - Pessoa Juridica**

#### **3.1.16.2.6. RELAÇÃO DE MATERIAL DE CONSUMO**

#### **3.1.16.2.7. MATERIAL DE CONSUMO**

3.1.16.2.7.2. Descreva a Vinculação entre os Materiais de Consumo e a Linha de Pesquisa

\* Questão não respondida

#### **3.1.16.2.8. RELAÇÃO DE RECURSOS HUMANOS**

#### **3.1.16.2.9. RECURSOS HUMANOS**

3.1.16.2.9.1. Descreva a Vinculação entre Recursos Humanos e a Linha de Pesquisa

Questão não respondida

3.1.17. Valor Total (R\$)

R\$ 164.000,00

3.1.18. ANEXAR ARQUIVO:

\* Nenhum arquivo carregado

#### **4. PATENTES E REGISTROS**

#### **4.1. PATENTES E REGISTROS**

4.1.1. Decorrente da utilização dos incentivos, a empresa obteve concessão de patente, registro de cultivar ou outros direitos de propriedade intelectual em escritório de patentes no Brasil ou exterior ou está pleiteando Sim

#### **4.2. RELAÇÃO DE REGISTRO E\OU CONCESSÃO DE DIREITO(S) DE PROPRIEDADE INTELECTUAL**

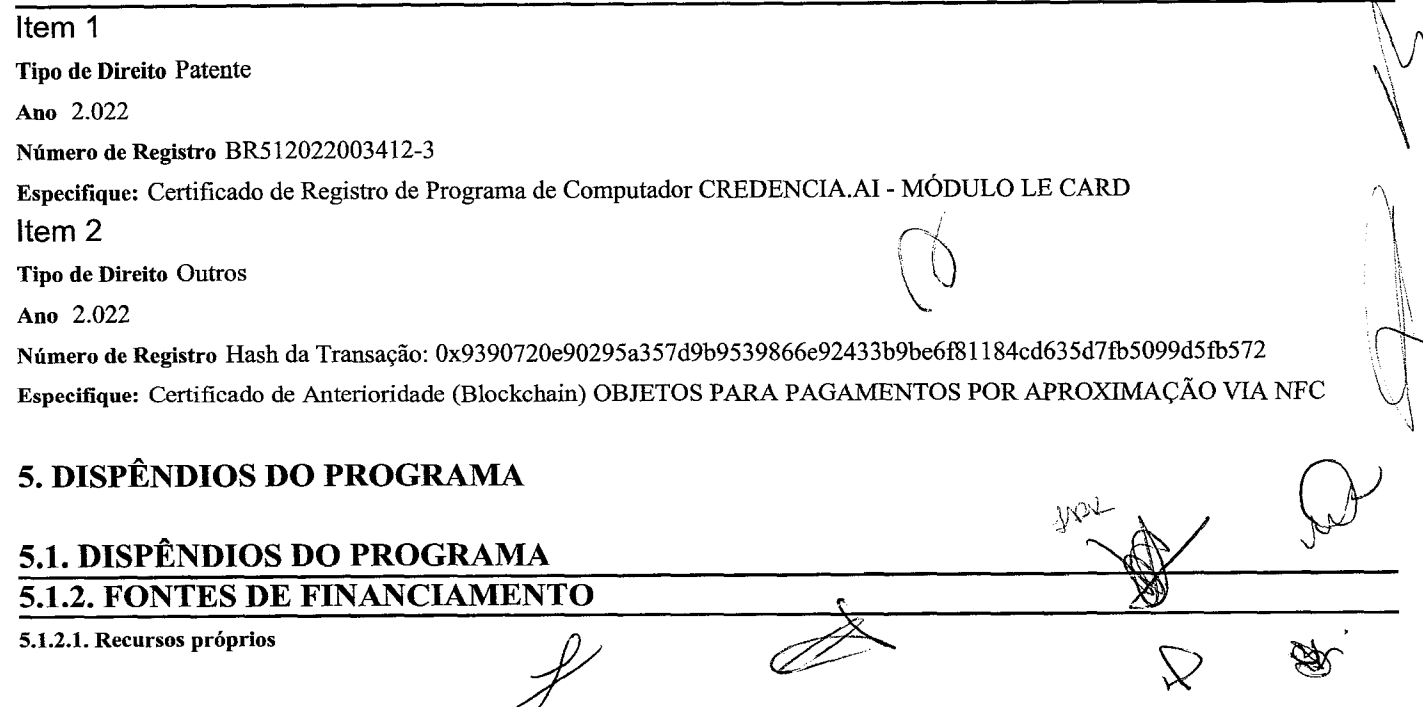

 $\left(\bigvee_{\lambda}^{1}$  12

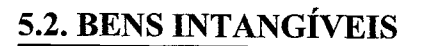

#### **5.3. EQUIPAMENTOS POR PROJETO DE PD&I 5.3.2. RELAÇÃO DE EQUIPAMENTOS NACIONAIS ADQUIRIDOS NO ANO BASE**

#### **5.3.3. RELACAO DE EQUIPAMENTOS IMPORTADOS ADQUIRIDOS NO ANO BASE**

#### **5.4. PESQUISADORES COM DEDICAÇÃO EXCLUSIVA**

5.4.1. Teve pesquisadores contratados em regime de dedicação exclusiva às atividades de P&D no ano base? Não

### **5.5. NÚMERO MÉDIO DE PESQUISADORES COM DEDICAÇÃO EXCLUSIVA**

5.5.1. Informe o número médio de pesquisadores com dedicação exclusiva no ano base:

\* Questão não respondida

5.5.2. Memória de cálculo

\* Nenhum arquivo carregado

5.5.3. Houve aumento no número de pesquisadores contratados com dedicação exclusiva do ano anterior em relação ao ano base, mesmo que tenha sido decorrente de remanejamento interno? Nos termos da instrução normativa RFB N°1.187, de 29 de Agosto de 2011.Link: http://www.receita.fazenda.gov.brilegislacao/ins/2011/in11872011.htm

\* Questão não respondida

#### **5.6. AUMENTO MÉDIO DO ANO BASE ANTERIOR**

5.6.1. Percentual de aumento do número médio de pesquisadores, com dedicação exclusiva, em relação ao ano-base anterior

\* Questão não respondida

• 5.6.2. Memória de cálculo do incremento do ano-base em relação ao ano anterior ao ano-base

\* Nenhum arquivo carregado

#### **5.7. PROGRAMA DE FORMAÇÃO OU DESENVOLVIMENTO DE RH** /

5.7.1. A empresa possui algum programa de formação ou desenvolvimento de RH destinado às suas atividade de QD&I? Sim

#### **5.8. SOBRE 0(S) PROGRAMA(S )DE FORMAÇÃO OU DESENVOLVIMENTO DE RH**

#### 5.8.1. Em caso afirmativo, comente:

Programa "IDEIAS TÊM VALOR". Todos os colaboradores são estimulados, com apoio das lideranças em buscar soluções inovadoras e apresentar mensalmente para o board da empresa. As ideias são avaliadas e os colaboradores premiados de acordo com o impacto e a aplicabilidade da ideia que poderá se transformar em projeto.

#### 5.9. GASTOS DESTINADOS AO REGISTRO E À MANUTENÇÃO DE MARCAS, **PATENTES E CULTIVARES, AINDA QUE PAGOS NO EXTERIOR**

Item 1

Especificação Registro de patente no INPI

 $\label{eq:2.1} \begin{split} \mathcal{L}_{\text{max}}(\mathcal{L}_{\text{max}}(\mathcal{L}_{\text$ 

Valor (RS) R\$ 12.814,63 Item 2 Especificação Registro no blockchain - Certificado de Anterioridade - Titulo: OBJETOS PARA PAGAMENTOS POR APROXIMAÇÃO VIA NFC Valor (R\$) R\$ 31.845,00 TOTAL Valor (R\$) R\$ 44.659,63

#### 6. INCENTIVOS FISCAIS DO PROGRAMA

#### 6.1. INCENTIVOS FISCAIS DO PROGRAMA

6.1.1. Dedução, para efeito de apuração do lucro liquido, da soma dos dispêndios de custeio realizados no Ano Base (art. 3°, I) — Pesquisadores, Serviço de Terceiro, Apoio Técnico e Material de Consumo.

R\$ 208.659,63

#### 6.1.2. DEDUÇÕES ADICIONAIS

Dedução, para efeito de apuração do lucro liquido e da base de cálculo da CSLL, de até 60% da soma dos dispêndios realizados no Ano Base(art. 8° ouart. 16 - caso de atividade de informática e automação). Decreto n° 5.798 de 07 de Junho de 2006.

\* Questão não respondida

6.1.2.2. Mais 20%, no caso de incremento do número de pesquisadores contratados com dedicação exclusiva no ano-base acima de 5%, em relação à média dos pesquisadores com contrato no ano anterior (inciso I do §1° do art. 8° ou art. 16 - caso de atividade de informática e automação) - se aplicável. Decreto n° 5.798 de 07 de Junho de 2006.

\* Questão não respondida

6.1.2.3. Mais 10%, no caso de incremento do número de pesquisadores contratados com dedicação exclusiva no ano-base em até 5%, em relação à média dos pesquisadores com contrato no ano anterior (inciso. II do §1º do art. 8° ou art. 16 - caso de atividade de informática e automação) - se aplicável. Decreto n° 5.798 de 07 de Junho de 2006.

\* Questão não respondida

6.1.2.4. Sem prejuízo das deduções adicionais anteriores, o valor de até vinte por cento da soma dos dispêndios ou pagamentos vinculados pesquisa tecnológica e desenvolvimento de inovação tecnológica objeto de patente concedida ou cultivar registrado (§4° do art. 8° - Decreto n° 5.798 de 07 de Junho de 2006 ) - se aplicável.

\* Questão não respondida

6.1.2.5. De 50% a 250% dos dispêndios efetivados em projeto de pesquisa cientifica e tecnológica executada por ICT(Inciso I do §1° do Art. 19-A, da Lei n° 11.196/05).

\* Questão não respondida

6.1.2.6. Total das deduções.

R\$ 0,00

#### 6.1.3. REDUÇÕES DO IPI

6.1.3.1. 50% do IPI incidente sobre equipamentos, máquinas, aparelhos e instrumentos nacionais destinados à PD&I (inciso. II do art. 3°, do Decreto n° 5.798 de 07 de Junho de 2006).

\* Questão não respondida

6.1.3.2. 50% do IPI incidente sobre equipamentos, máquinas, aparelhos e instrumentos importados destinados à PD&I (inciso II do art. 30, do Decreto n° 5.798 de 07 de Junho de 2006).

\* Questão não respondida

6.1.3.3. Total das reduções.

R\$ 0,00

6.1.4. Redução a zero da alíquota do IR na fonte incidente sobre as remessas ao exterior destinadas aos pagamentos de registro e manutenção de marcas, patentes e cultivares (inc. VI do art, $\mathcal{A}^{\diamond}_{\mathcal{A}}$ 

\* Questão não respondida

'41,

 $\label{eq:2.1} \mathcal{L}(\mathcal{L}(\mathcal{L})) = \mathcal{L}(\mathcal{L}(\mathcal{L})) = \mathcal{L}(\mathcal{L}(\mathcal{L})) = \mathcal{L}(\mathcal{L}(\mathcal{L})) = \mathcal{L}(\mathcal{L}(\mathcal{L})) = \mathcal{L}(\mathcal{L}(\mathcal{L})) = \mathcal{L}(\mathcal{L}(\mathcal{L})) = \mathcal{L}(\mathcal{L}(\mathcal{L})) = \mathcal{L}(\mathcal{L}(\mathcal{L})) = \mathcal{L}(\mathcal{L}(\mathcal{L})) = \mathcal{L}(\mathcal{L}(\mathcal{L})) = \math$ 

 $\label{eq:2} \mathcal{L} = \mathcal{L} \left( \mathcal{L} \right) \mathcal{L} \left( \mathcal{L} \right)$ 

#### **6.1.5. DEPRECIAÇÃO ACELERADA**

**6.1.5.1. Integral dos equipamentos, máquinas, aparelhos e instrumentos novos adquiridos no ano-base e destinados a PD&I (Inciso. IIIdo** 

**art.3°, Decreto n° 5.798 de 07 de Junho de 2006).** 

\* Questão não respondida

**6.1.5.2. Dedução do saldo não depreciado em instalações fixas, equipamentos, máquinas, aparelhos e instrumentos destinados à PD&I, no ano em que for concluida a sua utilização(art. 9°, do Decreto n° 5.798 de 07 de Junho de 2006).** 

\* Questão não respondida

**6.1.5.3. Total da depreciação acelerada incentivada.** 

R\$ 0,00

#### **6.1.6. AMORTIZAÇÃO ACELERADA**

**6.1.6.1. Dedução dos dispêndios relativos à aquisição de bens intangíveis destinados à PD&I, no Ano Base (inciso. IV do art.3°, do Decreto n° 5.798 de 07 de Junho de 2006).** 

\* Questão não respondida

**6.1.6.2. Dedução do saldonil)amortizado dos dispêndios relativos à aquisição de bens intangíveis destinados à PD&I, no ano em que for**  concluída a sua utilização (art. 9°, do Decreto nº 5.798 de 07 de Junho de 2006).

Questão não respondida

**6.1.6.3. Total da amortização acelerada.** 

R\$ 0,00

**6.1.7. Total dos incentivos.** 

R\$ 0,00

**6.1.8. Total do diferimento**  R\$ 0,00

#### **7. OUTRAS INFORMAÇÕES**

#### **7.1. OUTRAS INFORMAÇÕES**

**7.1.1. Explicitar outras informações julgadas relevantes ou quaisquer sugestões voltadas para o aperfeiçoamento do sistema de concessão desses incentivos fiscais.** 

\* Questão não respondida

#### **7. Art. 19-Adalei n° 11.196/05**

#### **8.1. DISPÊNDIO COM ICT**

**8.1.2. DISPÊNDIO COM ICT PÚBLICA OU PRIVADA SEM FINS LUCRATIVOS (Art.19-A da lei n° 11.196/05)?**  Não

#### **8.2. DISPÊNDIO COM ICT PÚBLICA OU PRIVADA SEM FINS LUCRATIVOS (Art.19-A da lei n° 11.196/05).**

#### **RELATÓRIO DE PREENCHIMENTO**

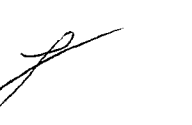

Gerado em: 25/05/2023 17:26:19 Código de autenticidade: 553042023817572505202391488

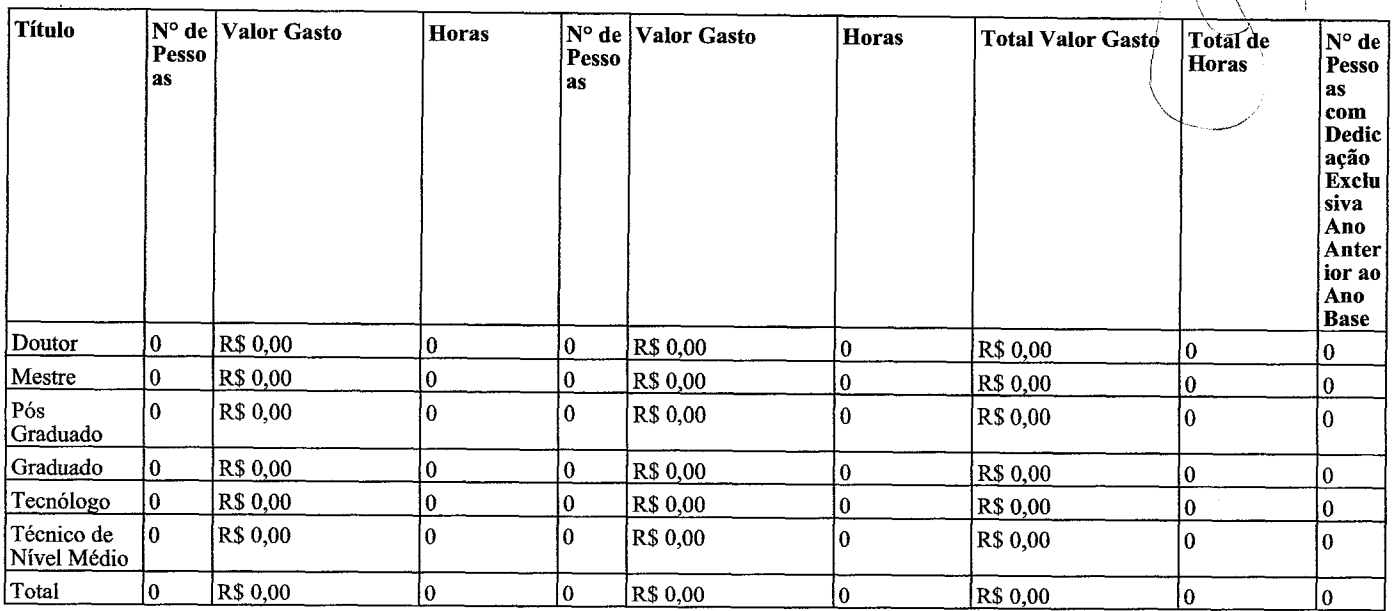

#### **Aumento medio de pesquisadores contratados com dedicação exclusiva no Ano-Base:** 0.0

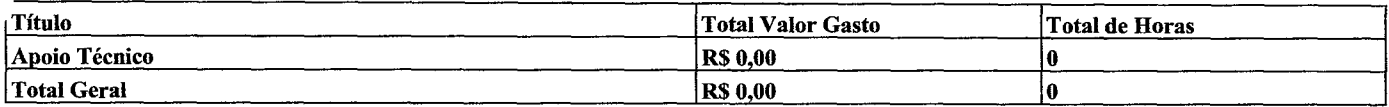

#### **2) Itens de Dispêndio**

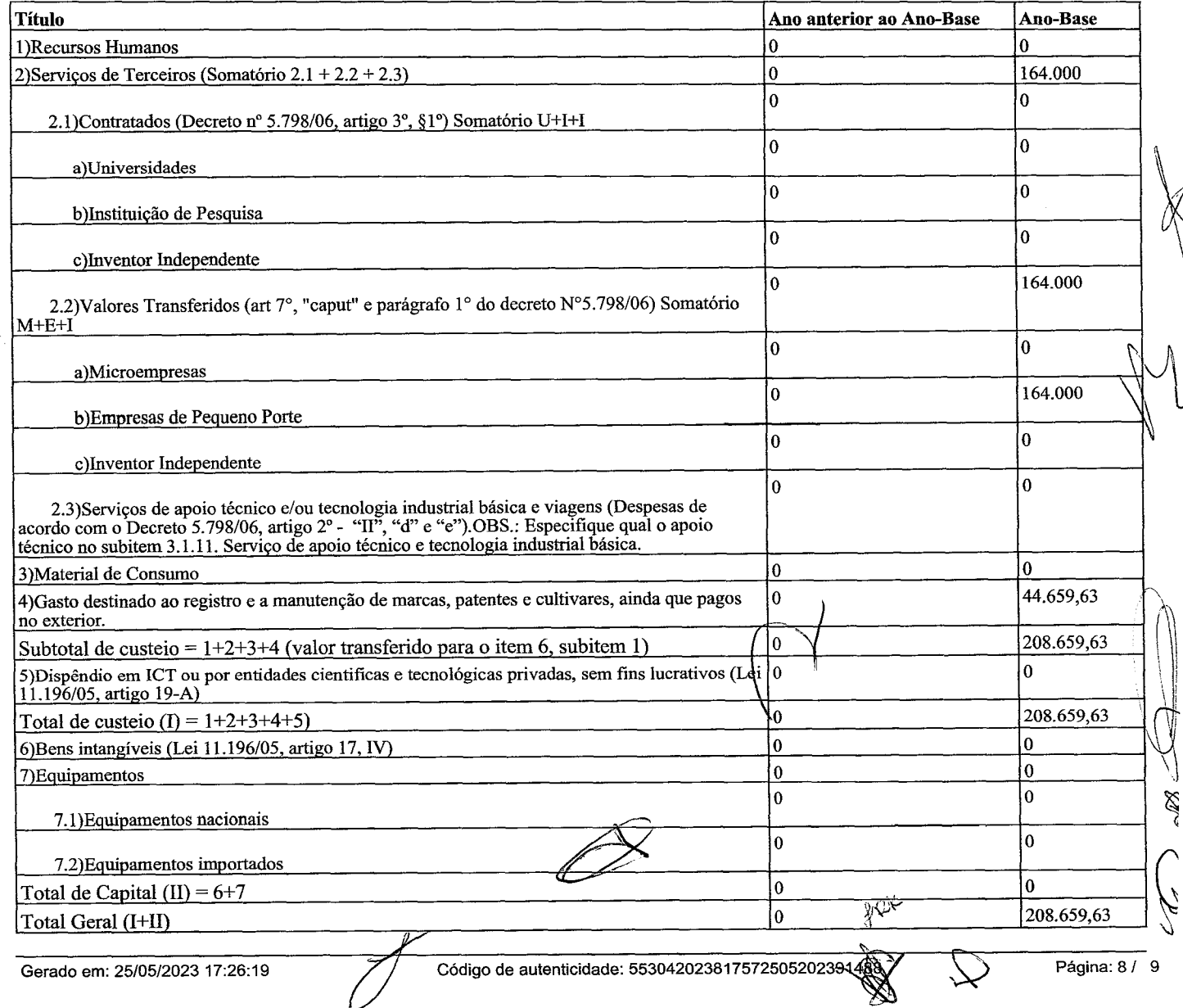

 $\label{eq:2.1} \frac{1}{\sqrt{2}}\int_{0}^{\infty}\frac{1}{\sqrt{2\pi}}\left(\frac{1}{\sqrt{2\pi}}\right)^{2}d\mu_{\rm{max}}\,d\mu_{\rm{max}}$ 

#### **Responsáveis pelo preenchimento**  ERLY VIERA

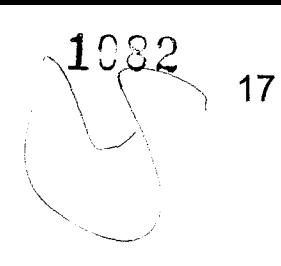

Jox  $\mathcal{Q}$ 

 $\label{eq:2.1} \frac{1}{\sqrt{2}}\int_{0}^{\infty}\frac{1}{\sqrt{2\pi}}\left(\frac{1}{\sqrt{2\pi}}\right)^{2}d\mu_{\rm{max}}^{2}$  $\label{eq:2.1} \begin{split} \frac{1}{\sqrt{2}}\left(\frac{1}{\sqrt{2}}\right) & = \frac{1}{2}\left(\frac{1}{2}\right) \\ & = \frac{1}{2}\left(\frac{1}{2}\right) \\ & = \frac{1}{2}\left(\frac{1}{2}\right) \\ & = \frac{1}{2}\left(\frac{1}{2}\right) \\ & = \frac{1}{2}\left(\frac{1}{2}\right) \\ & = \frac{1}{2}\left(\frac{1}{2}\right) \\ & = \frac{1}{2}\left(\frac{1}{2}\right) \\ & = \frac{1}{2}\left(\frac{1}{2}\right) \\ & = \frac{1}{2}\left(\frac{1}{2}\right) \\ &$ 

# **Escopo do projete Pag24horas**

Seguindo de boas práticas de desenvolvimento de projetos, damo-nos de um fluxo continuo de regras, onde determina a sua qualidade documental.

### **Le Card**

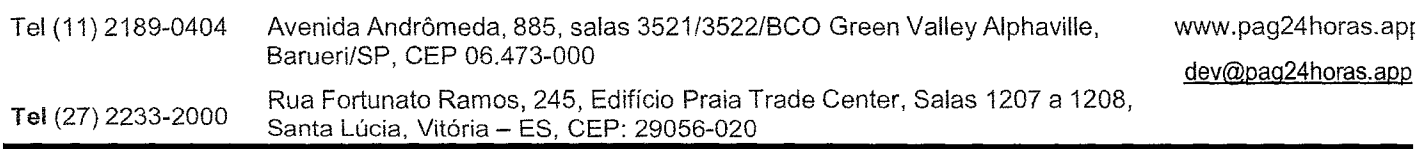

p v

 $\mathbb{Q}$ 

 $\label{eq:2.1} \begin{array}{l} \mathbb{E}\left[\left\{ \begin{array}{cc} \mathbb{E}\left[\left\{ \begin{array}{cc} \mathbb{E}\left[\mathbb{E}\left[\mathbb{E}\right]\right] \right\} & \mathbb{E}\left[\left\{ \begin{array}{cc} \mathbb{E}\left[\mathbb{E}\left[\mathbb{E}\right]\right] \right\} \right] \\ \mathbb{E}\left[\left\{ \begin{array}{cc} \mathbb{E}\left[\mathbb{E}\left[\mathbb{E}\left[\mathbb{E}\left[\mathbb{E}\left[\mathbb{E}\right]\right] \right] \right] & \mathbb{E}\left[\left\{ \begin{array}{cc} \$
# **Sumário**

1084

# **Sumário**

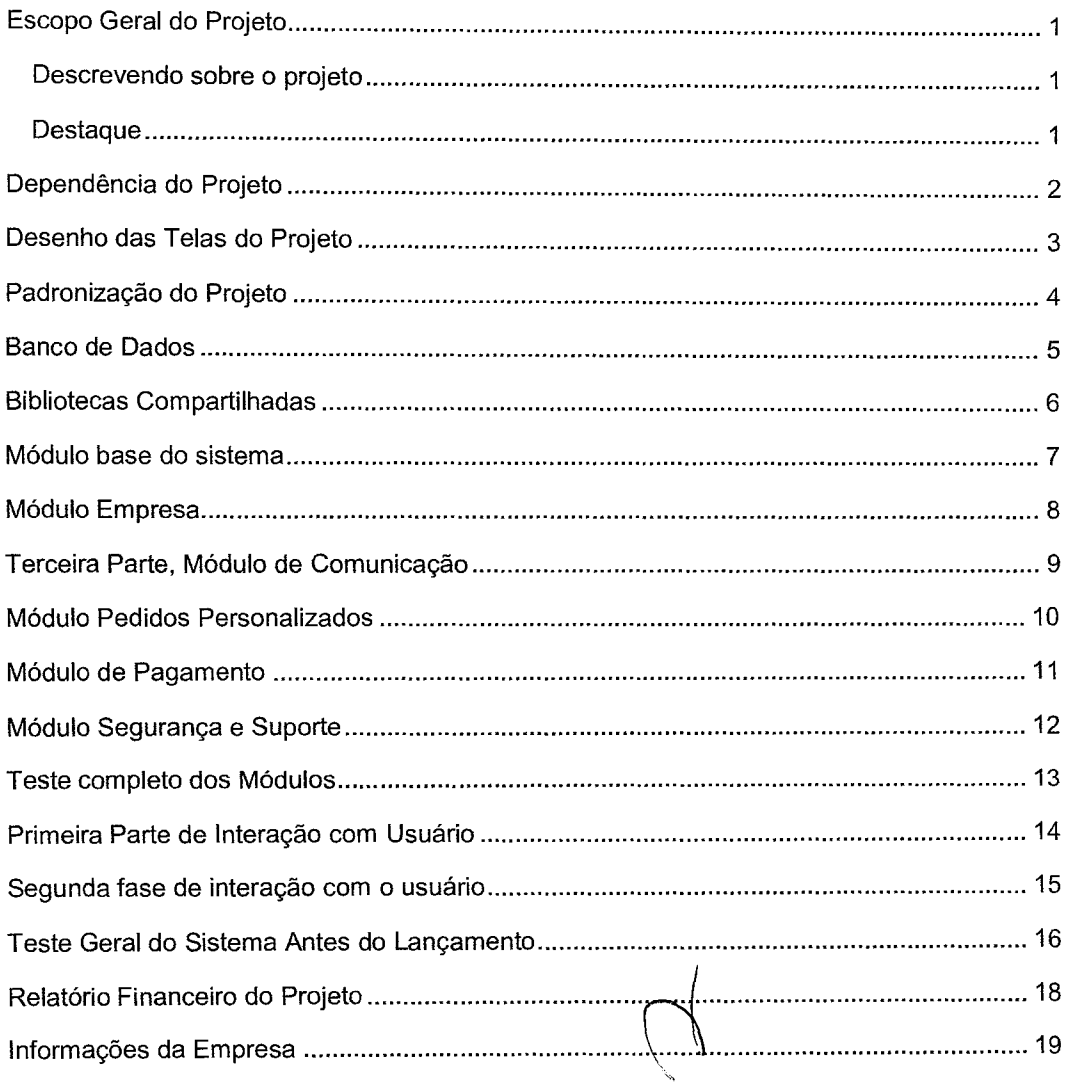

 $\frac{1}{2}$ **B**  $\cancel{\triangleright}$ ╱

19

 $\label{eq:2.1} \frac{1}{\sqrt{2}}\int_{0}^{\infty}\frac{1}{\sqrt{2\pi}}\left(\frac{1}{\sqrt{2\pi}}\right)^{2\alpha} \frac{1}{\sqrt{2\pi}}\int_{0}^{\infty}\frac{1}{\sqrt{2\pi}}\left(\frac{1}{\sqrt{2\pi}}\right)^{\alpha} \frac{1}{\sqrt{2\pi}}\frac{1}{\sqrt{2\pi}}\int_{0}^{\infty}\frac{1}{\sqrt{2\pi}}\frac{1}{\sqrt{2\pi}}\frac{1}{\sqrt{2\pi}}\frac{1}{\sqrt{2\pi}}\frac{1}{\sqrt{2\pi}}\frac{1}{\sqrt{2\pi}}$ 

%

885

"Você tem algo importante para frisar para os seus leitores? Use uma barra lateral para dar destaque."

# **Escopo Geral do Projeto**

#### **Descrevendo sobre o projeto**

ALe Card atua em serviços de cartão alimentação, cartão refeição e cartão combustível, gerando empregos e novas rendas, além de processo acelerado de entrega dos cartões.

Com o intuito de inovar esse mercado, facilitando a aquisição, diminuindo a burocracia e reduzindo as taxas nos cartões de crédito, aLe Cardestá desenvolvendo um sistema de pagamento próprio, com nome comercial Pag24horas, que apresentará, não apenas as melhorias já citadas, como diversos pianos de adesão com tempo reduzido de repasse das vendas aos comerciantes.

Esse novo sistema, desenvolvido para a plataforma Android tem, como curso natural, atingir as demais plataformas (I0S, Windows, Linux e outras), e utilizará os novos conceitos de notas fiscais como NFCe, NFe e notas via sms.

#### **Destaque**

E indo além, gerando empregos pela primazia da qualidade no atendimento interpessoal. Que é imposto pela cultura de um gestor, que ao filosofar sobre blocos e fundamentos na contratação da sua equipe, buscando pessoas para criar história com o seu crescimento.

Assim sendo, vem ampliar não só sua metodologia de processos, mas também a condição do mercado estadual, municipal em geral.

الموارد المعاشرة المتحدة المعلومات المعاشرة الموارد المعاشرة.<br>ويقوم المعاشرة المعاشرة المعاشرة المعلومات المعاشرة المعاشرة المعاشرة المعاشرة المعاشرة المعاشرة المعاشرة المع

 $\label{eq:2.1} \mathcal{L}_{\mathcal{A}} = \mathcal{L}_{\mathcal{A}} \left( \mathcal{L}_{\mathcal{A}} \right) \mathcal{L}_{\mathcal{A}} \left( \mathcal{L}_{\mathcal{A}} \right) \mathcal{L}_{\mathcal{A}} \left( \mathcal{L}_{\mathcal{A}} \right) \mathcal{L}_{\mathcal{A}} \left( \mathcal{L}_{\mathcal{A}} \right) \mathcal{L}_{\mathcal{A}} \left( \mathcal{L}_{\mathcal{A}} \right) \mathcal{L}_{\mathcal{A}} \left( \mathcal{L}_{\mathcal{A}} \right) \mathcal{L}_{\mathcal{A}} \left( \mathcal$ 

 $\label{eq:2.1} \frac{1}{\sqrt{2}}\left(\frac{1}{\sqrt{2}}\right)^{2} \left(\frac{1}{\sqrt{2}}\right)^{2} \left(\frac{1}{\sqrt{2}}\right)^{2} \left(\frac{1}{\sqrt{2}}\right)^{2} \left(\frac{1}{\sqrt{2}}\right)^{2} \left(\frac{1}{\sqrt{2}}\right)^{2} \left(\frac{1}{\sqrt{2}}\right)^{2} \left(\frac{1}{\sqrt{2}}\right)^{2} \left(\frac{1}{\sqrt{2}}\right)^{2} \left(\frac{1}{\sqrt{2}}\right)^{2} \left(\frac{1}{\sqrt{2}}\right)^{2} \left(\$ 

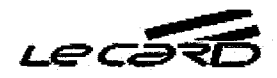

Pág. 02 **Dependência** do Projeto

# **Dependência do Projeto**

Com o objetivo de construir um aplicativo bem estruturado e capaz de alcançar um público de número expansivo e crescimento exponencial, serão utilizadas metodologias focadas na lógica de negócios como Domain-Driven Design (DDD) e Test Driven Development (TDD).

Para auxiliar o processo de construção, serão utilizadas diversas APIs de terceiros que irão somar funcionalidades e agilizar o projeto. Como exemplo, o Software Express, responsável pelo processo de pagamentos via TEF; os Correios, que completam informações baseadas no CEP digitado; a ABRASF, entidade do governo que está responsável por unificar o formato de envio e processamento de notas fiscais de todos os estados entre outros.

Conforme o anexo X, estão definidos equipe e equipamentos, capazes e necessários, para definir e desenvolver todas as camadas do projeto desde o planejamento ao teste final.

21

# 

 $\gamma_{\rm c} \simeq \gamma_{\rm c} \gamma_{\rm c}$  .

a se a carte de constituído de la carte de la carte de la carte de la carte de la carte de la carte de la cart

 $\sim$ 

 $\sim 10^{-1}$ 

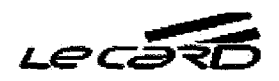

 $1087$  22

Pág. 03 **Desenho das Telas** \qo **Projeto** 

# **Desenho das Telas do Projeto**

Tendo a intenção propor uma interpretação visual do projeto e, ao mesmo tempo gerar uma imersão das suas funcionalidades de uso. As telas ou representação visual, sendo protótipo base do desenvolvimento, que auxilia em sua execução e performance.

Desta forma os modelos vêm, garantir agilidade, minimizar retrabalhos, gerar fluxo continuo das operações. Quando usado para auxiliar os programadores garante melhor produtividade, já sendo usado para apresentação influência na compreensão da sua usabilidade.

Tomando como base o livro Guia PMBOK 6ª edição na página 147, onde em seu meio descreve sobre os Protótipos e Storyboards. Queremos ressaltar o uso do sistema Adobe XD, com prototypes, onde terá a demonstração do fluxo completo das telas, além do visual, mostrando para onde levara os botões e suas ações.

 $\mathcal{O}(\mathcal{O}_\mathcal{O})$  . The state of the state of the state of the state of the state of the state of the state of the state of the state of the state of the state of the state of the state of the state of the state of the

# $\label{eq:2.1} \frac{1}{2\pi}\int_{\mathbb{R}^3} \left|\frac{d\mu}{d\mu}\right|^2 \, d\mu = \frac{1}{2\pi}\int_{\mathbb{R}^3} \left|\frac{d\mu}{d\mu}\right|^2 \, d\mu = \frac{1}{2\pi}\int_{\mathbb{R}^3} \left|\frac{d\mu}{d\mu}\right|^2 \, d\mu = \frac{1}{2\pi}\int_{\mathbb{R}^3} \left|\frac{d\mu}{d\mu}\right|^2 \, d\mu = \frac{1}{2\pi}\int_{\mathbb{R}^3} \left|\frac{d\mu}{d\mu}\right|^2 \, d\mu = \$

 $\frac{1}{2}$ 

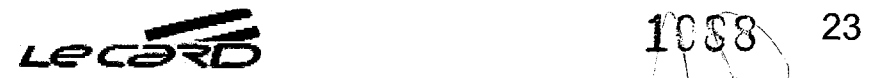

**Pág. 04 Padronização do Projeto** 

# **Padronização do Projeto**

Tendo em vista a importância de técnicas de reuso desoftware, e os benefícios práticos que tal ação proporciona para as aplicaçõesweb, serão levantados arquivos responsáveis pela padronização do projeto e criados repositórios que irão otimizar ideias e soluções genéricas contextualizadas para problemas específicos.

Essa etapa visa criar uma linguagem compreendida por todos, facilitar a mentalização de soluções e fornecer propostas de alto nível, sem detalhes de implementação, para problemas recorrentes. Além de trazer informações e requisitos mínimos para elaboração de componentes específicos como NFe, e outros que possuem praticas necessárias para sua elaboração.

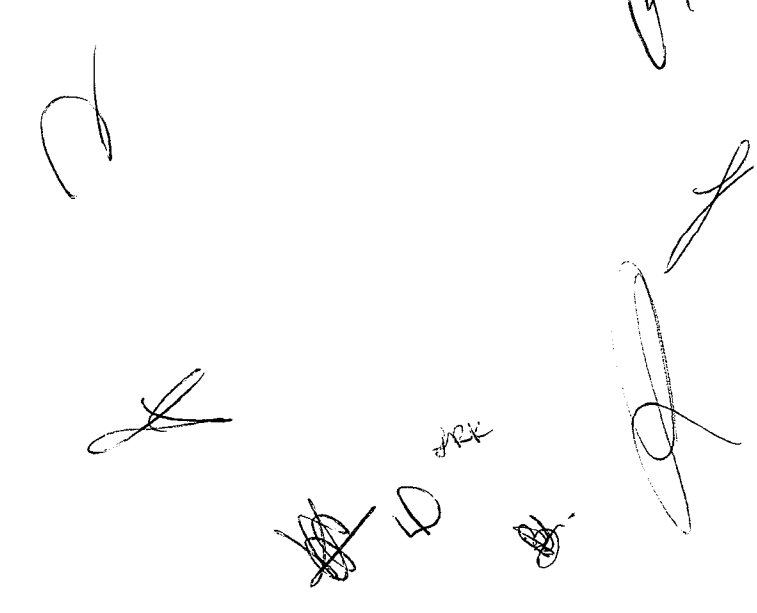

 $\binom{100}{1}$ 

 $\label{eq:2} \begin{split} \mathcal{F}^{(1)}_{\text{max}}(\mathbf{r}) = \mathcal{F}^{(1)}_{\text{max}}(\mathbf{r}) \,, \end{split}$ 

 $\label{eq:2.1} \frac{1}{\sqrt{2}}\int_{\mathbb{R}^3}\frac{1}{\sqrt{2}}\left(\frac{1}{\sqrt{2}}\right)^2\left(\frac{1}{\sqrt{2}}\right)^2\left(\frac{1}{\sqrt{2}}\right)^2\left(\frac{1}{\sqrt{2}}\right)^2\left(\frac{1}{\sqrt{2}}\right)^2\left(\frac{1}{\sqrt{2}}\right)^2.$ 

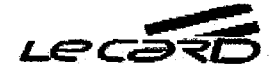

Pág. 05 **Banco de Dados** 

 $\mathcal{L}$ 

#### **Banco de Dados**

Nesta etapa serão mapeadas as funcionalidades do banco de dados, por meio de reuniões com possíveis usuários e profissionais da área financeira, além de determinar os testes, logo no início, para servir de orientação de como cada funcionalidade será testada posteriormente.

Para isso, será utilizada a plataforma de gerenciamento de tarefas Team Foundation para que todos os envolvidos do projeto possam ter acesso às instruções de testes detalhadas e comentar possíveis erros e necessidades de alterações, desde que o escopo definido na primeira etapa não seja alterado.

A organização lógica e estrutural de ligações entre cada funcionalidade será feita por meio de um diagrama utilizando a Modelagem Entidade Relacionamento.

Essas funcionalidades serão agrupadas em pacotes respeitando as dependências de informações e facilitando a codificação e implementação do banco de dados por meio de um processo lógico e estrutural.

Os testes planejados nas etapas iniciais serão, nesse momento, realizados a cada finalização da codificação de um pacote, tanto pela equipe interna de desenvolvedores, quanto pelos usuários. Cada erro identificado será reportado e, posteriormente, corrigido pelos desenvolvedores.

Com todos os pacotes finalizados e testados, será feita a junção, de forma funcional, dos mesmos para, dessa forma, atingir a versão beta completa para novos testes. Atingidas, com sucesso, todas as etapas listadas, teremos a versão final que será instalada no servidor.

# and the constant of the control of the state of the control of the control of the control of the control of the

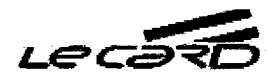

Pág. 06 **Bibliotecas Compartijhadas** 

# **Bibliotecas Compartilhadas**

Para auxiliar no ciclo de desenvolvimento do sistema, será utilizada uma convenção padrão de nomenclaturas que tornarão o código, e sua leitura, mais fáceis e intuitivos.

Serão criadas bibliotecas de classes, funções, métodos, fabricas e controladores. Além de bibliotecas de domínio comum e de conexão com o banco de dados, centralizando o mecanismo do aplicativo, dentro de um mesmo padrão, e permitindo a reutilização do código disponibilizando esses recursos para futuras expansões do sistema e criação de softwares auxiliares.

25

 $\le$ 

# 

 $\mathcal{L}^{\text{max}}_{\text{max}}$  and  $\mathcal{L}^{\text{max}}_{\text{max}}$ 

a terminal de la construcción de la construcción de la construcción de la construcción de la completación de l

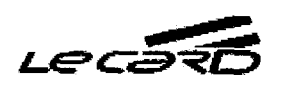

Pág. 07 **Módulo base do sistema** 

### **Módulo base do sistema**

Será implementado o módulo de login responsável pelo filtro de acesso do usuário em níveis, para se determinar quais funcionalidades serão autorizadas e quais telas o usuário, em si, terá disponível em sua dashboard.

Criar-se-ão módulos de Criação, Leitura, Edição e Exclusão de pessoas físicas, máquinas e bancos. Seguidos pelo teste lógico de cada uma e da tela delogin, verificando, também, o funcionamento dos filtros de acesso.

Será feito um módulo especial para validação e padronização de dados como: CPF, CNPJ, Telefones e e-mails, com possibilidade de acréscimo de novos campos que, porventura, exijam testificação, antes de sua persistência no banco de dados.

O módulo de tratamento de erros deverá garantir que todos os dados, obrigatórios, nas telas de cadastro e edição, sejam preenchidos antes da persistência dos dados no banco. Caso haja uma negativa, o motivo deverá aparecer, como resposta ao usuário, de forma clara e instrutiva, auxiliando-o no processo de registro. Já na tela de Edição dos dados, informações importantes como CNPJ, CPF, nome ee-mail deverão solicitar confirmação para que sua alteração não ocorra de forma indevida.

Para que se possa apresentar, ao usuário, várias opções de login disponíveis na internet, como: acesso via Facebook, Google e outros, será desenvolvido um módulo responsável por gerenciar esse acesso tanto por meio dessas ferramentas, como pelo próprio sistema.

Contando com a expansão do projeto em nível internacional, torna-se necessário, já no começo, criar um módulo de tradução unificada para possibilitar, ao sistema, alcançar públicos de diferentes idiomas.

 $\bigvee$ 

26

and the construction of the second of the second complete second construction of the second problems of the so

# 

 $\label{eq:2.1} \frac{1}{\sqrt{2}}\left(\frac{1}{\sqrt{2}}\right)^{2} \left(\frac{1}{\sqrt{2}}\right)^{2} \left(\frac{1}{\sqrt{2}}\right)^{2} \left(\frac{1}{\sqrt{2}}\right)^{2} \left(\frac{1}{\sqrt{2}}\right)^{2} \left(\frac{1}{\sqrt{2}}\right)^{2} \left(\frac{1}{\sqrt{2}}\right)^{2} \left(\frac{1}{\sqrt{2}}\right)^{2} \left(\frac{1}{\sqrt{2}}\right)^{2} \left(\frac{1}{\sqrt{2}}\right)^{2} \left(\frac{1}{\sqrt{2}}\right)^{2} \left(\$ 

 $\label{eq:2.1} \frac{1}{\sqrt{2}}\int_{\mathbb{R}^3}\frac{1}{\sqrt{2}}\left(\frac{1}{\sqrt{2}}\right)^2\frac{1}{\sqrt{2}}\left(\frac{1}{\sqrt{2}}\right)^2\frac{1}{\sqrt{2}}\left(\frac{1}{\sqrt{2}}\right)^2.$ 

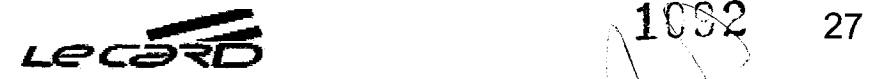

/

# **Módulo Empresa**

Para agilizar os cadastros do sistema e alcançar certa padronização de registros dos endereços, deverá ser criado um módulo de preenchimento automático utilizando a API dos Correios, assim como seu teste lógico para garantir sua funcionalidade.

Em seguida, deve-se criar um Modulo de Cadastro de Endereços que atenderá a todos os módulos que necessitarem dessa informação.

Serão desenvolvidos os módulos de Criação, Leitura, Edição e Exclusão de pessoas Jurídicas, Filiais e Funcionários, cada um deles sucedidos por testes lógicos de suas implementações e integrados com os módulos de Validação, Tradução Unificada e Tratamento de Erros.

Por fim, nessa etapa, deve-se desenvolver um módulo de acesso ao sistema das máquinas de cartão de crédito onde acontecerá toda a comunicação necessária para efetivar transações em tempo real.

∞∻

 $\label{eq:2.1} \frac{1}{2}\int_{\mathbb{R}^3}\frac{1}{\sqrt{2\pi}}\int_{\mathbb{R}^3}\frac{1}{\sqrt{2\pi}}\int_{\mathbb{R}^3}\frac{1}{\sqrt{2\pi}}\int_{\mathbb{R}^3}\frac{1}{\sqrt{2\pi}}\int_{\mathbb{R}^3}\frac{1}{\sqrt{2\pi}}\int_{\mathbb{R}^3}\frac{1}{\sqrt{2\pi}}\int_{\mathbb{R}^3}\frac{1}{\sqrt{2\pi}}\int_{\mathbb{R}^3}\frac{1}{\sqrt{2\pi}}\int_{\mathbb{R}^3}\frac{1}{\sqrt{2\$ 

a sa karang sa karang at sa karang pangang sa pangang pangang na pangang pangang pangang pangang pangang pang

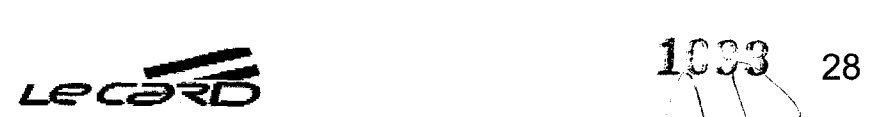

Pág. 09 **Terceira Parte, Módulo de Comunicação** 

#### **Terceira Parte. Módulo de Comunicação**

Devido à necessidade de comunicação entre diferentes dispositivos, somada à variedade crescente de caminhos pelas quais essa transmissão de dados é feita, torna-se necessário criar um módulo de tratamento e resposta que se responsabilizará por realizar a "tradução" dessa comunicação entre os aparelhos e realizar testes lógicos para garantir seu funcionamento.

Esse módulo deverá ser apto a receber os dados do dispositivo de origem tratando-os para que atendam aos requisitos do dispositivo de destino, e vice versa.

Deverá, também, ser criado um módulo de integração com o sistema Software Express que se responsabilizará em reunir todos os dados e chaves de segurança necessários para a efetivação das transações por meio daAPI disponibilizada pela empresa.

Ao sistema Software Express, citado acima, fica reservado a responsabilidade de receber esses dados, processar o pagamento e responder se a transação foi, ou não, efetivada. Além de devolver os dados referentes a essa transação.

Testes envolvendo essa comunicação, e o uso daAPI deverão ser realizados.

É necessário, também, evitar a dependência de comunicação por meio de apenas 1 meio (internet). Por essa razão, deverão ser desenvolvidos mais dois módulos: Módulo de Comunicação via Bluetooth e Módulo de envio SMS, que serão utilizados para o mesmo fim e deverão, da mesma forma, ser submetidos a testes lógicos.

 $\mathscr{D}$ 

a se poder a construir a construir a construir de la proponenta de la construir de la construir de la construi

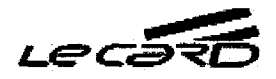

Pág. 10 **Módulo Pedidos Personalizados** 

### **Módulo Pedidos Personalizados**

Uma boa comunicação entre a Pag24Horas e seus clientes é essencial para que a empresa mensure seu impacto no mercado e receba, diretamente do público alvo, feedbacks dos serviços prestados e as necessidades mais comuns, ainda não atendidas, e que possam ser futuramente implementadas.

Para responder a esse requisito, será criado um módulo de envio de pedidos do cliente para o sistema e serão realizados os testes lógicos devidos.

Nesta etapa serão desenvolvidos, também, os módulos de Criação, Leitura, Edição e Exclusão de produtos e ordens de serviço. Além de um módulo de controle de estoque que deverá possibilitar, ao cliente, realizar a supervisão do fluxo de produtos de seu estabelecimento.

 $\omega$ 

 $\mathbb{R}$ 

الموارد الموارد الموارد الموارد الموارد الموارد الموارد الموارد الموارد الموارد الموارد الموارد الموارد الموارد<br>الموارد الموارد الموارد الموارد الموارد الموارد الموارد الموارد الموارد الموارد الموارد الموارد الموارد الموا

 $\mathcal{L}_{\text{max}}$  and the set of the set of the set of the set of the set of the set of the set of the set of the set of the set of the set of the set of the set of the set of the set of the set of the set of the set of the s

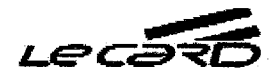

#### Pág. **11 Módulo de Pagamento**

#### **Módulo de Pagamento**

Existem diversas formas de receber pagamentos no mercado, e qualquer aplicativo que tenha, como objetivo, intermediar essas transações financeiras facilitando a vida de seus clientes, deve ser capaz de disponibilizá-las e estar apto a acrescentar novas formas que venham a surgir.

Deverá, então, ser criado um módulo que faça o controle desses tipos de pagamentos, possibilitando com que qualquer alteração, tanto acréscimo quanto exclusão, possa ser feito, apenas, com a manutenção desse módulo sem prejuízo do restante do sistema. Serão aplicados, também, os devidos testes lógicos.

Será criado, e testado logicamente, o módulo de pagamento que deverá garantir, aos donos de estabelecimentos ou pessoas físicas que realizarem suas vendas, a transferência do valor devido por meio do tipo de pagamento previamente selecionado.

Também deverão ser desenvolvidos, e testados logicamente, módulos que permitam a geração e transmissão de boletos bancários e Notas Fiscais.

Outro módulo se toma necessário devido a essa variedade de formas de pagamento, já que as informações de transação, deverão ser colhidas e tratadas para se adaptarem a cada tipo de pagamento disponível e atenderem às suas regras.

 $P_{\text{PP}}$ 

 $\label{eq:2} \frac{1}{2} \int_{\mathbb{R}^3} \frac{1}{\sqrt{2}} \, \frac{1}{\sqrt{2}} \, \frac$ 

and the parameters of a parameters and the state of the parameters and the state of the state of the parameter

# 

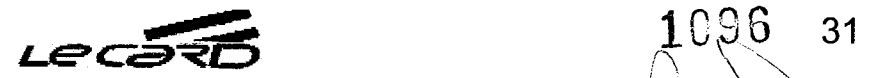

Pág. 12 **Modulo Segurança e Suppyte** 

### **Módulo Segurança e Suporte**

0 aplicativo deverá ser capaz de garantir a segurança dos dados que serão manipulados e, principalmente, utilizar tecnologias de proteção dessas informações nos momentos de comunicação entre dispositivos. Todos os módulos aqui descritos serão testados logicamente, logo após a sua criação, para evitar o retorno ao código e atrasos no processo.

Será criado, então, um módulo de tratamento de Secure Socket Layer(SSL), para criptografar e enviar os dados do browser para o servidor e vice-versa. Um módulo de dupla confirmação, e cruzamento de dados, para que, no momento do acesso ao sistema, haja mais garantias da identidade do usuário. Deverá ser desenvolvido, também, um módulo de confirmação dee-mail para que, no momento do cadastro, o sistema consiga garantir, pelo menos, um meio testado de comunicação direta com o cliente.

O módulo de cadastro de cartão de crédito deverá garantir a automação do processo de compra sem que os dados do cliente fiquem guardados no dispositivo. Para isso, deverão ser utilizados métodos de criptografia dos dados amazenados e da comunicação necessária para o uso dos mesmos.

Problemas de conexão com a internet, aparelhos defeituosos, ou mesmo usuários com pouca experiência tecnológica, podem gerar dúvidas que precisam ser respondidas. Para isso, será criado um módulo de chamada ao suporte que permitirá o contato direto da Pag24horas com os usuários. Esse módulo deverá permitir que o cliente entre em contato com a empresa por meio de um chat, e-mail ou telefone.

Além de tentar garantir que os dados, contidos no sistema, sejam acessados apenas por pessoas autorizadas, é necessário, também, que as pessoas cadastradas possuam níveis de acesso diferenciados, e que esses níveis possam ser configurados. Dessa forma, crierse-á um módulo de liberação das camadas de acesso que garanta, por exemplo, que um funcionário de uma filial não enxergue nem altere dados referentes á matriz, ou mesmo, que não tenha permissão de alterar seus próprios dados sem conhecimento de um gestor.

Outra funcionalidade que, também, auxilia na segurança é a possibilidade de gerar registros. Por essa razão, será criado um módulo de integração com o Excel, texto e geração de PDFs, que deverá permitir com que o usuário escolha o formato de arquivo preferido e armazene em seu dispositivo, ou receba opções de transmissão.

Para finalizar esta etapa, será desenvolvido um módulo de Business Intelligence que deverá monitorar os dados inseridos no sistema organizando-os e permitindo sua análise e compartilhamento, facilitando o processo de gestão de negócio.

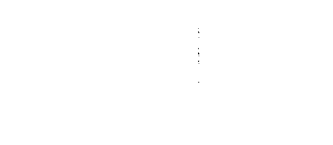

المحادث والمستقر المعتقل المنافس والمحادث المنافس المنافس والمعارفة والمنافس المنافس المعارف المعارف المنافس المنافس

# $\label{eq:2.1} \mathcal{L}^{(1)}_{\mathcal{L}}(\mathcal{H}_{\mathcal{L}}) \simeq \bigoplus_{i=1}^n \sum_{\alpha\in\mathcal{L}} \mathcal{L}_{\mathcal{L}}(\mathcal{L}_{\mathcal{L}}) \bigoplus_{\alpha\in\mathcal{L}} \mathcal{L}_{\mathcal{L}}(\mathcal{L}_{\mathcal{L}}) \bigoplus_{\alpha\in\mathcal{L}} \mathcal{L}_{\mathcal{L}}(\mathcal{L}_{\mathcal{L}}) \bigoplus_{\alpha\in\mathcal{L}} \mathcal{L}_{\mathcal{L}}(\mathcal{L}_{\mathcal{L}})$

 $\frac{1}{2} \frac{1}{2} \frac{1}{2} \frac{1}{2} \frac{1}{2}$  $\sim 10^{-1}$ 

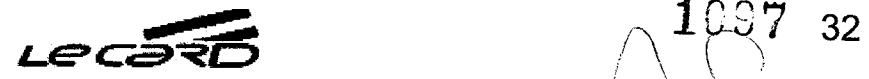

Pág. 13 **Teste completo dos Módulos** 

# **Teste completo dos Módulos**

Após a criação de cada modulo, e os testes lógicos relacionados, há a necessidade de realizar mais um conjunto de testes que visam garantir, não só o funcionamento de cada processo, mas do sistema como um todo incluindo suas funcionalidades e a integração das mesmas.

Para o Teste de Integridade, deverá ser analisado se os componentes envolvidos permanecerão íntegros, mesmo com a manipulação de altos volumes de dados. (ex. milhões de registros)

Já o Teste de Unidade compreende o básico de um aplicativo, fornecendo valores válidos, ou inválidos, e verificando se a resposta do sistema corresponde ao esperado.

0 Teste Funcional irá avaliar se o aplicativo está apto a realizar as funções para a qual ele foi desenvolvido. Dados serão acrescidos e as funcionalidades serão testadas com resultados previamente conhecidos para que, em comparação com os resultados obtidos, possa verificar qualquer disparidade e seus motivos.

Por fim, será iniciado o Teste de Performance que buscará uma avaliação sobre a capacidade de resposta, robustez, disponibilidade, confiabilidade e escalabilidade da aplicação conforme aumenta a quantidade de conexões simultâneas, avaliando o desempenho do sistema diante de grandes volumes de trabalho e considerando seu comportamento em circunstâncias normais.

 $\mathscr{F}$ 

 $\left($ 

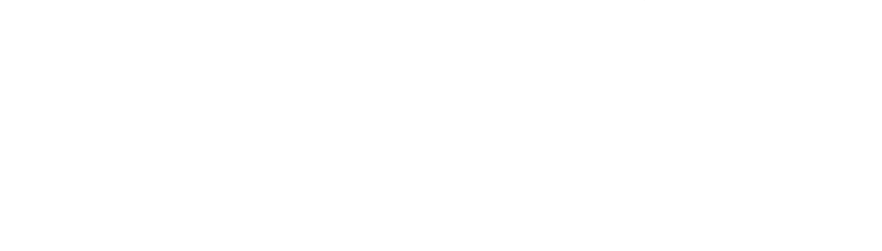

 $\label{eq:2.1} \begin{split} \mathcal{L}^{(2)}(x) &= \mathcal{L}^{(2)}(x) \otimes \mathcal{L}^{(2)}(x) \otimes \mathcal{L}^{(2)}(x) \otimes \mathcal{L}^{(2)}(x) \otimes \mathcal{L}^{(2)}(x) \otimes \mathcal{L}^{(2)}(x) \otimes \mathcal{L}^{(2)}(x) \otimes \mathcal{L}^{(2)}(x) \otimes \mathcal{L}^{(2)}(x) \otimes \mathcal{L}^{(2)}(x) \otimes \mathcal{L}^{(2)}(x) \otimes \mathcal{L}^{(2)}(x) \otimes$ 

 $\label{eq:2.1} \begin{split} \mathcal{L}_{\text{max}}(\mathbf{r}) = \mathcal{L}_{\text{max}}(\mathbf{r}) \,, \end{split}$ 

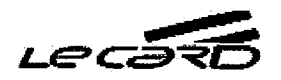

Pág. 14 **Primeira Parte de Interação com Usuário** 

# **Primeira Parte de Interação com Usuário**

Nesta fase, o sistema deverá estar com o Back-end e Front-end finalizados e aptos a compor um aplicativo completo.

Os esforços serão direcionados para a integração entre as telas, já prontas, do sistema mobileAndroide testes lógicos do aplicativo após a finalização do processo.

Será desenvolvido um módulo de sistema de comunicação e alerta interno, próprios do sistema Android, que deverá se integrar ao aplicativo e apresentar os feedbacks necessários ao usuário durante sua experiência de uso. Esse módulo também devera ser testado.

Para o mobile, será desenvolvido, também, um módulo de Dashboard para que se possa ter o controle total do sistema por meio do celular.

Concluindo esse grupo de processos de desenvolvimento, será feita a comunicação entre as telas do website e o mecanismo já pronto do aplicativo, assim como os devidos testes lógicos.

Acredita-se que, finalizando essa fase, o sistema se encontrará pronto para entrar no mercado com as funcionalidades propostas atendidas.

 $10$ 98  $_{\mathrm{33}}$ 

 $\label{eq:2.1} \begin{split} \mathcal{L}_{\text{max}}(\mathbf{X}) & = \mathcal{L}_{\text{max}}(\mathbf{X}) \mathcal{L}_{\text{max}}(\mathbf{X}) \,, \end{split}$ 

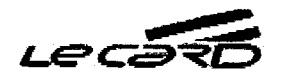

**Pág. 15 Segunda fase de interação com o Usuário** 

### **Segunda fase de interação com o usuário**

A partir desse ponto, as implementações programadas têm, como meta, a expansão de recursos disponíveis, a disponibilização do aplicativo para novos sistemas, o acréscimo de funcionalidades que agregarão valor ao projeto, além de módulos que habilitem o aplicativo para gerência de novas atividades.

Vai ser elaborado um módulo de pagamento para o sistema IOS aproveitando o código já pronto e desenvolvendo as funcionalidades, até então, incompatíveis deixando o aplicativo totalmente funcional para o lphone.

Será criado um módulo de Checkout com o objetivo de disponibilizar, em qualquer website, um sistema de pagamento Pag24horas bastando, para isso, acrescentar ao código HTML da página, um pequeno bloco de código. 0 teste lógico deverá ser feito.

Com o objetivo de alcançar mais clientes, será desenvolvido um sistema de balcão de loja com todas as funcionalidades do aplicativo integradas ao computador do cliente. 0 teste lógico deverá ser realizado.

Para estabelecimentos como restaurantes, lanchonetes e afins, será desenvolvido um módulo de comanda que pretende oferecer recursos adicionais. Ele deverá permitir, ao usuário, não só registrar o cardápio do estabelecimento, mas agregar o sistema de comandas eliminando, de vez, a necessidade do papel. Os funcionários deverão ser capazes de selecionar os pedidos, acrescentar alguma observação, se necessário, e enviálos para a cozinha sem a necessidade de se retirar do local, além de terem a possibilidade de resgatar os pedidos feitos apenas selecionando o número da mesa. Esse módulo deverá passar por uma bateria de testes lógicos.

A criação de um sistema de API Rest visa preparar as funcionalidades do aplicativo para que, futuramente, possam ser oferecidas a empresas parceiras da Pag24horas.

# and the company and control to the company of the company of the company of the company of the company of the

 $\mathcal{L}^{\text{max}}_{\text{max}}$ 

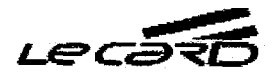

#### **Teste Geral do Sistema Antes do Lançamento**

#### **Teste Geral do Sistema Antes do Lançamento**

Após todas as funcionalidades, devidamente desenvolvidas, e testadas logicamente, deverá ser iniciada uma bateria de testes específicos.

Teste de Configuração, que visa garantir o bom funcionamento do aplicativo em diferentes dispositivos e configurações de software e hardware.

0 Teste de Instalação vai verificar o comportamento desse aplicativo durante sua instalação também em diferentes configurações de software e hardware.

Para o Teste de Integridade, deverá ser analisado se o sistema, em sua completude, permanecerá integro, mesmo sob a demanda de processamento em altos volumes de dados. (ex. milhões de registros)

Serão realizados Testes de Segurança que identificarão as possíveis falhas do aplicativo, ou do ambiente em que ele será executado, frente a diferentes tipos de ataques de segurança.

0 Teste Funcional irá avaliar se o aplicativo está apto a realizar as funções para a qual ele foi desenvolvido. Dados serão acrescidos e as funcionalidades serão testadas com resultados previamente conhecidos para que, em comparação com os resultados obtidos, possa verificar qualquer disparidade e seus motivos.

O básico do aplicativo será verificado pelo Teste de Unidade, que vai conferir a resposta do aplicativo por meio de valores fornecidos e da comparação dos dados gerados com as informações previamente conhecidas.

Serão testadas, também, as comunicações do sistema entre os dispositivos e a consistência dos dados por meio de Testes de Integração.

Serão criados dados que simularão um ano de uso do sistema para, por meio do Teste de Volume, validar seu comportamento.

Também simular-se-6 uma quantidade elevada de conexões simultâneas para avaliar o desempenho do aplicativo diante de grandes demandas de trabalho comparando, assim, com seu desempenho em condições normais.

Serão convidados voluntários para a realização do Teste de Usabilidade. Empresários parceiros e atuantes no mercado avaliarão a facilidade de uso e o quão intuitivo o aplicativo consegue ser, além de sua aparência, cores, fontes e etc, buscando registrar seus comentários e melhorar a experiência de uso.

1100 <sup>35</sup>

 $\mathbf{r}$ 

 $\label{eq:2.1} \frac{1}{\sqrt{2}}\int_{\mathbb{R}^3}\frac{1}{\sqrt{2}}\left(\frac{1}{\sqrt{2}}\right)^2\frac{1}{\sqrt{2}}\left(\frac{1}{\sqrt{2}}\right)^2\frac{1}{\sqrt{2}}\left(\frac{1}{\sqrt{2}}\right)^2.$ 

المستخدم المستخدم المستخدم المستخدم المستخدم المستخدم المستخدم المستخدم المستخدم المستخدم المستخدم المستخدم الم<br>المستخدم المستخدم المستخدم المستخدم المستخدم المستخدم المستخدم المستخدم المستخدم المستخدم المستخدم المستخدم

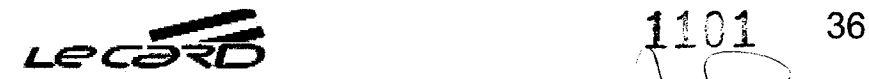

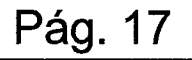

# Pág. 17 **Teste Geral do Sistema Antes do Langamento**

 $\mathbb{Q}$ 

 $\frac{1}{3}x$ 

0 Teste de Manutenção envolve as possíveis alterações de ambiente pelas quais o software pode passar. Isso envolve atualizações de Sistemas Operacionais, Hardwares e outros. Deve-se reunir um conjunto controlado de possíveis alterações, muitas vezes por meio de análise de impactos de ambiente, para simular tais alterações e verificar o comportamento do aplicativo.

*Ca* 

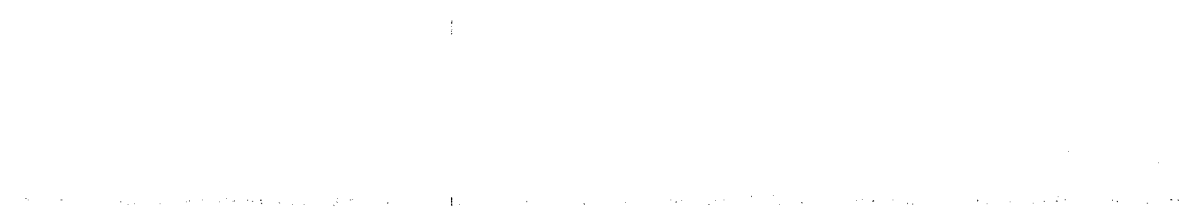

 $\label{eq:2.1} \begin{array}{l} \mathbb{E}\left[\left\langle \mathbf{r}_{1}^{2}\right\rangle \right] & \mathbb{E}\left[\left\langle \mathbf{r}_{2}^{2}\right\rangle \right] & \mathbb{E}\left[\left\langle \mathbf{r}_{1}^{2}\right\rangle \right] & \mathbb{E}\left[\left\langle \mathbf{r}_{2}^{2}\right\rangle \right] & \mathbb{E}\left[\left\langle \mathbf{r}_{1}^{2}\right\rangle \right] & \mathbb{E}\left[\left\langle \mathbf{r}_{2}^{2}\right\rangle \right] & \mathbb{E}\left[\left\langle \mathbf{r}_{1}^{2}\right\rangle \right] & \$
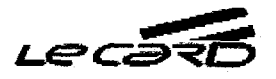

# **Relatório Financeiro do Projeto**

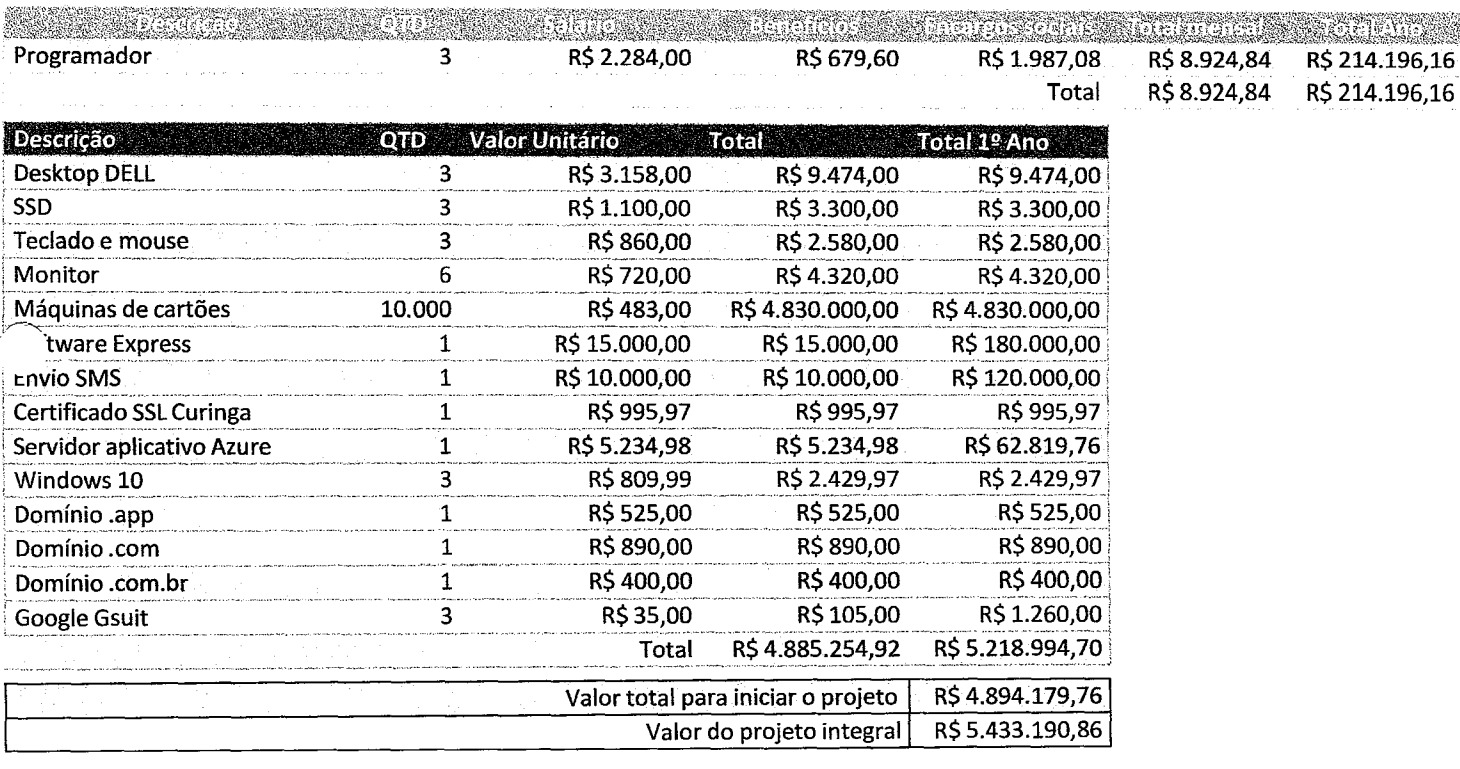

**All Max** 

37

a se provincia de la construcción de la construcción de la construcción de la construcción de la construcción<br>En la construcción

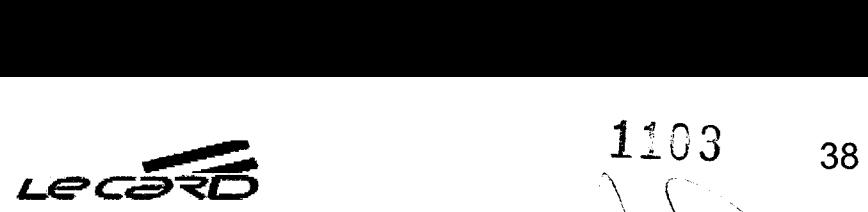

Pág. 19 **informações da Empresa** 

1103

# **Informações da Empresa**

# **LE CARD ADMINISTRADORA DE CARTOES**

Avenida Andrômeda, 885, salas 3521/3522/BCO Green Valley Alphaville, Barueri/SP, CEP 06.473-000 Tel (11)2189-0404(Matriz)

Rua Fortunato Ramos, 245, Edifício Praia Trade Center, Salas 1207 a 1208, Santa Lúcia, Vitória - ES, CEP: 29056-020 **Tel** (27) 2233-2000

www.pag24horas.app

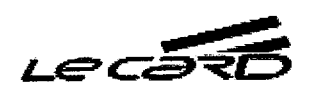

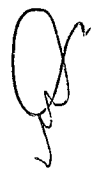

永

a construction of the state of the state of the state of the state of the state of the state of the state of th

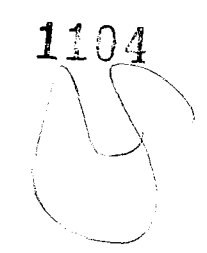

39

# **Estrutura Analítica de Projetos**

Seguindo de boas práticas de desenvolvimento de projetos, damo-nos de um fluxo continuo de regras, onde determina a sua qualidade documental.

# **LE CARD ADMINISTRADORA DE CARTOES LTDA**

Tel (11) 2189-0404 Avenida Andrômeda, 885, salas 3521/3522/BCO Green Valley Alphaville, Barueri/SP, CEP 06.473-000

www.pag24horas.app dev@pag24horas.app

Tel (27) 2233-2000 Rua Fortunato Ramos, 245, Edifício Praia Trade Center, Salas 1207 a 1208, Santa Lúcia, Vitória - ES, CEP: 29056-020

t)N.  $_{\circ}$ 

 $\label{eq:2.1} \mathcal{L}(\mathcal{L}^{\text{max}}_{\mathcal{L}}(\mathcal{L}^{\text{max}}_{\mathcal{L}}(\mathcal{L}^{\text{max}}_{\mathcal{L}}(\mathcal{L}^{\text{max}}_{\mathcal{L}^{\text{max}}_{\mathcal{L}}(\mathcal{L}^{\text{max}}_{\mathcal{L}^{\text{max}}_{\mathcal{L}^{\text{max}}_{\mathcal{L}^{\text{max}}_{\mathcal{L}^{\text{max}}_{\mathcal{L}^{\text{max}}_{\mathcal{L}^{\text{max}}_{\mathcal{L}^{\text{max}}_{\mathcal{L}^{\text{max}}$ 

 $\label{eq:2.1} \frac{1}{2} \int_{\mathbb{R}^3} \frac{1}{\sqrt{2}} \, \frac{1}{\sqrt{2}} \,$ 

# 1. Definição do projeto

- 1.1. Tipo de projeto.
- 1.2. Nome do projeto.
- 1.3. Tipo de sistema.
- 1.4. Plataformas do sistema.
- 1.5. Finalidade do projeto.
- 1.6. Definir impacto do projeto.

# 2. Dependência do projeto

- 2.1. Metodologia de desenvolvimento.
- 2.2. Serviços de terceiros.
- 2.3. Definir equipe de desenvolvimento.
- 2.4. Equipamento necessário.
- 2.5. Lista de pessoas envolvidas no projeto.
- 2.6. Definir consultores.
- 2.7. Definir camadas do projeto.

# 3. Desenho das telas do projeto

- 3.1. Desenho das telas do sistema Mobile.
- 3.2. Desenho das telas do sistemaWindows.
- 3.3. Desenho das telas do Website.
- 3.4. Desenho das telas do Dashboard.

# 4. Padronizações do projeto

- 4.1. Levantar arquivos.
- 4.2. Criar repositórios de dados.

# 5. Banco de dados

5.1. Diagrama do bando e dados.

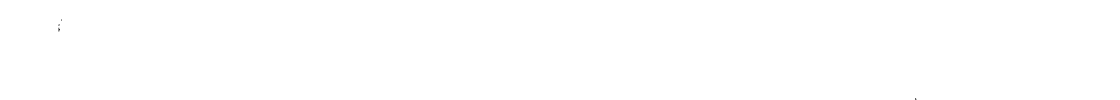

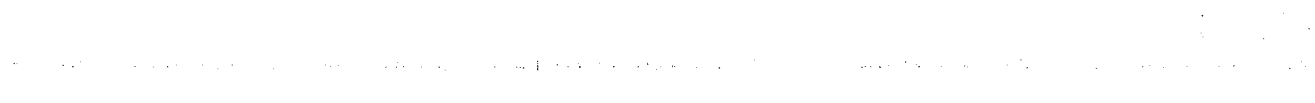

- 5.2. Criar nomenclatura.
- 5.3. Criar tabelas relacionais.
- 5.4. Definição do tipo de dados nas tabelas.

# 6. Bibliotecas compartilhadas

- 6.1. Biblioteca de classes.
- 6.2. Biblioteca de funções.
- 6.3. Biblioteca de métodos.
- 6.4. Biblioteca de fabricas.
- 6.5. Biblioteca de controladores.
- 6.6. Biblioteca de domínio comum.
- 6.7. Biblioteca de conexão com banco de dados.

# 7. Primeiros Módulos Base do Sistema

- 7.1. Módulo delogin.
- 7.2. Teste lógico dologin.
- 7.3. Módulo de cadastro pessoas físicas.
- 7.4. Teste lógico do cadastro de pessoas físicas.
- 7.5. Módulo de cadastro e validação do CPF e CNPJ.
- 7.6. Teste lógico da validação.
- 7.7. Módulo de cadastro de máquinas e geração de códigos internos.
- 7.8. Teste lógico do castrado de máquinas e da geração de códigos.
- 7.9. Módulo de tradução unificada.
- 7.10. Módulo de tratamento de erros e resposta em tela.
- 7.11. Teste lógico das respostar em tela.
- 7.12. Módulo de alteração de senha.
- 7.13. Teste lógico da alteração de senha.
- 7.14. Módulo de cadastro de banco para transferência de valores.
- 7.15. Teste lógico do cadastro do banco.

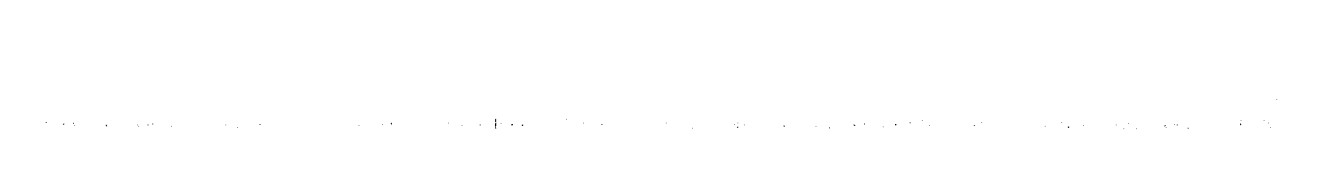

 $\label{eq:2.1} \frac{1}{\sqrt{2\pi}}\int_{0}^{\infty}\frac{1}{\sqrt{2\pi}}\left(\frac{1}{\sqrt{2\pi}}\right)^{2\alpha} \frac{1}{\sqrt{2\pi}}\int_{0}^{\infty}\frac{1}{\sqrt{2\pi}}\frac{1}{\sqrt{2\pi}}\frac{1}{\sqrt{2\pi}}\frac{1}{\sqrt{2\pi}}\frac{1}{\sqrt{2\pi}}\frac{1}{\sqrt{2\pi}}\frac{1}{\sqrt{2\pi}}\frac{1}{\sqrt{2\pi}}\frac{1}{\sqrt{2\pi}}\frac{1}{\sqrt{2\pi}}\frac{1}{\sqrt{2\pi}}\frac{$ 

# 8. Segunda parte, módulos da empresa

- 8.1. Módulo de preenchimento do endereço por API dos correios
- 8.2. Teste lógico da API dos correios.
- 8.3. Módulo de cadastro de pessoas jurídicas.
- 8.4. Teste lógico do cadastro de pessoas jurídicas.
- 8.5. Módulo de cadastro de Filiais.
- 8.6. Teste lógico do cadastro de Filiais.
- 8.7. Módulo de cadastro de Funcionários.
- 8.8. Teste lógico do cadastro de Funcionários.
- 8.9. Módulo de cadastro de endereço das empresas.
- 8.10. Teste lógico do cadastro de empresas.
- 8.11. Módulo de acesso ao sistema.
- 8.12. Teste logico do acesso ao sistema.
- 9. Terceira parte, módulos de comunicação
	- 9.1. Módulo de tratamento resposta.
	- 9.2. Teste lógico do tratamento de resposta.
	- 9.3. Módulo de integração Software Express.
	- 9.4. Teste lógico da API do Software Express.
	- 9.5. Módulo de comunicação via Bluetooth.
	- 9.6. Teste lógico de comunicação Bluetooth.
	- 9.7. Módulo de envio SMS compra.
	- 9.8. Teste lógico do envio de SMS.

# 10. Quarta parte, módulos de pedidos personalizados

- 10.1. Módulo de envio de pedidos do cliente para o sistema.
- 10.2. Teste lógico do envio de pedidos.
- 10.3. Módulo de cadastro de produtos.

 $360$ 

 $11.07 42$ 

\_

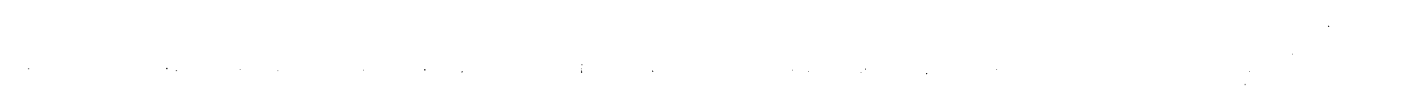

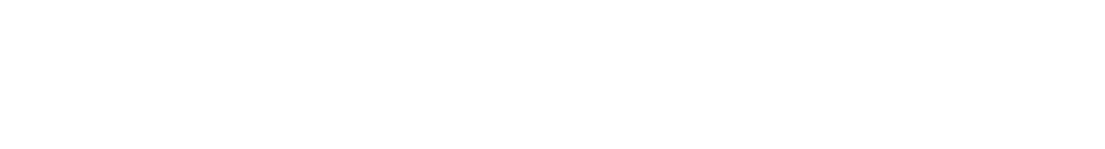

 $\label{eq:2.1} \frac{1}{\sqrt{2}}\left(\frac{1}{\sqrt{2}}\right)^{2} \left(\frac{1}{\sqrt{2}}\right)^{2} \left(\frac{1}{\sqrt{2}}\right)^{2} \left(\frac{1}{\sqrt{2}}\right)^{2} \left(\frac{1}{\sqrt{2}}\right)^{2} \left(\frac{1}{\sqrt{2}}\right)^{2} \left(\frac{1}{\sqrt{2}}\right)^{2} \left(\frac{1}{\sqrt{2}}\right)^{2} \left(\frac{1}{\sqrt{2}}\right)^{2} \left(\frac{1}{\sqrt{2}}\right)^{2} \left(\frac{1}{\sqrt{2}}\right)^{2} \left(\$ 

- 10.4. Teste lógico do cadastro de produtos.
- 10.5. Módulo de controle de estoque.
- 10.6. Teste lógico de controle de estoque.
- 10.7. Módulo de cadastro de ordem de serviços.
- 10.8. Teste lógico do cadastro de ordem de serviços.

# 11. Quinta parte, módulos de pagamento

- 11.1. Módulo de método (tipo) do recebimento dos pagamentos.
- 11.2. Teste lógico do recebimento de pagamentos.
- 11.3. Módulo de pagamento.
- 11.4. Teste lógico do pagamento.
- 11.5. Módulo de geração e envio de boleto.
- 11.6. Teste lógico geração de boleto.
- 11.7. Módulo do NF.
- 11.8. Teste lógico da operação daNF.
- 11.9. Módulo de tratamento da transação.
- 11.10. Teste lógico de tratamento da transação

# 12. Sétima parte, módulos de segurança e suporte

- 12.1. Módulo de tratamento do SSL e segurança do sistema.
- 12.2. Teste lógico de tratamento do SSL e segurança do sistema.
- 12.3. Módulo de dupla confirmação.
- 12.4. Teste lógico de dupla confirmação.
- 12.5. Módulo de confirmação de e-mail.
- 12.6. Teste lógico de confirmação de e-mail.
- 12.7. Módulo de cadastro de cartão.
- 12.8. Teste lógico do cadastro de cartão.
- 12.9. Módulo de chamado para suporte.
- 12.10. Teste lógico do chamado de suporte.

**43** 

 $\label{eq:2} \begin{array}{c} \mathcal{L}_{\text{max}} \\ \mathcal{L}_{\text{max}} \\ \math$ an Salah<br>Kabupatèn 

- 12.11. Módulo de liberação das camadas de acesso.
- 12.12. Teste lógico de liberação das camadas de acesso.
- 12.13. Módulo de integração comExcel, texto e geração de PDF.
- 12.14. Teste lógico da integração comExcel, texto e geração de PDF.
- 12.15. Módulo de Business Intelligence (integração de dados).
- 12.16. Teste lógico de Business Intelligence.

# 13. Teste completo dos módulos

- 13.1. Teste de integridade.
- 13.2. Teste de unidade.
- 13.3. Teste Funcional.
- 13.4. Teste de Performance.

# 14. Primeira fase do sistema de interação com usuário

- 14.1. Sistema de pagamento via Android.
- 14.2. Teste lógico do Android.
- 14.3. Sistema de comunicação e alerta interno.
- 14.4. Teste lógico do alerta interno.
- 14.5. Sistema de gerenciamento via Dashboard.
- 14.6. Teste lógico da Dashboard.
- 14.7. Website empresa.
- 14.8. Teste lógico do Website.

# 15. Segunda fase do sistema de interação com o usuário

- 15.1. Sistema de pagamento via iPhone.
- 15.2. Teste lógico do iPhone.
- 15.3. Sistema de Checkout.
- 15.4. Teste lógico do Checkout.
- 15.5. Sistema de balcão de loja.

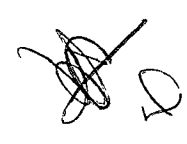

44

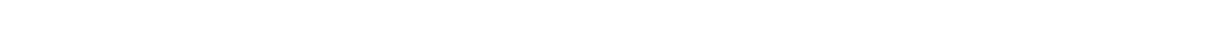

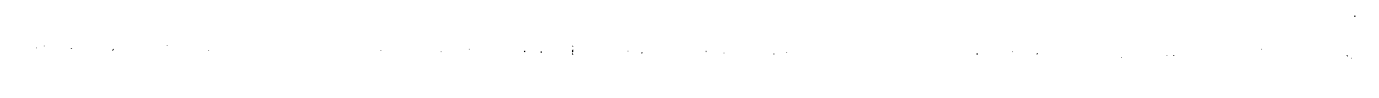

- 15.6. Teste lógico do balcão de loja.
- 15.7. Sistema de envio de comanda.
- 15.8. Teste lógico do envio da comanda.
- 15.9. Sistema de API Rest de interligação dos módulos.
- 15.10. Teste lógico da API Rest.

# 16. Teste geral do sistema antes do lançamento.

- 16.1. Teste de Configuração.
- 16.2. Teste de Instalação.
- 16.3. Teste de Integridade.
- 16.4. Teste de Segurança.
- 16.5. Teste Funcional.
- 16.6. Teste de Unidade.
- 16.7. Teste de Integração.
- 16.8. Teste de Volume.
- 16.9. Teste de Performance.
- 16.10. Teste de Usabilidade.

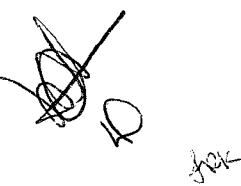

45

 $11.10$ 

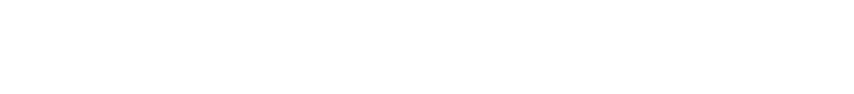

 $\label{eq:2.1} \frac{1}{\sqrt{2}}\int_{\mathbb{R}^3}\frac{1}{\sqrt{2}}\left(\frac{1}{\sqrt{2}}\right)^2\frac{1}{\sqrt{2}}\left(\frac{1}{\sqrt{2}}\right)^2\frac{1}{\sqrt{2}}\left(\frac{1}{\sqrt{2}}\right)^2\frac{1}{\sqrt{2}}\left(\frac{1}{\sqrt{2}}\right)^2.$ 

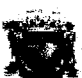

#### **PREFEITURA DE SANTANA DE PARNAIBA** لمنفعته

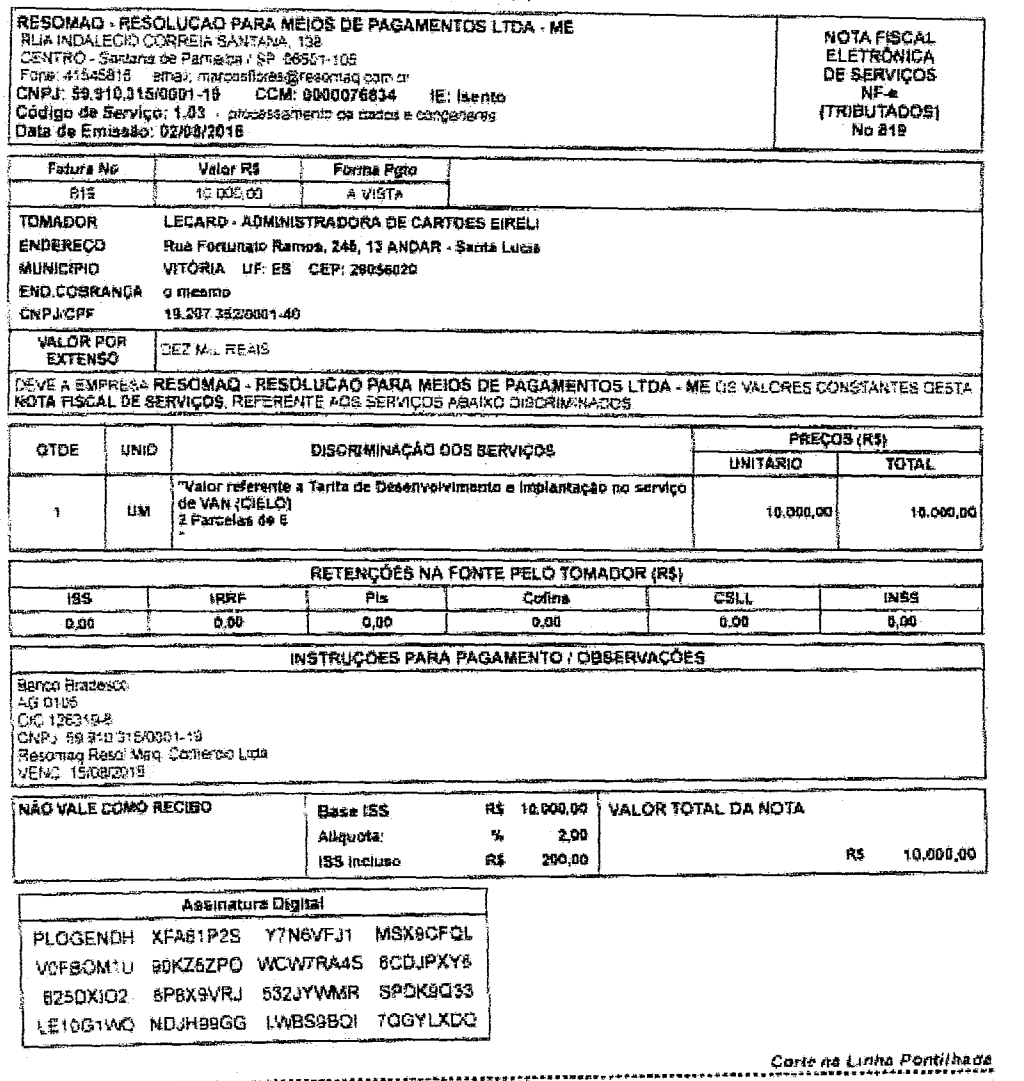

RECES) (BNOS) DA EMPRESA RE**SONAQ - RESOLUCAD PARA MEIOS**<br>DE PAGAMENTOS LIDA - ME<br>CS SERVIÇOS CONSTANTES DESTA NOTA PISCAL ELETRÓNICA

LOCACIDE \_\_\_\_\_

Assimaura do Recobodo

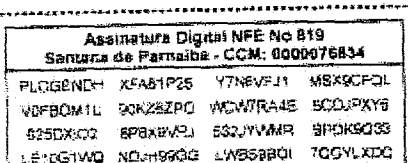

 $\beta$ 

ŧЯ

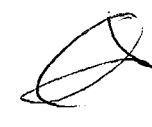

46

 $\label{eq:2.1} \frac{1}{\sqrt{2}}\left(\frac{1}{\sqrt{2}}\right)^{2} \left(\frac{1}{\sqrt{2}}\right)^{2} \left(\frac{1}{\sqrt{2}}\right)^{2} \left(\frac{1}{\sqrt{2}}\right)^{2} \left(\frac{1}{\sqrt{2}}\right)^{2} \left(\frac{1}{\sqrt{2}}\right)^{2} \left(\frac{1}{\sqrt{2}}\right)^{2} \left(\frac{1}{\sqrt{2}}\right)^{2} \left(\frac{1}{\sqrt{2}}\right)^{2} \left(\frac{1}{\sqrt{2}}\right)^{2} \left(\frac{1}{\sqrt{2}}\right)^{2} \left(\$ 

 $\label{eq:2.1} \frac{1}{\sqrt{2}}\int_{\mathbb{R}^3}\frac{1}{\sqrt{2}}\left(\frac{1}{\sqrt{2}}\right)^2\frac{1}{\sqrt{2}}\left(\frac{1}{\sqrt{2}}\right)^2\frac{1}{\sqrt{2}}\left(\frac{1}{\sqrt{2}}\right)^2.$ 

 $CTOE$  $\pmb{\hat{\textbf{y}}}$ 

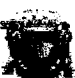

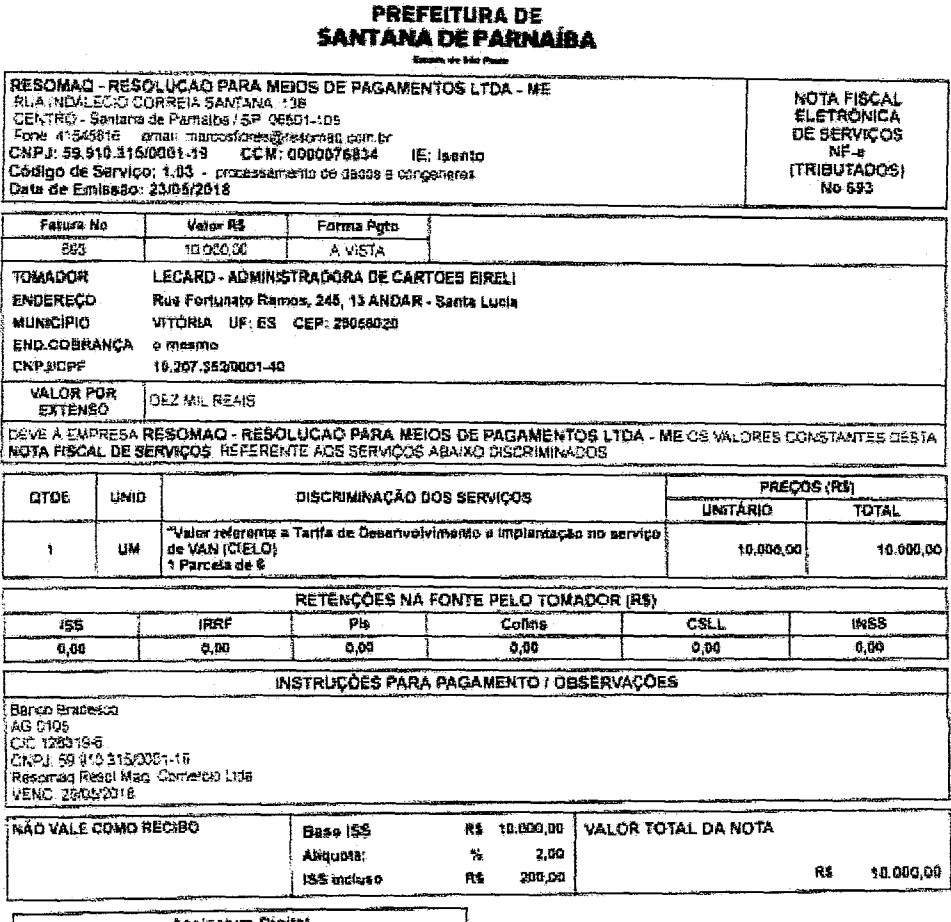

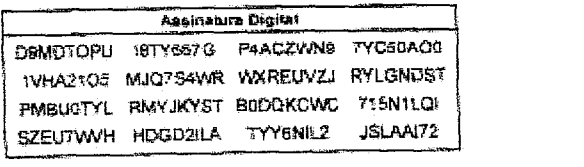

JS: AAI72

Assinatura Digital NFE No 693 Santana de Parnalba - CCM: 0000076834 DEMOTORU IBTYSSTG PAACZWNS TYCSOACC IVHAZTOS MJOZSAVA VAREUVZJ RYLONOST

PMBLATTYL RMYJKYST BEDOKCWC 715N1LDI

SZEUTWAR ROGOZILA TYYSNILZ

RECEBI (BMOS) DA EMPRESA **RÉSONAQ - RÉSOLUCAD PARA MEIOS**<br>DE P<mark>AGAMENTOS LÍD</mark>A - ME<br>DS SERVIÇOS CONSTANTES DESTA **NOTA FISCAL ELETRÓNICA** 

**Losa/Data** 

Aseratura da Recabado:

July 19

http://www.nf.alexcalca.com.br/NFE.asp?a=RYLGNDST00003000007683408693&b=

 $\label{eq:2.1} \frac{1}{\sqrt{2\pi}}\int_{0}^{\infty} \frac{1}{\sqrt{2\pi}}\left(\frac{1}{\sqrt{2\pi}}\right)^{2\pi} \frac{1}{\sqrt{2\pi}}\int_{0}^{\infty} \frac{1}{\sqrt{2\pi}}\left(\frac{1}{\sqrt{2\pi}}\right)^{2\pi} \frac{1}{\sqrt{2\pi}}\int_{0}^{\infty} \frac{1}{\sqrt{2\pi}}\frac{1}{\sqrt{2\pi}}\frac{1}{\sqrt{2\pi}}\frac{1}{\sqrt{2\pi}}\frac{1}{\sqrt{2\pi}}\frac{1}{\sqrt{2\pi}}\frac{1}{$  $\label{eq:2.1} \frac{1}{\sqrt{2}}\left(\frac{1}{\sqrt{2}}\right)^{2} \left(\frac{1}{\sqrt{2}}\right)^{2} \left(\frac{1}{\sqrt{2}}\right)^{2} \left(\frac{1}{\sqrt{2}}\right)^{2} \left(\frac{1}{\sqrt{2}}\right)^{2} \left(\frac{1}{\sqrt{2}}\right)^{2} \left(\frac{1}{\sqrt{2}}\right)^{2} \left(\frac{1}{\sqrt{2}}\right)^{2} \left(\frac{1}{\sqrt{2}}\right)^{2} \left(\frac{1}{\sqrt{2}}\right)^{2} \left(\frac{1}{\sqrt{2}}\right)^{2} \left(\$ 

 $\label{eq:1} \mathbf{A} = \left\{ \begin{array}{ll} \mathbf{A} & \mathbf{A} & \mathbf{A} \\ \mathbf{A} & \mathbf{A} & \mathbf{A} \\ \mathbf{A} & \mathbf{A} & \mathbf{A} \\ \mathbf{A} & \mathbf{A} & \mathbf{A} \\ \mathbf{A} & \mathbf{A} & \mathbf{A} \\ \mathbf{A} & \mathbf{A} & \mathbf{A} \\ \mathbf{A} & \mathbf{A} & \mathbf{A} \\ \mathbf{A} & \mathbf{A} & \mathbf{A} \\ \mathbf{A} & \mathbf{A} & \mathbf{A} \\ \mathbf{A}$ 

: NFS-e - Nota Fiscal de Serviços eletrónica ::

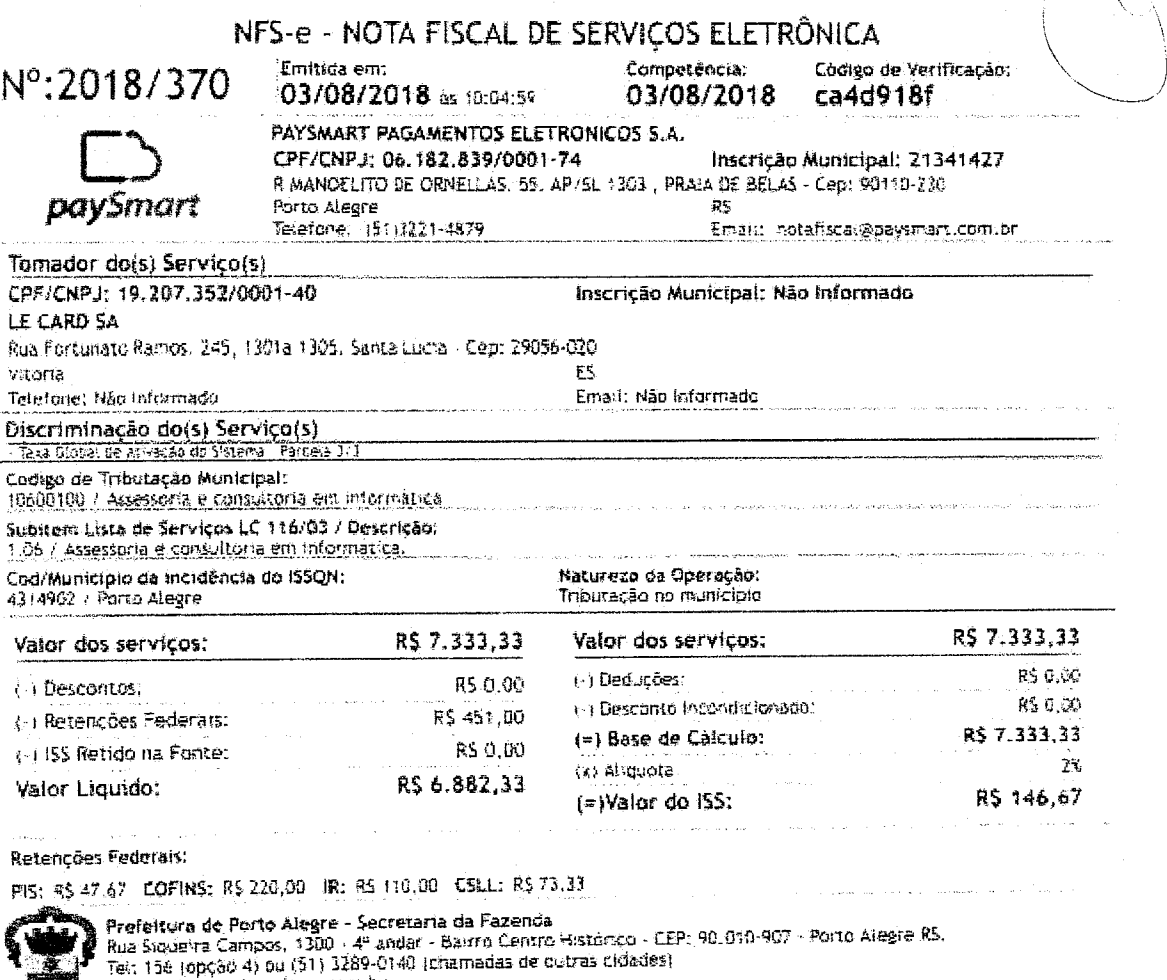

Email: ntse@smt.prefpoa.com.br

ntips://nfe.portoalegre.rs.gov.br/nfse/pages/oxibicanNFS-o.jsf

82.

 $\mathcal{W}^{\dagger}$ 

 $\big\{\infty\big\}$ 

S.

48

 $\label{eq:2.1} \frac{1}{\sqrt{2}}\left(\frac{1}{2}\left(\frac{1}{2}\right)^2\right)^{1/2} \left(\frac{1}{2}\left(\frac{1}{2}\right)^2\right)^{1/2}$ 

 $\label{eq:2.1} \frac{1}{\sqrt{2}}\left(\frac{1}{\sqrt{2}}\right)^{2} \left(\frac{1}{\sqrt{2}}\right)^{2} \left(\frac{1}{\sqrt{2}}\right)^{2} \left(\frac{1}{\sqrt{2}}\right)^{2} \left(\frac{1}{\sqrt{2}}\right)^{2} \left(\frac{1}{\sqrt{2}}\right)^{2} \left(\frac{1}{\sqrt{2}}\right)^{2} \left(\frac{1}{\sqrt{2}}\right)^{2} \left(\frac{1}{\sqrt{2}}\right)^{2} \left(\frac{1}{\sqrt{2}}\right)^{2} \left(\frac{1}{\sqrt{2}}\right)^{2} \left(\$ 

 $\label{eq:2.1} \frac{1}{\sqrt{2}}\left(\frac{1}{\sqrt{2}}\right)^{2} \left(\frac{1}{\sqrt{2}}\right)^{2} \left(\frac{1}{\sqrt{2}}\right)^{2} \left(\frac{1}{\sqrt{2}}\right)^{2} \left(\frac{1}{\sqrt{2}}\right)^{2} \left(\frac{1}{\sqrt{2}}\right)^{2} \left(\frac{1}{\sqrt{2}}\right)^{2} \left(\frac{1}{\sqrt{2}}\right)^{2} \left(\frac{1}{\sqrt{2}}\right)^{2} \left(\frac{1}{\sqrt{2}}\right)^{2} \left(\frac{1}{\sqrt{2}}\right)^{2} \left(\$ 

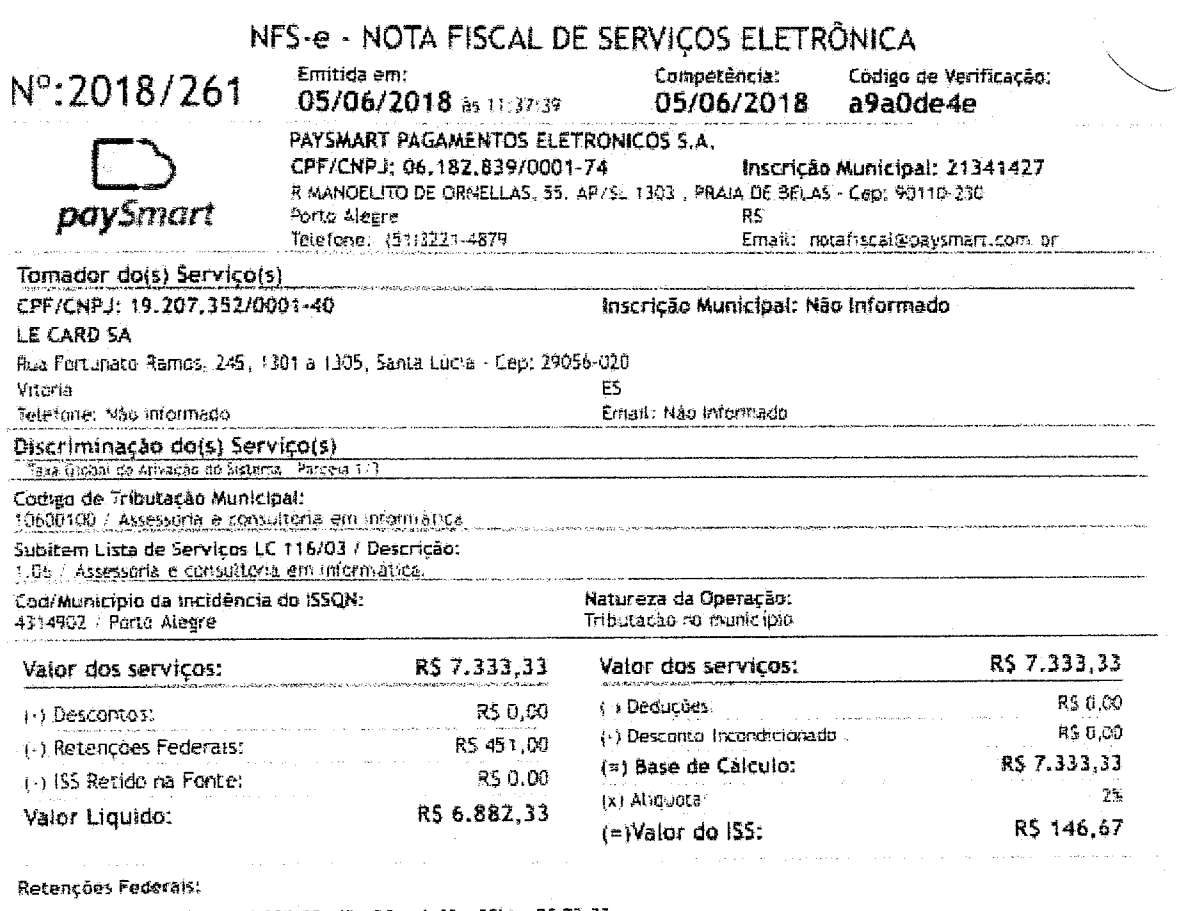

PIS: RS 47.67 COFINS: RS 220,00 IR: RS 110,00 CSLL: RS 73.33

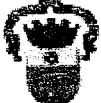

e Prefeitura de Porto Alegre - Secretaria da Fazenda<br>18 Rua Sigueira Campos, 1300 - 4º andar - Bairro Centro Histórico - CEP: 90.010-907 - Porto Alegre RS.<br>18 Tel: 156 (opcão 4) ou (51) 3289-0140 (chamadas de outras cidade

 $\mathcal{L}_{\mathcal{L}_{\mathcal{L}_{\mathcal{L}}}(\mathcal{L}_{\mathcal{L}_{\mathcal{L}}}(\mathcal{L}_{\mathcal{L}_{\mathcal{L}}}(\mathcal{L}_{\mathcal{L}_{\mathcal{L}}}(\mathcal{L}_{\mathcal{L}_{\mathcal{L}}}(\mathcal{L}_{\mathcal{L}_{\mathcal{L}}}(\mathcal{L}_{\mathcal{L}_{\mathcal{L}}}(\mathcal{L}_{\mathcal{L}_{\mathcal{L}}}(\mathcal{L}_{\mathcal{L}_{\mathcal{L}}}(\mathcal{L}_{\mathcal{L}_{\mathcal{L}}}(\mathcal{L}_{\mathcal{L}_{\mathcal{L}}}(\mathcal{L}_{\mathcal{L}_{\mathcal{$ 

49

 $\sqrt{2}$  $\gamma_i^{\rm eq}$  $\frac{1}{2} \sum_{i=1}^{n} \frac{1}{2} \sum_{i=1}^{n} \frac{1}{2} \sum_{i=1}^{n} \frac{1}{2} \sum_{i=1}^{n} \frac{1}{2} \sum_{i=1}^{n} \frac{1}{2} \sum_{i=1}^{n} \frac{1}{2} \sum_{i=1}^{n} \frac{1}{2} \sum_{i=1}^{n} \frac{1}{2} \sum_{i=1}^{n} \frac{1}{2} \sum_{i=1}^{n} \frac{1}{2} \sum_{i=1}^{n} \frac{1}{2} \sum_{i=1}^{n} \frac{1}{2} \sum_{i=1}^{n$ 

https://nfe.portoalegre.rs.gov.br/nfse/pages/exipicaoNFS-e.jst

 $\overbrace{\phantom{1}}$ 

/ NFS-e - Nota Fiscal de Serviços eletrônica :

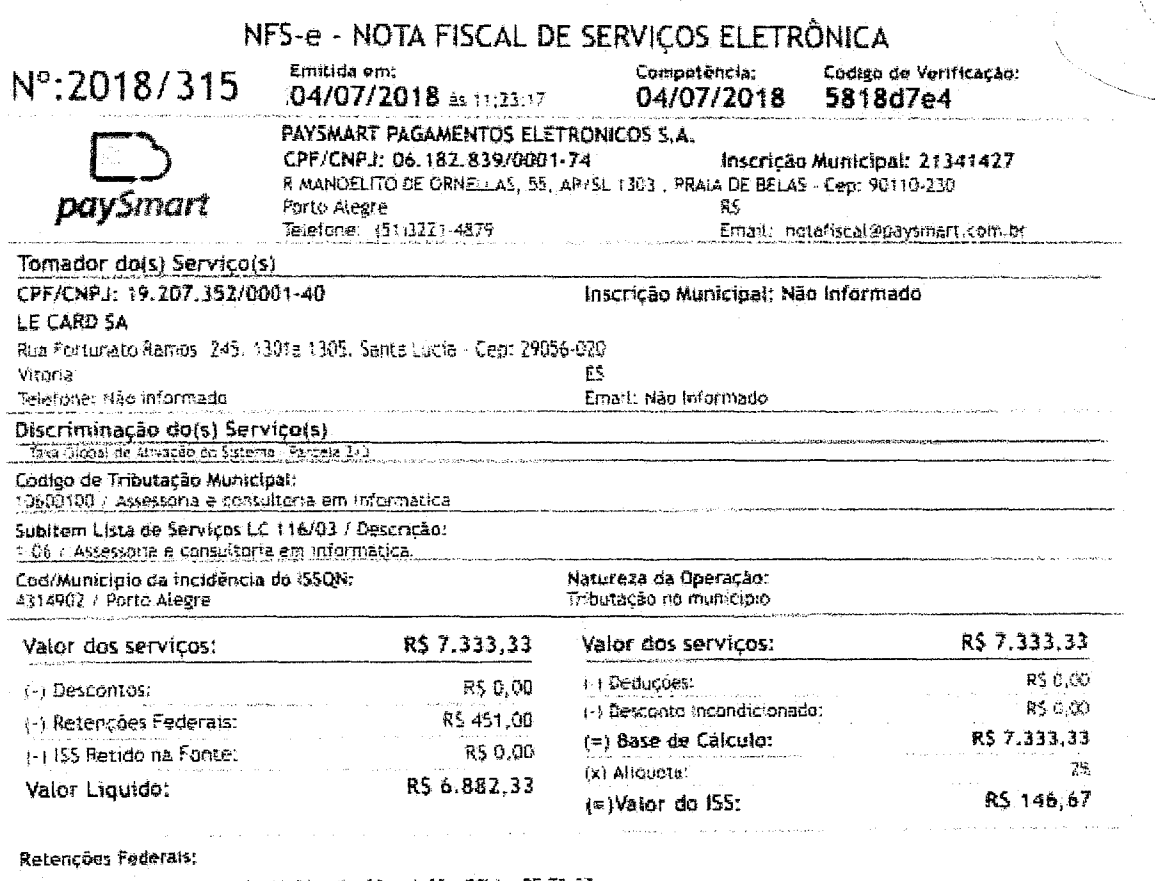

PIS: RS 47.67 COFINS: RS 220.00 KR: RS 110.00 CSLL: RS 73.33

Prefeitura de Porto Alegre - Secretaria da Fazenda<br>Rua Sigueira Campos, 1300 - 4ª andar - Bairro Centro Historico - CEP: 90.010-907 - Porto Alegre RS.<br>Tei: 156 (opcão 4) pu (51) 3289-0140 (chamadas de outras cidades)<br>Email

 $1/1$ 

yex

 $\mathscr{D}$ 

15

https://nie.portoalegre.rs.gov.br/nfse/pages/exibicadNFS-e.jsf

 $\label{eq:2.1} \frac{1}{\sqrt{2}}\int_{\mathbb{R}^3}\frac{1}{\sqrt{2}}\left(\frac{1}{\sqrt{2}}\right)^2\frac{1}{\sqrt{2}}\left(\frac{1}{\sqrt{2}}\right)^2\frac{1}{\sqrt{2}}\left(\frac{1}{\sqrt{2}}\right)^2\frac{1}{\sqrt{2}}\left(\frac{1}{\sqrt{2}}\right)^2.$  $\mathcal{L}^{\text{max}}_{\text{max}}$  and  $\mathcal{L}^{\text{max}}_{\text{max}}$ 

São Paulo, 10 de julho de 2018 Proposta Sexp – 569/2018

**ALe Card - Administradora de Cartões Ltda ME**  A/C: Flavio Machado de Assis Telefone: (27) 2233-2000 e-mail: flavio@lecard.com.br

# **1. Objetivos**

Apresentar nossa proposta para a fornecimento de soluções de captura de transações TEF e prestação de serviços de operação da Central de Processamento das transações de TEF (Transferência Eletrônica de Fundos) da operação da **LE CARD.** 

SOftware

# **2. Descrição das Soluções de Captura**

# **2.1 SiTef**

O SiTef é um sistema cuja tarefa é de, no momento da finalização de uma venda, servir de interface entre uma aplicação que necessite de uma autorização para um pagamento com cartão de crédito ou de débito ou cheque, e as instituições financeiras que disponibilizem este serviço (Cielo, Rede, Stone, Global Payments, Vero, Santander/Getnet, Serasa, etc.). Ele foi concebido de forma a oferecer uma interface simples e padronizada para as aplicações escritas pelo os suário.

Além das transações com cartões de débito, crédito e consulta cheques, o SiTef efetua também transações de Correspondente Bancário, recarga de telefones pré-pagos, recarga de cartões de transporte urbano, venda de Vale Gás, Mobile Payment, etc.

# **2.2 m-SiTef**

A solução m-Sitef está disponível para os sistemas operacionais iOS eAndroid.

Atualmente a biblioteca é compatível, para a plataforma Linux com os processadores/arquiteturas x86, x64, Raspberry Pi e PowerPC 64 e Android para os processadores/arquiteturas armeabi: armeabi-v7a e mips, x86.

Os PLNpads que possuem integração com a biblioteca CliSiTef seguem abaixo:

- Ingenico: iSMP e iCMP
- PAX: D200, D180
- Gertec: MobiPin 10

*Importante! É necessário que os PINpads sejam homologados com as redes adquirentes, para maiores informações sobre o processo de homologação, procurar o respectivo fabricante.* 

Página 1 de 9

Av. Paulista, 2202 - SL - H-Cep 01310-300 Cerqueira Cesar - São Paulo - SP - Brasil PABX! +15(11) 3170 5300 www.saftwareexpress.cern.br

 $110 - 51$ 

 $\label{eq:2.1} \mathcal{L}^{(1)}=\mathcal{L}^{(2)}\left(\mathcal{L}^{(1)}\right)\left(\mathcal{L}^{(2)}\right)\left(\mathcal{L}^{(1)}\right)\left(\mathcal{L}^{(2)}\right)\left(\mathcal{L}^{(2)}\right)\left(\mathcal{L}^{(2)}\right)\left(\mathcal{L}^{(2)}\right)\left(\mathcal{L}^{(2)}\right)\left(\mathcal{L}^{(2)}\right)\left(\mathcal{L}^{(2)}\right).$ 

# **2.3 POS-SiTef**

A solução POS-SiTef é um aplicativo de POS desenvolvido pela Software Expressintegrado com o SiTef

•Attof "Software

# *2.3.1 Standalone*

Solução não integrada com o servidor de automação comercial, utilizada somente para realização de transações TEF. A interface com o usuário é do próprio aplicativo POS-SiTef.

## *2.3.2 Core*

O POS-SiTef Core é a biblioteca desenvolvida pela Software Express para permitir a comunicação do aplicativo de POS desenvolvido pela **LE CARD** com o SiTef A biblioteca define quais dados deverão ser capturados/exibidos e é responsável pelo acesso ao P1NPAd do POS, capturando as trilhas e/ou chip do cartão e a senha quando necessário, de acordo com a especificação da Biblioteca Compartilhada da Cielo/Redecard/Amex para acesso ao chip (EMV Full).

O POS-SiTef Core possui as transações abaixo:

- Pagamentos (crédito, débito, voucher)
- Recargas (celular, gift/cartão presente)
- Estorno
- Reimpressão de cupom TEF

A comunicação fisica(Ethernet,GPRS, WiFi) deverá ser tratada pela aplicação desenvolvida pela **LE CARD.** A biblioteca assumirá que a comunicação fisica estará disponível.

## *2.3.3 Browser*

A solução browser POS-SiTef permite a execução de páginas HTML para integração com o sistema de automação comercial da **LE CARD.** A integração da aplicação executada nobrowsercom o POS-SiTef, ocorre através da TAG especial <SITEF></SITEF>, que dá acesso a realização de qualquer transação e rede existente na CliSiTef/SiTef

A integração com obrowser requer um aplicativo de automação de venda para ser executável em um webserver com a geração de páginas HTML, a interface deve ser simplificada em função das limitações dos recursos de vídeo do terminal.

## *2.3.4 Terminais POS*

Os terminais POS que possuem aplicação POS-SiTef seguem abaixo:

- Verifone: Vx520/680/685/690, e265
- Ingenico: ICT220/250, iWL 250/251 e iWL280
- PAX: D200, S920
- Gertec: MP20, GPOS400

Av. Paulista, 2202 - SL - H Cep 01310-300 Cerqueira Cesar - São Paulo - SP - Brasil PABX: + 55(11) 3170 5300 www.saftwareeri.pre.ss.corri,br

Página 2 de 9

 $\label{eq:2.1} \frac{1}{\sqrt{2\pi}}\sum_{i=1}^n\frac{1}{\sqrt{2\pi}}\sum_{i=1}^n\frac{1}{\sqrt{2\pi}}\sum_{i=1}^n\frac{1}{\sqrt{2\pi}}\sum_{i=1}^n\frac{1}{\sqrt{2\pi}}\sum_{i=1}^n\frac{1}{\sqrt{2\pi}}\sum_{i=1}^n\frac{1}{\sqrt{2\pi}}\sum_{i=1}^n\frac{1}{\sqrt{2\pi}}\sum_{i=1}^n\frac{1}{\sqrt{2\pi}}\sum_{i=1}^n\frac{1}{\sqrt{2\pi}}\sum_{i=1}^n\$ 

 $\label{eq:2.1} \begin{split} \mathcal{L}_{\text{max}}(\mathbf{r}) = \mathcal{L}_{\text{max}}(\mathbf{r}) \mathcal{L}_{\text{max}}(\mathbf{r}) \mathcal{L}_{\text{max}}(\mathbf{r}) \mathcal{L}_{\text{max}}(\mathbf{r}) \mathcal{L}_{\text{max}}(\mathbf{r}) \mathcal{L}_{\text{max}}(\mathbf{r}) \mathcal{L}_{\text{max}}(\mathbf{r}) \mathcal{L}_{\text{max}}(\mathbf{r}) \mathcal{L}_{\text{max}}(\mathbf{r}) \mathcal{L}_{\text{max}}(\mathbf{r}) \mathcal{L}_{\text{max}}(\mathbf{r}) \$ 

 $\label{eq:2} \mathcal{L} = \mathcal{L} \left( \mathcal{L} \right) \left( \mathcal{L} \right) \left( \mathcal{L} \right)$ 

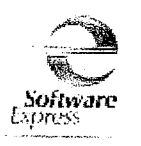

*Importante! É necessário que os terminais POS sejam homologados com as redes adquirentes, para maiores informações sobre o processo de homologação, procurar o respectivo fabricante.* 

# 2.4 e-SiTef

A solução e-SiTef desenvolvida pela Software Express consiste de um Gateway de Pagamentos voltado para transações não presenciais, realizadas através da internet (lojas virtuais) ou call center que pode ser integrado com aplicações desenvolvidas em ferramentas "for web" que permitam a integração através de HTTPS/POST ou WebServices.

As facilidades de pagamentos disponíveis podem variar de acordo com o método de integração, ou seja, cartões de crédito que possuam senha ou transferência bancária, não estarão disponíveis para o canal call center ou integrações através de WebServices.

As transações de cartões de crédito poderão ser processadas através da solução de interface com o SiTef (Solução Inteligente para Transferência de Fundos) de propriedade exclusiva da SOFTWARE EXPRESS ou ainda através das próprias ferramentas das administradoras (NPC, e-Rede, WS Gate, etc.).

# 2.5 Homologação

Após as devidas alterações no aplicativo para interface com as soluções de captura da Software Express, a integração deverá ser homologada, isto é, a Software Express efettuará testes para verificar se a solução integrada atende às especificações das administradoras de cartão.

Para esta homologação, cada rede adquirente exige que sejam desenvolvidas no aplicativo todas as transações disponíveis, independentemente se ela será utilizada.

Esta homologação será feita nas dependências da Software Express ou de forma remota.

# 3. Características Gerais da Central de Processamento - Transações de TEF

- O processamento das transações será feito pelo software SiTef, de propriedade da Software Express.
- A conexão de cada terminal e/ou site com a central de processamento de dados da Software Express será através de meio contratado pela LE CARD, dentre os meios homologados e disponíveis para cada solução.
- A conexão da Central com as Redes Adquirentes (Cielo, Redecard, Stone, GetNet, etc.) será por meiõ de linhas X.25 da Embratel (RENPAC) e/ou da Telefónica (SPPAC) ou através de qualquer outro tipo de link de comunicação disponibilizado pelas redes adquirentes para a Software Express.
- A operação da Central será em período integral, isto 6, 24 horas por dia, 7 dias por semana.
- A Central terá alta disponibilidade, isto 6, todos os recursos de hardware(servidores e roteadores) e de comunicação serão "dualizados", com presença em sites espelhados, os quais estão em rede LAN possibilitando o contingenciamento de rotas de entrada e saída.

Página 3 de 9

Av.Pauitsb, 22(2 - St - H Cep 01310-3041 Cerqueira Cesar - São Paulo - SP - Brasil PABX: + 55(11) 3170 5300 wwn.sof wareeNpress\_com\_br

 $\label{eq:1} \mathcal{L}_{\text{max}} = \mathcal{L}_{\text{max}} \left( \mathcal{L}_{\text{max}} \right)$ 

 $\label{eq:2.1} \mathcal{L}(\mathcal{L}^{\text{max}}_{\mathcal{L}}(\mathcal{L}^{\text{max}}_{\mathcal{L}}(\mathcal{L}^{\text{max}}_{\mathcal{L}}(\mathcal{L}^{\text{max}}_{\mathcal{L}^{\text{max}}_{\mathcal{L}}(\mathcal{L}^{\text{max}}_{\mathcal{L}^{\text{max}}_{\mathcal{L}^{\text{max}}_{\mathcal{L}^{\text{max}}_{\mathcal{L}^{\text{max}}_{\mathcal{L}^{\text{max}}_{\mathcal{L}^{\text{max}}_{\mathcal{L}^{\text{max}}_{\mathcal{L}^{\text{max}}$ 

 $\label{eq:2.1} \frac{1}{\sqrt{2\pi}}\int_{\mathbb{R}^3}\frac{d\mu}{\sqrt{2\pi}}\int_{\mathbb{R}^3}\frac{d\mu}{\sqrt{2\pi}}\int_{\mathbb{R}^3}\frac{d\mu}{\sqrt{2\pi}}\int_{\mathbb{R}^3}\frac{d\mu}{\sqrt{2\pi}}\int_{\mathbb{R}^3}\frac{d\mu}{\sqrt{2\pi}}\int_{\mathbb{R}^3}\frac{d\mu}{\sqrt{2\pi}}\int_{\mathbb{R}^3}\frac{d\mu}{\sqrt{2\pi}}\int_{\mathbb{R}^3}\frac{d\mu}{\sqrt{2\pi$ 

• Todos oshardwares serão dimensionados para suportar o volume de transações processadas pela **LE**  CARD. Todos os upgrades necessários serão de responsabilidade da Software Express.

Software LA ores

- A **LE CARD** terá acesso às informações das transações processadas pelo SiTef, através do módulo SiTef Web e/ou Portal do Lojista do e-SiTef.
- O Datacenter da Software Express é certificado de acordo com as normas de segurança do PCI-DSS.
- O site primário da Central é na cidade de Barueri-SP, no datacenter da Equinix e o site secundário na cidade de São Paulo-SP, também no datacenter Equinix. Os sites possuem espelhamento de dados e são interligados com link's de fibra ótica de 1Gbps, compondo uma mesma LAN com dupla abordagem de comunicação.
- Mensalmente são processadas no Datacenter da Software Express mais de 190 milhões de transações.

## **4. Comunicação com a Central de Processamento**

A topologia de comunicação a ser utilizada deverá ser previamente aprovada pela Software Express. Todos os custos de conexão serão de responsabilidade da **LE CARD.** 

## **4.1 VPN**

A conexão da rede de captura da **LE CARD** com o datacenter para o serviço de hospedagem pode ser realizado por meio de um canal de comunicação VPN por protocolo TCP/IP Socket, por meio de VPN de **provedores certificados.** 

Os provedores de soluções VPN com infraestrutura disponível para recepção das transações no datacenter da **Software Express** são as empresas listadas abaixo:

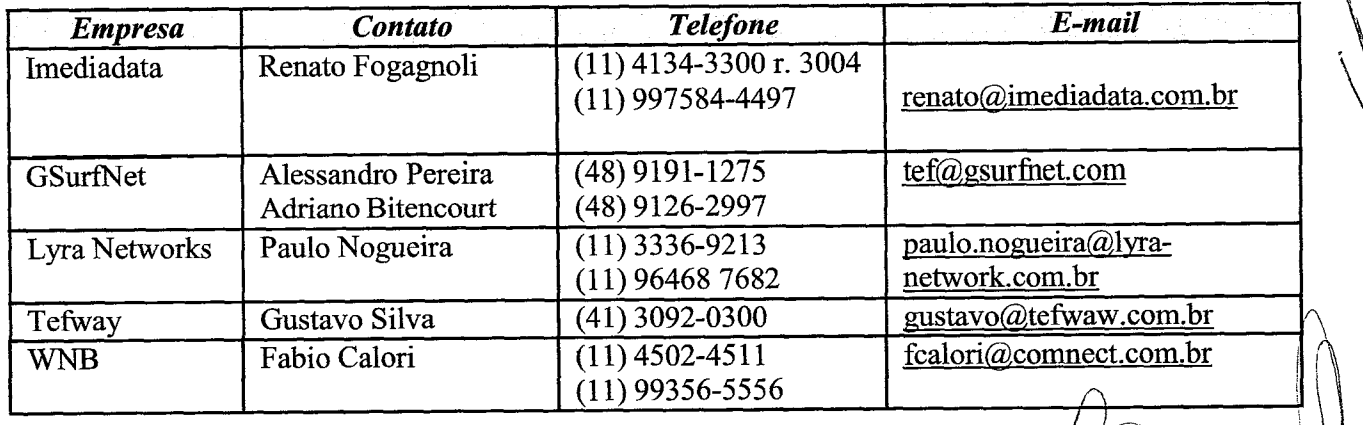

# **4.2 LinkDedicado**

A comunicação da rede de captura da LE CARD com a Central Software Express também poderá ser realizada por meio de Link Dedicado, sendo a LE CARD responsável pela contratação dos links para comunicação com a Central Software Express.

#### Página **4 de 9**

**Pautista, 2202 - St - H Cep01310-300**  Cerqueira Cesar - São Paulo - SP - Brasil **PABX. +55(11 3170 5300 www.s.oftwa reexprr•ss,coan.br** 

 $\label{eq:2.1} \mathcal{L}(\mathcal{L}^{\text{max}}_{\mathcal{L}}(\mathcal{L}^{\text{max}}_{\mathcal{L}}),\mathcal{L}^{\text{max}}_{\mathcal{L}}(\mathcal{L}^{\text{max}}_{\mathcal{L}}))$ 

 $\label{eq:2.1} \frac{1}{\sqrt{2\pi}}\int_{\mathbb{R}^3}\frac{1}{\sqrt{2\pi}}\int_{\mathbb{R}^3}\frac{1}{\sqrt{2\pi}}\int_{\mathbb{R}^3}\frac{1}{\sqrt{2\pi}}\int_{\mathbb{R}^3}\frac{1}{\sqrt{2\pi}}\int_{\mathbb{R}^3}\frac{1}{\sqrt{2\pi}}\int_{\mathbb{R}^3}\frac{1}{\sqrt{2\pi}}\int_{\mathbb{R}^3}\frac{1}{\sqrt{2\pi}}\int_{\mathbb{R}^3}\frac{1}{\sqrt{2\pi}}\int_{\mathbb{R}^3}\frac{1$ 

 $\label{eq:2.1} \begin{split} \mathcal{L}_{\text{max}}(\mathbf{r},\mathbf{r}) & = \mathcal{L}_{\text{max}}(\mathbf{r},\mathbf{r}) \mathcal{L}_{\text{max}}(\mathbf{r},\mathbf{r}) \\ & = \mathcal{L}_{\text{max}}(\mathbf{r},\mathbf{r}) \mathcal{L}_{\text{max}}(\mathbf{r},\mathbf{r}) \mathcal{L}_{\text{max}}(\mathbf{r},\mathbf{r}) \mathcal{L}_{\text{max}}(\mathbf{r},\mathbf{r}) \mathcal{L}_{\text{max}}(\mathbf{r},\mathbf{r}) \mathcal{L}_{\text{max}}(\mathbf{r},$
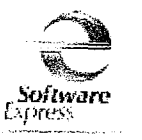

55

Atualmente a o tipo de conexão dedicada recomendada se dá por meio de links MPLS ou Frame Relay com dupla abordagem no datacenter da Equinix.

A definição da topologia de conexões a serem utilizadas serafeita conjuntamente entre a **LE CARD** e Software Express.

# **4.3 APN Privada**

A conexão de cada terminal com a central de processamento de dados da Software Express, poderá ser através de GPRS contratado pela **LE CARD** e previamente homologado pela Software Express. obrigatório o uso de APN Privada ou acesso publico com autenticação SSL de provedor certificado.

A conexão da operadora de telecom (Claro, OI ou TIM) com a Central, será de responsabilidade da Software Express.

## **4.4 InternetPública**

A conexão de cada loja e/ou "call center" com a central de processamento de dados da Software Express, onde está hospedado o e-SiTef, será através de meio contratado pela **LE CARD,** sendo preferencialmente através de internet pública, no entanto podendo ser negociado meio de comunicação distinto e se previamente homologado pelaSoftware Express.

Em ambiente de produção o acesso ao ambiente do e-SiTef somente é possível a partir de servidor web que possua certificado digital válido, emitido por entidade certificadora reconhecida (Verisign, Certisign, Thawte, etc.). A Software Express não será em nenhuma hipótese a responsável pela geração ou compra do certificado para o ambiente do cliente, esta é uma responsabilidade da **LE CARD.** 

A conexão de cada aparelho smartphone, tablet/ou POS com a central de processamento de dados da Software Express poderá ser através de comunicação segura SSL, a topologia de comunicação e solução utilizada deverá ser previamente aprovada pela Software Express.

# **5. Recursos disponibilizados para o processamento das transações**

- Servidores dualizados e com espelhamento de dados entre os sites primário e secundário, necessários para o processamento do SiTef
- Infraestrutura de comunicação e rede permitindo a dupla abordagem *(dualsite)* e rotas alternativas a partir de cada PDV de acordo com a configuração de acesso de entrada da rede da **LE CARD** com a Central.
- Gateway Dual para comunicação com as redes adquirentes de transações.
- Linhas de comunicação X.25 e acessos dedicados para a conexão com as redes adquirentes.
- Oracle RAC para armazenamento das informações das transações e dados do SiTef.
- Recursos humanos necessários para a operação da Central em período integral.

## **5.1 Armazenagem de Dados**

Armazenamento dos dados constantes das transações para visualização e consulta on-line, a partir do portal e-SiTef, por um período de 03 meses a contar da data da venda.

É de responsabilidade da Software Express o armazenamento dos dados das transações por um período de

Página 5 de 9

Av. Paulista, 2202 - 5L - H Cep 01310-300 Cerqueira Cesar - Sãci Paula - SP - Brasil PABX:4-15(11) 3170 5301) www.softwareexpress.com.br

ッペー

 $\label{eq:2.1} \frac{1}{\sqrt{2\pi}}\sum_{i=1}^n\frac{1}{\sqrt{2\pi}}\sum_{i=1}^n\frac{1}{\sqrt{2\pi}}\sum_{i=1}^n\frac{1}{\sqrt{2\pi}}\sum_{i=1}^n\frac{1}{\sqrt{2\pi}}\sum_{i=1}^n\frac{1}{\sqrt{2\pi}}\sum_{i=1}^n\frac{1}{\sqrt{2\pi}}\sum_{i=1}^n\frac{1}{\sqrt{2\pi}}\sum_{i=1}^n\frac{1}{\sqrt{2\pi}}\sum_{i=1}^n\frac{1}{\sqrt{2\pi}}\sum_{i=1}^n\$ 

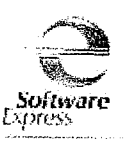

12 meses a contar da data da venda constante da transação. Será de responsabilidade da Software Express a recuperação destas informações em casos de perdas decorrentes de qualquer tipo de falha.

A para visualização e consulta on-line deverá ser feita a partir da interface SiTefWeb Conciliação.

As informações das transações, contidas na base de dados do servidor que atende a **LE CARD,** serão de propriedade exclusiva da mesma.

# **6. Serviços a serem prestados pela Central**

- Configurações necessárias para as linhas X.25 e/ou links de comunicação dedicada.
- Configurações necessárias, no SiTef, para a inclusão de novas lojas.
- Suporte telefônico, para o Help Desk da LE CARD, para configuração dos serviços nas lojas.
- Suporte para o cadastramento das lojas junto às redes adquirentes.
	- Monitoração dos link's com as redes adquirentes, tomando as atitudes necessárias para o restabelecimento quando da queda de qualquer um deles.
	- Monitoração da comunicação de rede da **LE CARD** com a Central (não inclui monitoramento dos links com as lojas).
	- Monitoração de transações (Time-Out, Negadas, Pendentes, Canceladas).
	- Suporte telefônico ao Help Desk da LE CARD, no que se refere a problemas com as transações TEF;
	- Manutenções preventivas do sistema.

## **7. Preços e forma de pagamento**

# **7.1 Encargo Inicial**

## **R\$ 10.000,00 (dez mil reais).**

Neste valor está incluído a disponibilização de todos os recursos de hardware e software definidos no item 5 desta proposta e também os serviços de instalação e configuração, do SiTef e SiTefWeb.

Em caso de utilização de Servidor Compartilhado, o valor do encargo inicial será de **R\$ 5.000,00 (cinco mil reais).** 

## **7.2 Taxa Mensal**

A taxa mensal para a utilização dos serviços da central de processamento poderá ser calculada de acordo com o total de transações processadas conforme tabela escalonada abaixo:

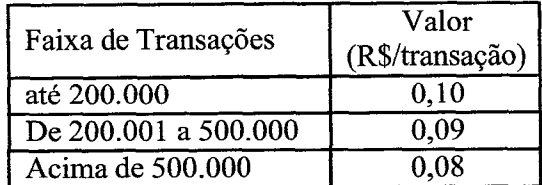

Neste valor estão incluídos os serviços definidos no corpo desta proposta, os custos de operação e comunicação, bem como toda e qualquer evolução nos softwares que compõem as soluções de captura

Página 6 de 9

**A.** Paulista,1202- SL - H Cep 01:310-300 Cerqueira Cesar - São Paulo - SP - Brasil PABX: +55(11) 3170 5300 Airww.soilwareeNpress.corri.br

*r.)* **56** 

 $\label{eq:2.1} \frac{1}{\sqrt{2\pi}}\sum_{i=1}^n\frac{1}{\sqrt{2\pi}}\int_{\mathbb{R}^n}\frac{1}{\sqrt{2\pi}}\int_{\mathbb{R}^n}\frac{1}{\sqrt{2\pi}}\int_{\mathbb{R}^n}\frac{1}{\sqrt{2\pi}}\int_{\mathbb{R}^n}\frac{1}{\sqrt{2\pi}}\int_{\mathbb{R}^n}\frac{1}{\sqrt{2\pi}}\int_{\mathbb{R}^n}\frac{1}{\sqrt{2\pi}}\int_{\mathbb{R}^n}\frac{1}{\sqrt{2\pi}}\int_{\mathbb{R}^n}\frac{1}{\$ 

 $\label{eq:2.1} \mathcal{L}_{\mathcal{A}}(\mathcal{A})=\mathcal{L}_{\mathcal{A}}(\mathcal{A})\otimes\mathcal{L}_{\mathcal{A}}(\mathcal{A})\otimes\mathcal{L}_{\mathcal{A}}(\mathcal{A})\otimes\mathcal{L}_{\mathcal{A}}(\mathcal{A})$ 

da Software Express.

- 0 valor será cobrado exclusivamente para as transações aprovadas (efetuadas).  $\blacksquare$
- Os valores são cumulativos, ou seja, para um processamento mensal de 300.000 transações, o valor a ser pago será dado pela soma (0,10 \* 200.000 + 0,09 \* 100.000).

*Software*  Lmlre-ss

O valor **não** inclui a contratação da autenticação SSL e roteamento seguro das transações através de parceiros de conectividade da Software Express.

# **7.3 Franquiaminimapara lojas implantadas**

Para amortização de parte dos custos fixos operacionais, a taxa mensal será cobrada para uma franquia minimade **R\$ 1.200,00 (hum mil e quinhentos reais).** 

# **7.4 Forma de Pagamento**

- Todos os pagamentos deverão ser feitos através de boleto de crédito em conta bancária emitido pela a) Software Express.
- Os pagamentos serão realizados mediante a apresentação da competente nota-fiscal a ser emitida, com vencimento em 10 dias do faturamento.
- O encargo inicial será faturado em 02 parcelas, sendo 50% ato assinatura do contrato, e 50% na entrada em operação da solução.
- A primeira taxa mensal será cobrada 30 dias após a implantação da solução no ambiente de produção da Software Express.
- A taxa mensal será calculada mensalmente, de acordo a quantidade de transações efetuadas.
- f) O preço da mensalidade ficará fixo por 12 meses, podendo após esse prazo ser negociado entre as partes um reajuste de forma a refletir eventual inflação no período. O índice a ser adotado será o (IPCA).
- g) Na hipótese de atraso no pagamento pela **LE CARDàSOFTWARE EXPRESS,** ao valor em aberto deverá ser acrescido multa de 2% (dois por cento), juros de 1% (hum por cento) ao mês, e correção monetária calculada"prorata" dia pela variação do IPCA/FGV, ou, na sua extinção, qualquer outro índice que venha a substitui-lo, e que tenha por base a variação dos preços ao consumidor.

# **8. Responsabilidades daLE CARD.**

- a) É de responsabilidade daLE CARD o investimento no desenvolvimento da interface com as soluções da Software Express e posterior processo de homologação da solução integrada.
- b) Garantir que a utilização da solução aqui proposta será utilizada somente pelos clientes da LE CARD
- c) Suporte de primeiro nível para as lojas
- d) Disponibilizar, instalar e configurar todos os hardwares e softwares necessários para a realização das transações de TEF.
- e) Os custos de comunicação com a Central de Processamento são de inteira responsabilidade da LE CARD.
- f) O acordo com as administradoras de cartões de crédito e provedores de serviços é de inteira responsabilidade da LE CARD, podendo esta contar com a apoio da Software Express para as questões técnicas referente ao ambiente ou a solução.
- g) A LE CARD se responsabiliza por quaisquer questões fiscais e legais perante os organismos competentes, ressalvando a Software Express Informática de toda « qualquer interpelação judicial, em

Página 7 de 9

Av. Paulista, 2202 - 51 - H Cep 01310-300 Cerqueira Cesar - São Paulo - SP - Brasil  $PABX_2 + 55(11)$  3170 5300 AV ww\_saftwareepress.cam\_he

 $\mathcal{L}^{\text{max}}_{\text{max}}$ 

 $\label{eq:2} \frac{1}{\sqrt{2}}\left(\frac{1}{\sqrt{2}}\right)^{2} \left(\frac{1}{\sqrt{2}}\right)^{2}$ 

 $\label{eq:2.1} \frac{1}{\sqrt{2}}\left(\frac{1}{\sqrt{2}}\right)^{2} \left(\frac{1}{\sqrt{2}}\right)^{2} \left(\frac{1}{\sqrt{2}}\right)^{2} \left(\frac{1}{\sqrt{2}}\right)^{2} \left(\frac{1}{\sqrt{2}}\right)^{2} \left(\frac{1}{\sqrt{2}}\right)^{2} \left(\frac{1}{\sqrt{2}}\right)^{2} \left(\frac{1}{\sqrt{2}}\right)^{2} \left(\frac{1}{\sqrt{2}}\right)^{2} \left(\frac{1}{\sqrt{2}}\right)^{2} \left(\frac{1}{\sqrt{2}}\right)^{2} \left(\$ 

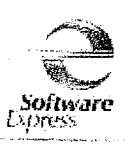

razão da utilização das soluções da Software Express. As soluções serão utilizadas para recebimento de pagamentos realizados com cartões de crédito e débito, ou mesmo como contingência, sobre a qual assume todas as responsabilidades legais, fiscais, tributárias, no que tange os aspectos de sua utilização, em não conformidade com o convênio ECF vigente, porém não se limitando a ela.

# **9. Níveis de Serviço (SLA)**

# **9.1 Disponibilidade**

- Os serviços de processamento de transações serão prestados 24 horas por dia, 7 dias por semana, com performance de disponibilidade de rede, serviços e sistemas correspondentes à padrões internacionais. O índice mínimo de disponibilidade total do sistema é de 99,5%.
- Estão excluídas do índice acima as indisponibilidades causadas por problemas alheios à Software Express,tais como manutenções programadas e acordadas com a **LE CARD,** bem como eventuais paralisações originadas pela Rede de Comunicação provedora da conexão do datacenter da **LE**  CARD com a Central da Software Express, ou paralisações provenientes de outros serviços de terceiros.
	- Quando solicitado pela **LE CARD,** e após apuração da referida indisponibilidade pelas partes, a Software Expressefetuará o ressarcimento as **LE CARD** em caso de resultado abaixo da disponibilidade total mínima, na forma de desconto na fatura do mês seguinte, sendo que o valor será determinado segundo a seguinte tabela:

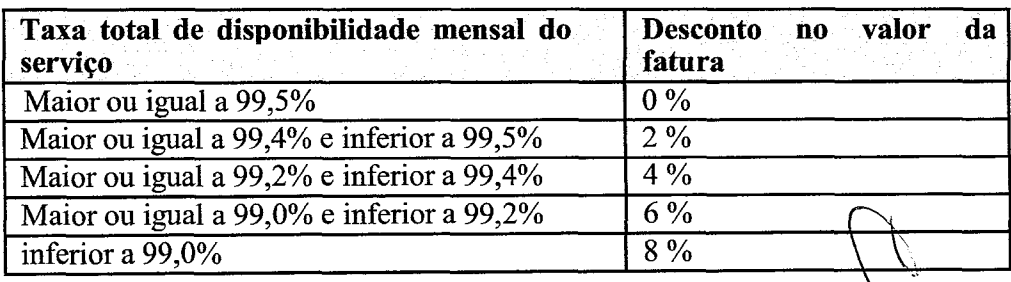

# **9.2 Atendimento**

- 0 Centro de Recebimento de Chamados da Software Expresspara atendimento da **LE CARD** (2°, nível) estará disponível em regime  $7 \times 24$ , para solicitação de serviços, testes e comunicação de ocorrências.
- 0 intervalo de tempo máximo entre o chamado da **LE CARD** para comunicação de falha e o primeiro retorno será de 30 minutos.
- Para aferição do período de interrupção será considerado o intervalo de tempo entre a abertura do chamado até o completo restabelecimento do serviço, comunicado pela **LE CARD.**
- Os cadastramentos e manutenções em ambiente de produção, tais como cadastramento/alteração/exclusão de lojas, cadastramento de novas redes adquirentes/cartões, cadastramento/alteração/exclusão de usuários do SiTefWeb, etc., serão realizados de segunda à quinta-feira, exceto vésperas de feriados, em no máximo 2 dias úteis após a solicitação da **LE CARD.**

Av. Paulista, 2202 - 51 - H Cep 01310400 Cerqueira Cesar - **S5E1 Pauta-** SP - Brasil FAI3Xt Si(11) 3179 5390 www.softwareexpress.cutri.br

**Pagina 8** de 9

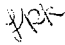

 $\label{eq:2.1} \frac{1}{\sqrt{2}}\left(\frac{1}{\sqrt{2}}\right)^{2} \left(\frac{1}{\sqrt{2}}\right)^{2} \left(\frac{1}{\sqrt{2}}\right)^{2} \left(\frac{1}{\sqrt{2}}\right)^{2} \left(\frac{1}{\sqrt{2}}\right)^{2} \left(\frac{1}{\sqrt{2}}\right)^{2} \left(\frac{1}{\sqrt{2}}\right)^{2} \left(\frac{1}{\sqrt{2}}\right)^{2} \left(\frac{1}{\sqrt{2}}\right)^{2} \left(\frac{1}{\sqrt{2}}\right)^{2} \left(\frac{1}{\sqrt{2}}\right)^{2} \left(\$ 

# *..N0froJte*

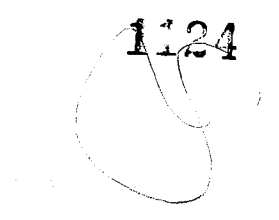

59

# **10. Observações**

- Após a aprovação desta proposta será gerado um contrato para ser assinado entre as partes.
- Nos valores não estão incluídas eventuais despesas com transporte e hospedagem, nem o suporte local da Software Express.
- \* No valor da taxa mensal esta incluída a utilização de todas as redes de cartão de crédito, débito, convênio, voucher, consultas e garantia de cheques disponibilizadas no SiTef.
- Esta proposta não abrange as alterações necessárias no software aplicativo da LE CARD.
- A presente proposta é uma cessão de direito de uso não exclusivo do SiTef e das soluções de captura, devendo a Software Express fornecer toda documentação relativa ao mesmo, entretanto, todos os direitos, títulos e interesses relativos à propriedade intelectual do mesmo, permanecerão sempre de propriedade da Software Express.

# **11. Validade da proposta**

A proposta é válida por 30 (trinta) dias.

**'Marcos Keniti Kitazawa Analista Comercial** 

Página 9 de 9

Av. Paulista, 2202 - St. - El. Cep (t) Um-300 Cerqueira Cesar - Sao Paulo - SP - Brasil **FABX** • **SY-13** • **11 11** 9340 www.softwarevigress.com.bi

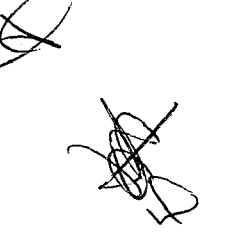

 $\mathbb{C}$ t $\sim$ 

 $\phi$ 

 $\label{eq:2.1} \frac{1}{\sqrt{2}}\left(\frac{1}{\sqrt{2}}\right)^{2} \left(\frac{1}{\sqrt{2}}\right)^{2} \left(\frac{1}{\sqrt{2}}\right)^{2} \left(\frac{1}{\sqrt{2}}\right)^{2} \left(\frac{1}{\sqrt{2}}\right)^{2} \left(\frac{1}{\sqrt{2}}\right)^{2} \left(\frac{1}{\sqrt{2}}\right)^{2} \left(\frac{1}{\sqrt{2}}\right)^{2} \left(\frac{1}{\sqrt{2}}\right)^{2} \left(\frac{1}{\sqrt{2}}\right)^{2} \left(\frac{1}{\sqrt{2}}\right)^{2} \left(\$ 

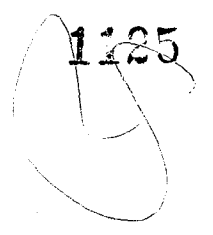

Jax

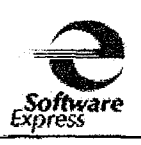

## **SOLICITAÇÃO DE ENVIO DE MATERIAL PARA DESENVOLVIMENTO DA INTERFACE COM SITEF**

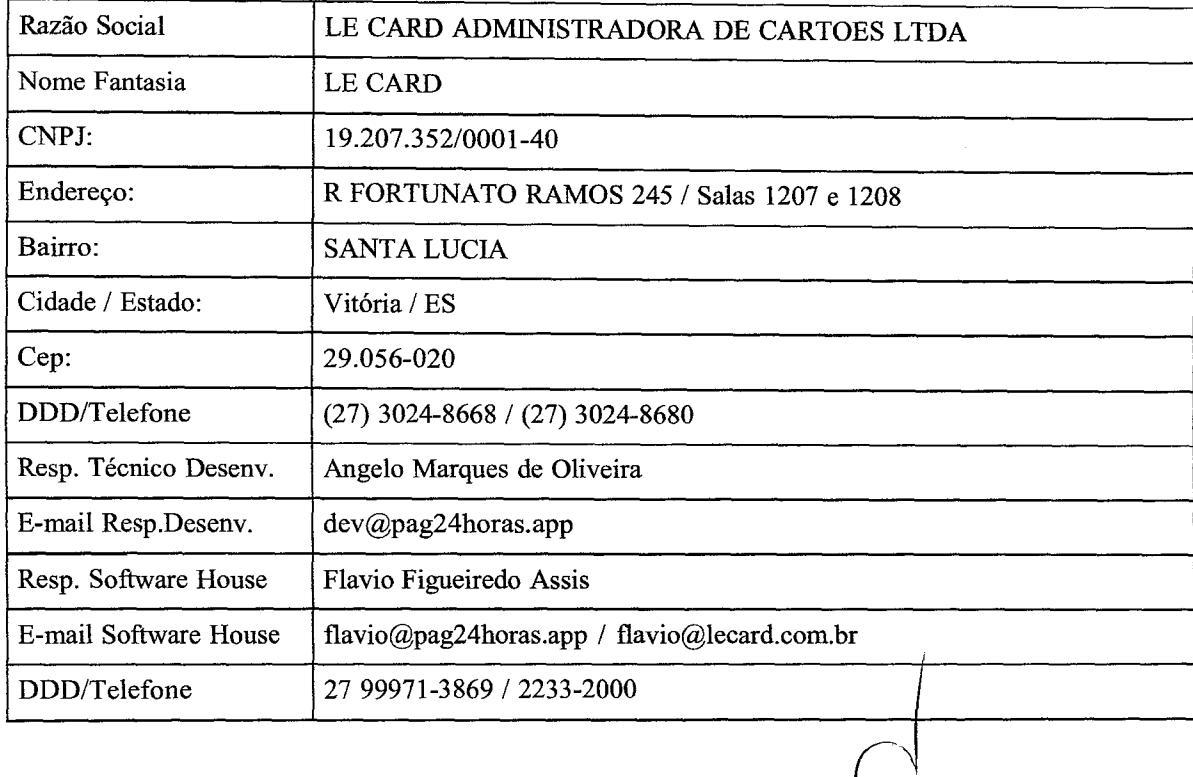

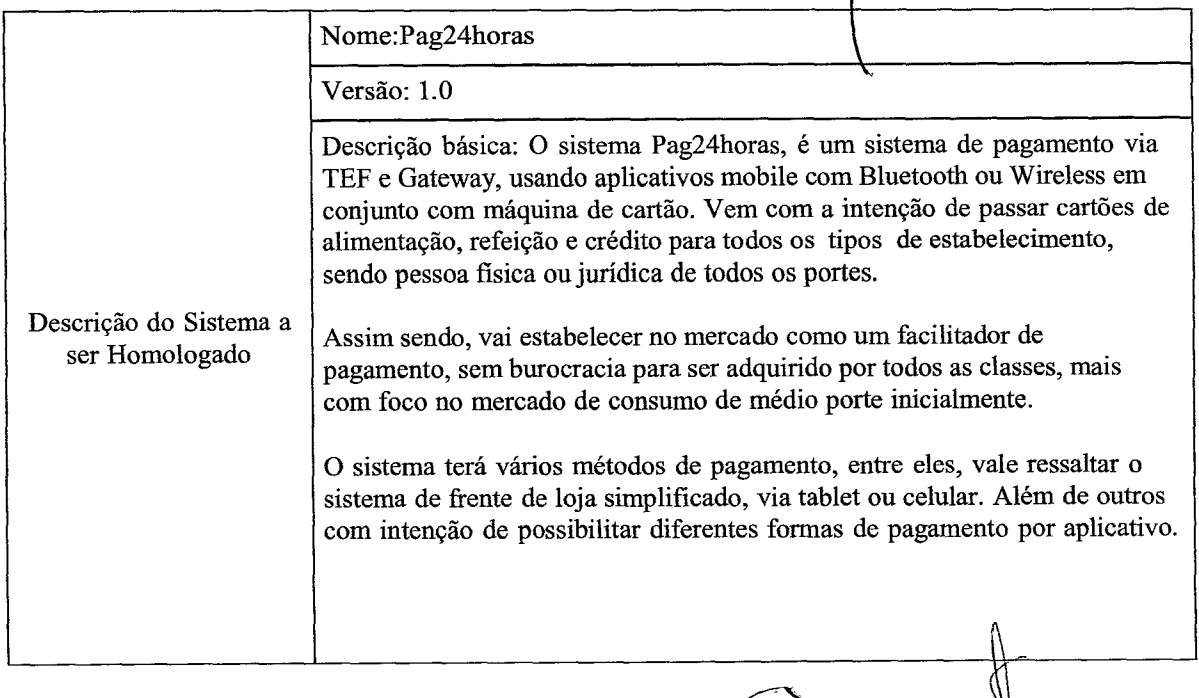

ofista**. 2202** Sobrcloja N. Cep 01.310,100 PARX WASHARD S.HND FAX (ILE 01.703.101 **mot,** wtwarompresi-c.,» rir

 $\label{eq:2.1} \frac{1}{2}\sum_{i=1}^n\frac{1}{2}\sum_{i=1}^n\frac{1}{2}\sum_{i=1}^n\frac{1}{2}\sum_{i=1}^n\frac{1}{2}\sum_{i=1}^n\frac{1}{2}\sum_{i=1}^n\frac{1}{2}\sum_{i=1}^n\frac{1}{2}\sum_{i=1}^n\frac{1}{2}\sum_{i=1}^n\frac{1}{2}\sum_{i=1}^n\frac{1}{2}\sum_{i=1}^n\frac{1}{2}\sum_{i=1}^n\frac{1}{2}\sum_{i=1}^n\frac{1}{2}\sum_{i=1}^n\$ 

 $\label{eq:2.1} \frac{1}{\sqrt{2}}\int_{\mathbb{R}^3}\frac{1}{\sqrt{2}}\left(\frac{1}{\sqrt{2}}\right)^2\frac{1}{\sqrt{2}}\left(\frac{1}{\sqrt{2}}\right)^2\frac{1}{\sqrt{2}}\left(\frac{1}{\sqrt{2}}\right)^2\frac{1}{\sqrt{2}}\left(\frac{1}{\sqrt{2}}\right)^2.$ 

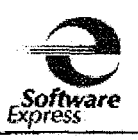

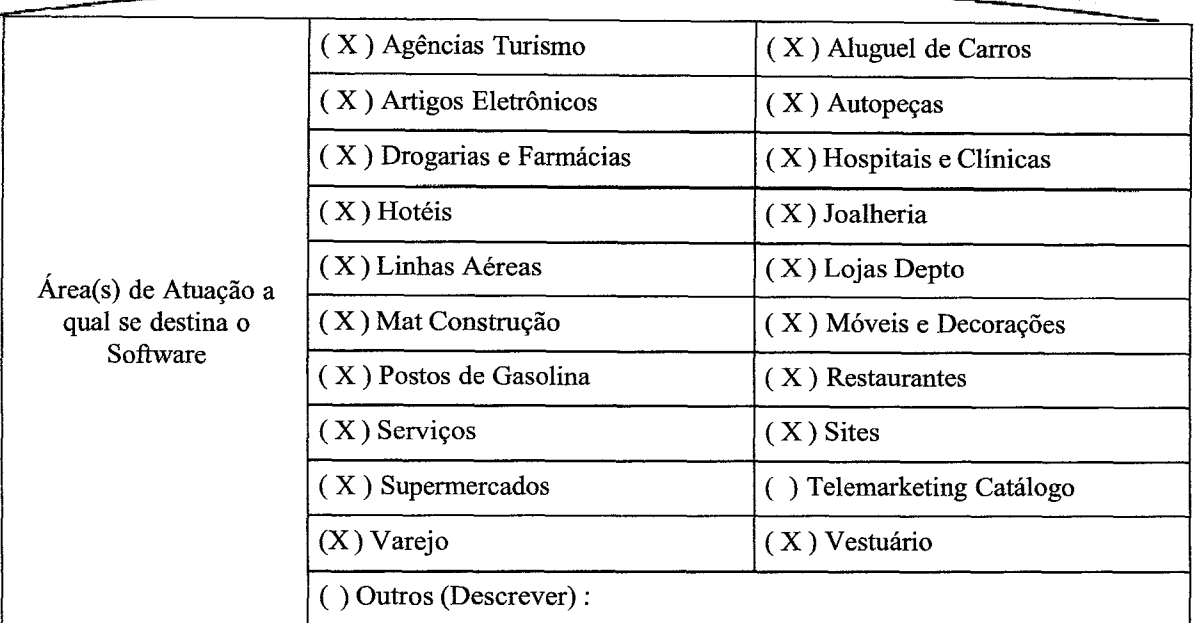

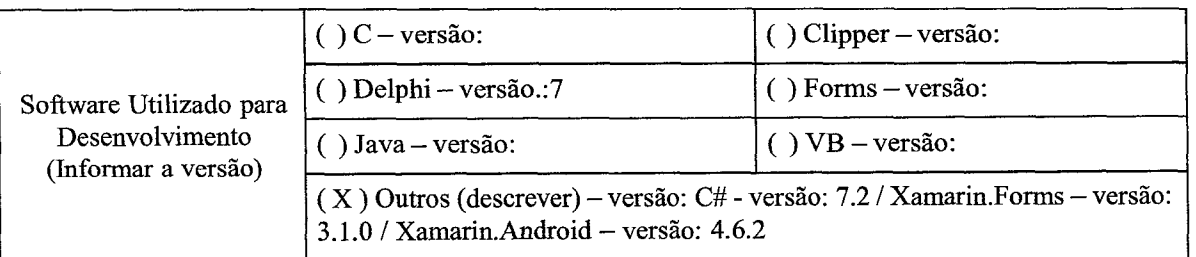

( ) Soft. Automação exclusiva para uso próprio ( ) Software Automação para uso de terceiros Indicar se existe alguma exceção referente ao Inicialmente nenhuma a ser declarada.

desenvolvimento com liberação das Redes (Transação/fluxo etc...)

 $\mathbb{G}^{\mathbb{C}}$ 

**PyroFrea, Sobreloja14 Coy) 013104300 I. 4411) 3170 7i410:1 rayA4 11 1 y 3170330**  www.jedfwareerpress.com.br

61

 $\gg$ 

 $\label{eq:2.1} \frac{1}{2}\int_{\mathbb{R}^3}\frac{1}{\sqrt{2\pi}}\int_{\mathbb{R}^3}\frac{1}{\sqrt{2\pi}}\int_{\mathbb{R}^3}\frac{1}{\sqrt{2\pi}}\int_{\mathbb{R}^3}\frac{1}{\sqrt{2\pi}}\int_{\mathbb{R}^3}\frac{1}{\sqrt{2\pi}}\int_{\mathbb{R}^3}\frac{1}{\sqrt{2\pi}}\int_{\mathbb{R}^3}\frac{1}{\sqrt{2\pi}}\int_{\mathbb{R}^3}\frac{1}{\sqrt{2\pi}}\int_{\mathbb{R}^3}\frac{1}{\sqrt{2\$  $\label{eq:2.1} \frac{1}{\sqrt{2\pi}}\int_{0}^{\infty}\frac{1}{\sqrt{2\pi}}\left(\frac{1}{\sqrt{2\pi}}\right)^{2\alpha} \frac{1}{\sqrt{2\pi}}\frac{1}{\sqrt{2\pi}}\int_{0}^{\infty}\frac{1}{\sqrt{2\pi}}\frac{1}{\sqrt{2\pi}}\frac{1}{\sqrt{2\pi}}\frac{1}{\sqrt{2\pi}}\frac{1}{\sqrt{2\pi}}\frac{1}{\sqrt{2\pi}}\frac{1}{\sqrt{2\pi}}\frac{1}{\sqrt{2\pi}}\frac{1}{\sqrt{2\pi}}\frac{1}{\sqrt{2\pi}}\frac{$ 

 $\label{eq:2} \mathcal{L} = \mathcal{L} \left( \mathcal{L} \right) \left( \mathcal{L} \right) \left( \mathcal{L} \right)$ 

 $\label{eq:2.1} \mathcal{L}_{\mathcal{A}}(\mathcal{A}) = \mathcal{L}_{\mathcal{A}}(\mathcal{A}) = \mathcal{L}_{\mathcal{A}}(\mathcal{A}) = \mathcal{L}_{\mathcal{A}}(\mathcal{A})$ 

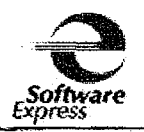

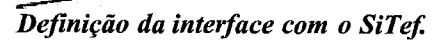

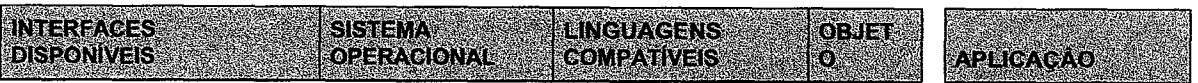

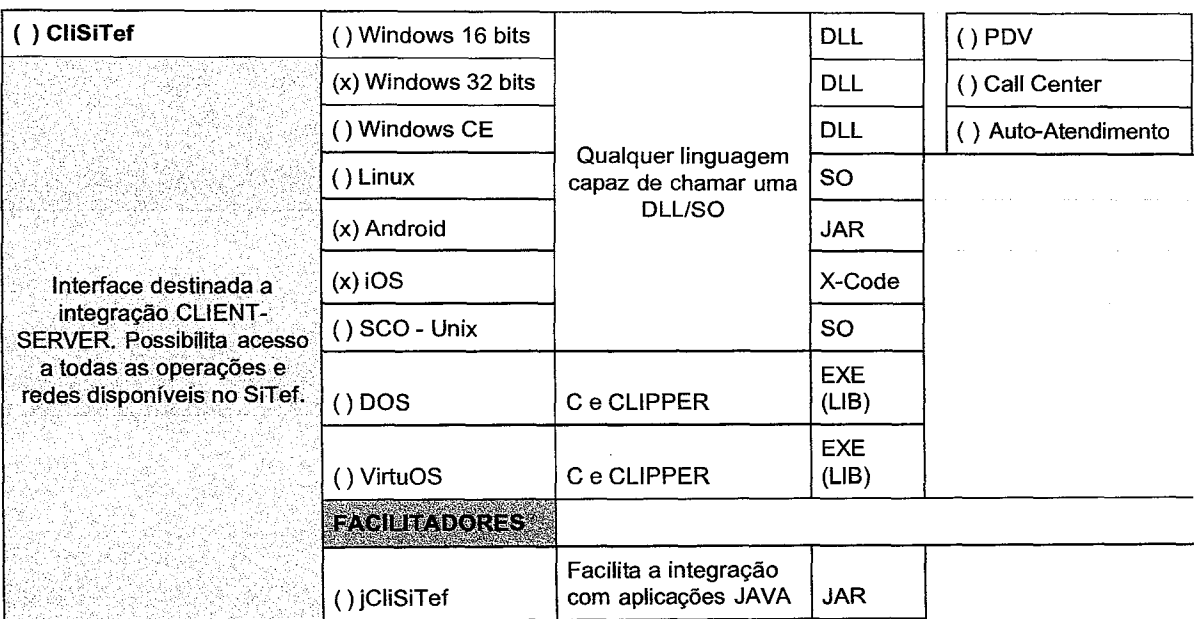

Au Paulinia, 2002 - Solmeloja H. Cep (H310-300 - PARX - (11) 3170 S300 - FAX - (11) 31703301 www.saltwareerpress.com br

Emitido por:

Data:

 $\bf{11}$ 

 $\frac{1}{2}$  $80 -$ 

 $\label{eq:2} \frac{1}{\sqrt{2}}\left(\frac{1}{\sqrt{2}}\right)^{2} \left(\frac{1}{\sqrt{2}}\right)^{2} \left(\frac{1}{\sqrt{2}}\right)^{2} \left(\frac{1}{\sqrt{2}}\right)^{2} \left(\frac{1}{\sqrt{2}}\right)^{2} \left(\frac{1}{\sqrt{2}}\right)^{2} \left(\frac{1}{\sqrt{2}}\right)^{2} \left(\frac{1}{\sqrt{2}}\right)^{2} \left(\frac{1}{\sqrt{2}}\right)^{2} \left(\frac{1}{\sqrt{2}}\right)^{2} \left(\frac{1}{\sqrt{2}}\right)^{2} \left(\frac{$ 

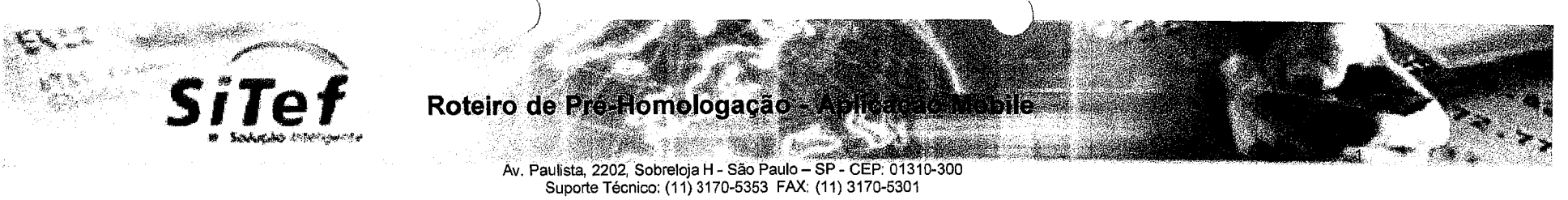

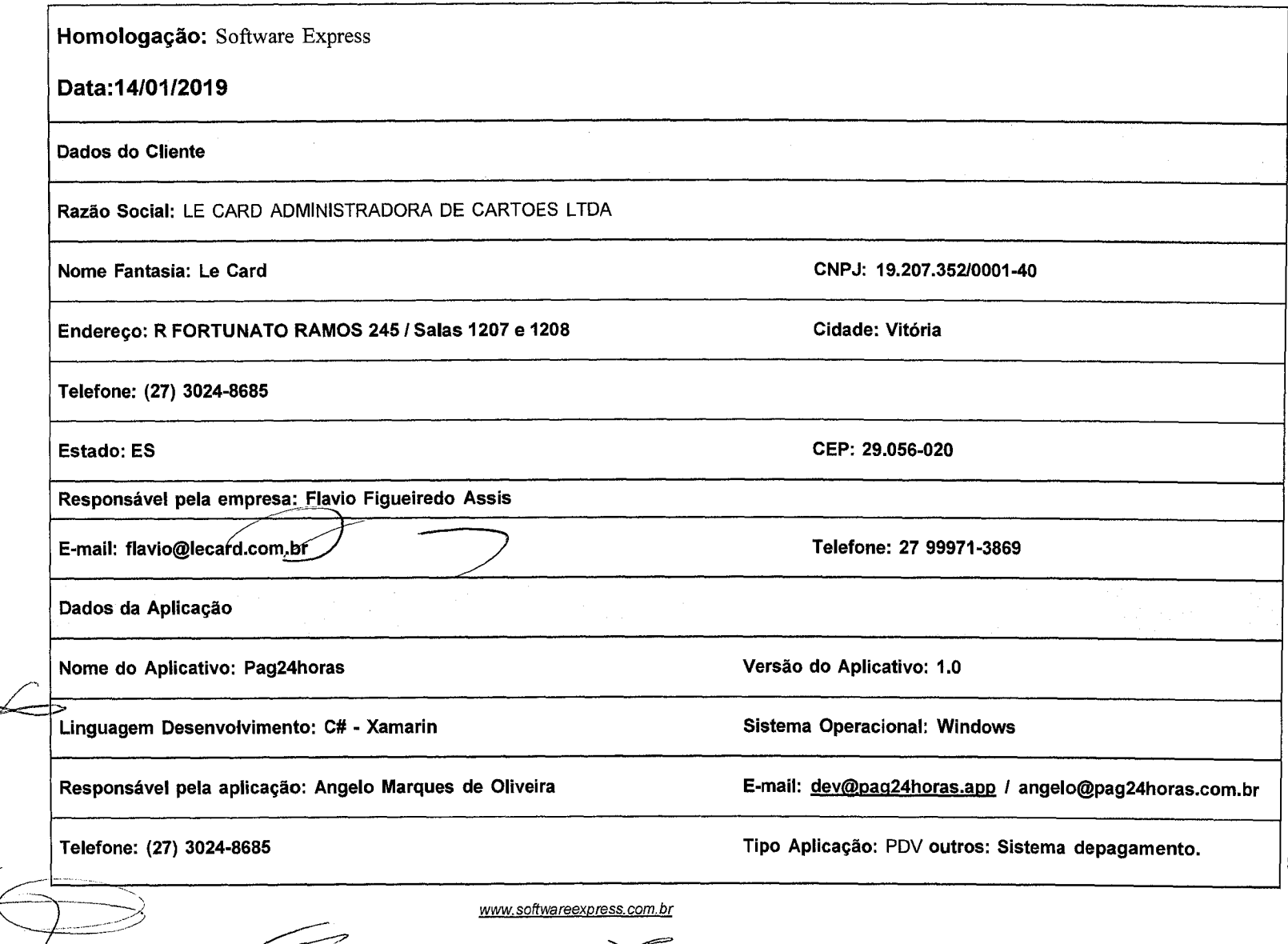

کے آ

**SEP** 

 $\mathscr{A}$ 

**CA)** 

 $^\prime$ ထ

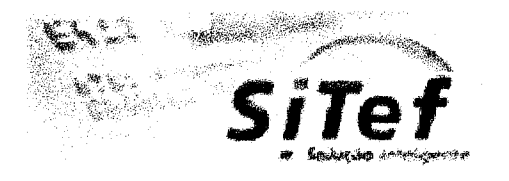

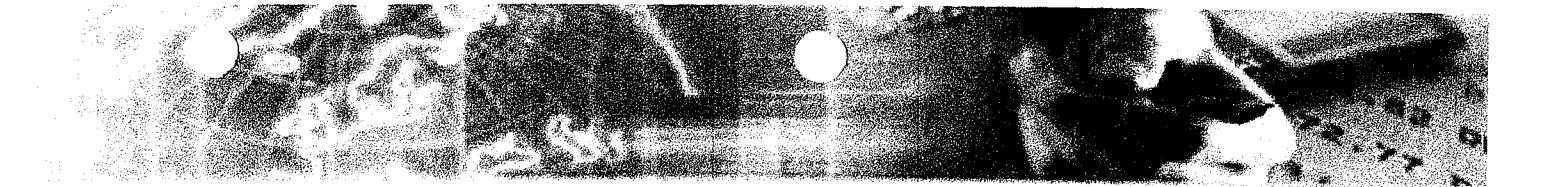

Segmento para o qual se destina a aplicação (Varejo, Restaurante, etc.): Comercial em geral.

 $\leq$ 

Interface homologada e versão (CliSitef): Versão 6.1.114.47.r1\_S **Versão do SiTef:** Versão 6.1.0.21\_S

**Modelo de Impressora: N/A Modelo Pin Pad: Mob Bin 10 and Pin Pad: Mob Bin 10 and Pin Pad: Mob Bin 10 and Pin Pad: Mob Bin 10 and Pin Pad: Mob Bin 10 and Pin Pad: Mob Bin 10 and Pin Pad: Mob Bin 10 and Pin Pad: Mob Bin 10** 

**Dados do Documento Software Express Informática Ltda.** Nome do documento: Roteiro de Pré Homologação CliSiTef Mobile **Versão do documento:** 2.1 **Data do documento: 14/0212018 Validade do documento:** 01 ano **Suporte Técnico:** (11) 3170-5353 / 4766-8000 suporte@softwareexpress.com.br **Dados para Contato**  Deseja receber e-mails da Software Express (Circulares, informações, Atualizações, Etc.)? **X Sim Não Contato: Angelo Marques de Oliveira E-mail:angelo@pag24horas.com.br** 

**Telefone: (27) 3024-8685** 

interest.<br>T

 $\label{eq:2.1} \frac{1}{2} \sum_{i=1}^n \frac{1}{2} \sum_{j=1}^n \frac{1}{2} \sum_{j=1}^n \frac{1}{2} \sum_{j=1}^n \frac{1}{2} \sum_{j=1}^n \frac{1}{2} \sum_{j=1}^n \frac{1}{2} \sum_{j=1}^n \frac{1}{2} \sum_{j=1}^n \frac{1}{2} \sum_{j=1}^n \frac{1}{2} \sum_{j=1}^n \frac{1}{2} \sum_{j=1}^n \frac{1}{2} \sum_{j=1}^n \frac{1}{2} \sum_{j=1}^n \frac{$ 

 $\frac{1}{2}$  .

 $\sim 10^6$ 

**Topologia do Ambiente Utilizado e Histórico ATENCÃO: Preenchimento Obriaatório** 

Descrição básica: O sistema Pag24horas, é um sistema de pagamento via TEF e Gateway, usando aplicativos mobile com Bluetooth ou Wireless em conjunto com máquina de cartão. Vem com a intenção de passar cartões de alimentação, refeição e crédito para todos os tipos de estabelecimentos, sendo pessoa física e/ou jurídica em geral.

Topologia do ambiente, será conforme contrato definido entre as partes. No entanto até onde tenho conhecimento a estrutura será fornecida pela empresa Software Express. Assim sendo, não havendo conhecimento da estrutura, não há possibilidade de passar detalhes ou informações da mesma.

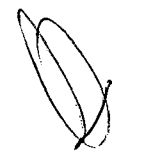

كمسيس

家

Esboço gráfico da rede entre os equipamentos, dispositivos de Venda e o concentrador SiTef. Caso tenha em arquivo favor anexá-lo neste espaço,

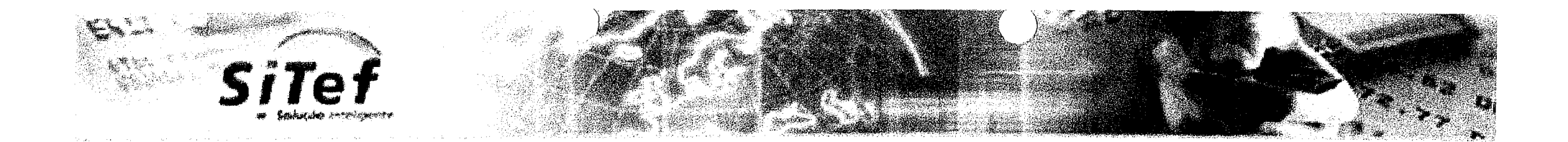

#### **1. Etapas do processo de homologação**

- a) **Contato com empresas parceiras:** Antes do inicio da homologação junto aSoftware Express, é necessário um prévio contato, com uma das duas empresas homologadas para testes de conexão segura (SSL), que são Comnect e G-Surf. Caso o cliente utilize o servidor alocado nas dependências da Software Express ou utilize alguma sub-adquirência, se torna obrigatório o uso da comunicação SSL. No entanto, se o mesmo utilizar rede interna de comunicação (servidor local), é recomendado a utilização de comunicação SSL, por ém se eventualmente o cliente não utilizar, se torna de responsabilidade exclusiva do mesmo, possíveis problemas relacionados a tal, isentando a Software Express de qualquer responsabilidade.
- **b) Pre-homoloqacão:** Realizada pelo desenvolvedor com uso do simulador do SiTef e Especificação Técnica fornecida **pela** Software Express. Os arquivos gerados nesta etapa deverão ser enviados para a Software Express Informática para validação.
- c) Homologação Presencial: Realizada na Software Express Informática,
- **d) liomoloaacão Remota:O** cliente terá duas opções distintas neste caso:
- **Envio de arquivo APK:** Para instalação no device disponível para homologação, atendendo os requisitos mínimos de compatibilidade. alem de manual com procedimento de utilização do aplicativo e eventuais transações utilizadas pelo mesmo.
- **Ou envio de equioamentos:** Que serão utilizados em produção, configurados para homologação, tais como:Devicese respectivos periféricos, além de pinpad e caso utilize, impressora.

 $\frac{1}{2}$ 

 $\label{eq:2.1} \frac{1}{\sqrt{2}}\left(\frac{1}{\sqrt{2}}\right)^{2} \left(\frac{1}{\sqrt{2}}\right)^{2} \left(\frac{1}{\sqrt{2}}\right)^{2} \left(\frac{1}{\sqrt{2}}\right)^{2} \left(\frac{1}{\sqrt{2}}\right)^{2} \left(\frac{1}{\sqrt{2}}\right)^{2} \left(\frac{1}{\sqrt{2}}\right)^{2} \left(\frac{1}{\sqrt{2}}\right)^{2} \left(\frac{1}{\sqrt{2}}\right)^{2} \left(\frac{1}{\sqrt{2}}\right)^{2} \left(\frac{1}{\sqrt{2}}\right)^{2} \left(\$ 

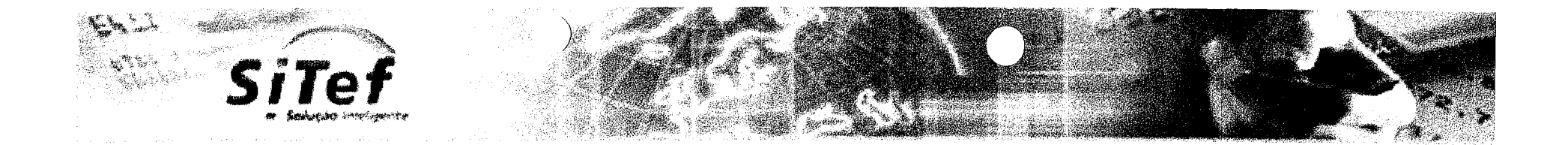

A configuração **ParmsClient** permite que a automação comercial possa incluir informações especificas nas transações trocadas com o servidor SiTef. Essa configuração deve ser passada através do parâmetro "ParametrosAdicionais" da rotina

## **2. Envio de CNPJ - (ITEM OBRIGATORIO)**

Com o objetivo de reduzir erros operacionais, foi desenvolvida uma validação do CNPJ da loja que é informado pela automação durante o fluxo de abertura, garantindo que esta informação presente no terminal esta consistente.

#### ConfiguraIntSiTefInterativoEx.

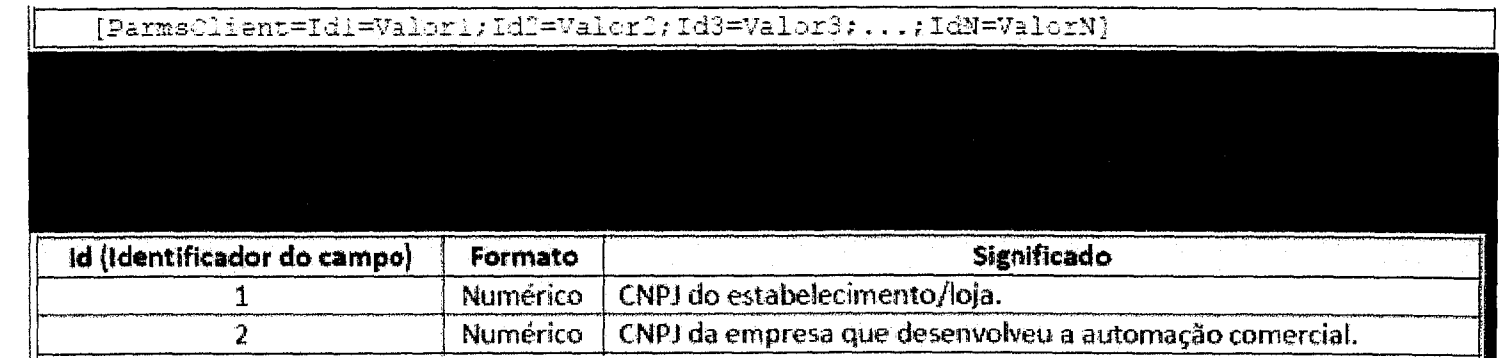

Exemplo de como enviar dos dados para a CliSiTef:

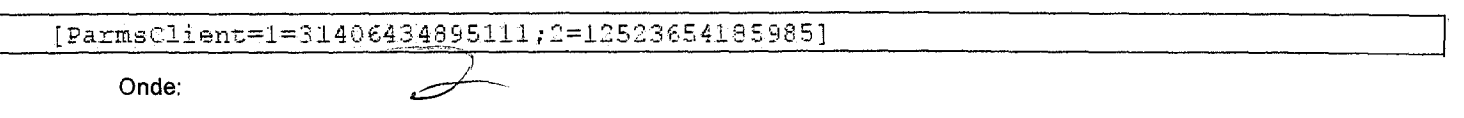

- 1 (CNPJ do Estabelecimento) com o valor 31406434895111.

- 2 (CNPJ da empresa de automação comercial) com o valor 12523654185985.

တ

 $\frac{1}{2}$ 

 $\mathcal{L}^{\mathcal{L}}(\mathcal{L}^{\mathcal{L}}(\mathcal{L}^{\mathcal{L$ 

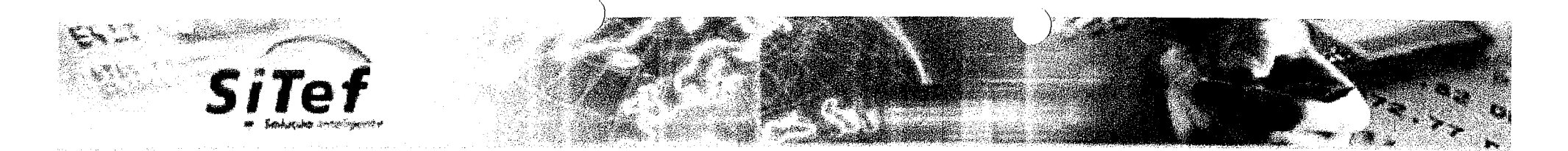

#### **3. Critérios de Homologação**

- Estes critérios são definidos pelas redes autorizadoras e suas regras básicas são:
- · A homologação é realizada no conjunto, Software e Hardware.
- Para efetuar as vendas devemos utilizar produtos validos na retaguarda da aplicação.
- Para homologação deverão ser realizadas todas as transações (Débito, Crédito, Venda a vista, parcelada, pre-datado Cancelamento,  $\bullet$ etc.), mesmo que estas não sejam utilizadas pela aplicação em produção. Obs.: Exceção para transações de Pré-autorização, que serão homologadas somente para aplicações de Locadoras de veículos e Hotéis.
- Os dados do portador do cartão não podem ser armazenados pelo sistema. Qualquer exceção deve ser previamente negociada com as Administradoras de Cartão e a autorização devidamente documentada.
- 0 usuário do cartão deve ser informado através dedisplaydo andamento da transação financeira. (Ex. "Digite a senha", "aguarde em processamento" e etc.)
- A automação comercial não deve utilizar a identificação de terminal na faixa entre 000900 a 000999 que é reservada para uso pelo SiTet Função ConfiguraIntSiTefInterativo (EndSiTef, IdLoja, IdTerminal, Reservado)
- Durante o fluxo transacional, a aplicação deve possibilitar ao operador o abandono da transação e o retorno para opção anteri or. Vide função "Continua".
- 0 campo de senha do supervisor, no fluxo transacional, Tipo Campo 500 deve ser mascarado e validado na aplicação.

#### **Recomendações:**

• Todas as transações deverão ser efetuadas por completo. Após realização dos procedimentos do roteiro, encaminhar o documento Roteiro de Pré-Homologação CliSiTef Mobile.doc devidamente preenchido, os arquivos \SiTef\audit\MMDD\*.\* e \SiTef\log\log\_MMDD.dat (MM=mês, DD=dia) dos dias dos testes, os cupons TEF impressos (caso haja impressão), cortados e/ou prin tados numerados com a sequência para aSoftware Express aos cuidados do departamento de Suporte Técnico.

يمر

6

co

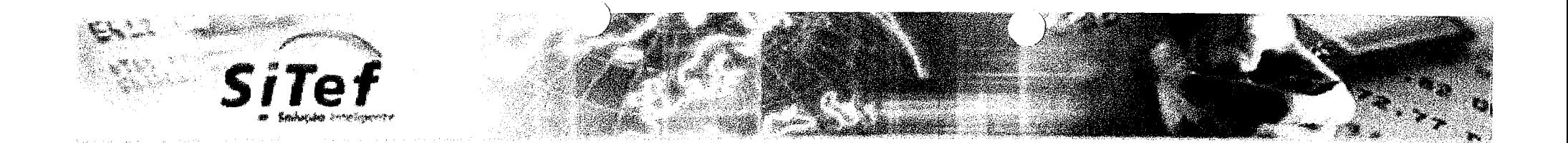

#### **Informações relevantes:**

- Todas as informações a seguir podem ser encontradas com mais detalhes no documento Interface CliSiTef Mobile.
- 0 arquivo de configuração da CliSiTef é "CliSiTef.ini", mas para as plataformas móbile, utilizaremos a denominação 'CLSIT' (sem extensão e em caixa alta).
- Por padrão a gravação de informações de trace é desabilitada, para habilitar a gravação do mesmo, devem-se adicionar as configurações no arquivo CLSIT (Este procedimento é válido apenas para facilitar o diagnóstico de problemas pela equipe da Software Express, ou quando houver alguma dúvida especifica por parte do cliente ou algum comportamento inesperado na aplicação que s6 através da análise do mesmo poderá ser esclarecida).
- Qualquer problema encontrado ou dúvidas, favor entrar em contato com o Suporte Técnico Software Express para esclarecimentos.

#### **4. Homologação nas dependências daSoftware ExpressInformática**

#### **Ambiente presencial:**

A homologação é realizada nas dependências da Software Express Informática, desta forma o cliente deverá trazer os seguintes itens:

- **Tablet I Smartphone** Compatível com a aplicação instalada;
- **Cabos** Fontes de alimentação, cabos de força e de dados se necessários;
- **Pinpad** compatível com a biblioteca.
- **lmoressora** Apenas se fizer uso.
- **Notebook / PC-** para eventuais correções.

#### **Ambiente Remoto:**

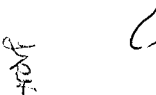

A homologação é realizada nas dependências da Software Express Informática, com o envio do APK e utilização dos dispositivos descritos abaixo:

 $\label{eq:2.1} \frac{1}{\sqrt{2}}\int_{0}^{\infty}\frac{1}{\sqrt{2\pi}}\left(\frac{1}{\sqrt{2\pi}}\right)^{2\alpha} \frac{1}{\sqrt{2\pi}}\int_{0}^{\infty}\frac{1}{\sqrt{2\pi}}\left(\frac{1}{\sqrt{2\pi}}\right)^{\alpha} \frac{1}{\sqrt{2\pi}}\frac{1}{\sqrt{2\pi}}\int_{0}^{\infty}\frac{1}{\sqrt{2\pi}}\frac{1}{\sqrt{2\pi}}\frac{1}{\sqrt{2\pi}}\frac{1}{\sqrt{2\pi}}\frac{1}{\sqrt{2\pi}}\frac{1}{\sqrt{2\pi}}$ 

 $\label{eq:2.1} \frac{1}{\sqrt{2}}\left(\frac{1}{\sqrt{2}}\right)^{2} \left(\frac{1}{\sqrt{2}}\right)^{2} \left(\frac{1}{\sqrt{2}}\right)^{2} \left(\frac{1}{\sqrt{2}}\right)^{2} \left(\frac{1}{\sqrt{2}}\right)^{2} \left(\frac{1}{\sqrt{2}}\right)^{2} \left(\frac{1}{\sqrt{2}}\right)^{2} \left(\frac{1}{\sqrt{2}}\right)^{2} \left(\frac{1}{\sqrt{2}}\right)^{2} \left(\frac{1}{\sqrt{2}}\right)^{2} \left(\frac{1}{\sqrt{2}}\right)^{2} \left(\$ 

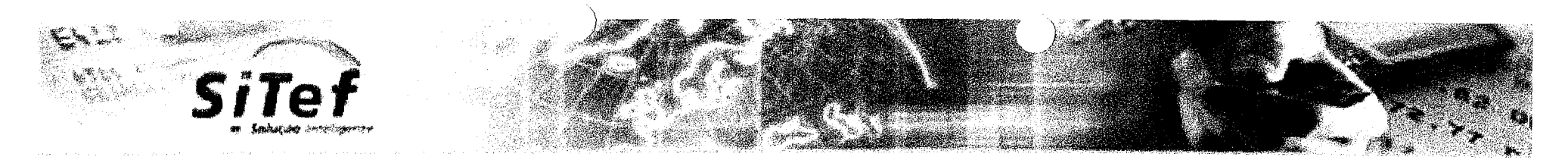

- **Tablet—** Samsung Galaxy Tab2 10,1;
- Sistema operacional Android, versão: 4.1.2
- Pinpad Pax D-200 / Firmeware 001.37.

\*Caso o modelo ou versões das informações acima, não se adeguem a realidade do sistema, é recomendado o envio dos equipamentos abaixo:

- **TabletI Smartphone** Compatível com a aplicação instalada;
- **Cabos** Fontes de alimentação, cabos de força e de dados se necessários;
- **Pinged** compatível com a biblioteca.
- **Impressora** Apenas se fizer uso.

#### **OBSERVAÇÕES:**

PC - Servidor SiTef Demonstração será fornecido pela Software Express, com ambiente exclusivo pra tais testes, além do roteador com acesso exclusivo, para os dispositivos que serão testados ou mesmo tenham relação com a homologação em si.

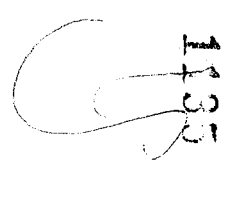

3

 $\label{eq:2.1} \frac{1}{\sqrt{2\pi}}\sum_{i=1}^n\frac{1}{\sqrt{2\pi}}\sum_{i=1}^n\frac{1}{\sqrt{2\pi}}\sum_{i=1}^n\frac{1}{\sqrt{2\pi}}\sum_{i=1}^n\frac{1}{\sqrt{2\pi}}\sum_{i=1}^n\frac{1}{\sqrt{2\pi}}\sum_{i=1}^n\frac{1}{\sqrt{2\pi}}\sum_{i=1}^n\frac{1}{\sqrt{2\pi}}\sum_{i=1}^n\frac{1}{\sqrt{2\pi}}\sum_{i=1}^n\frac{1}{\sqrt{2\pi}}\sum_{i=1}^n\$ 

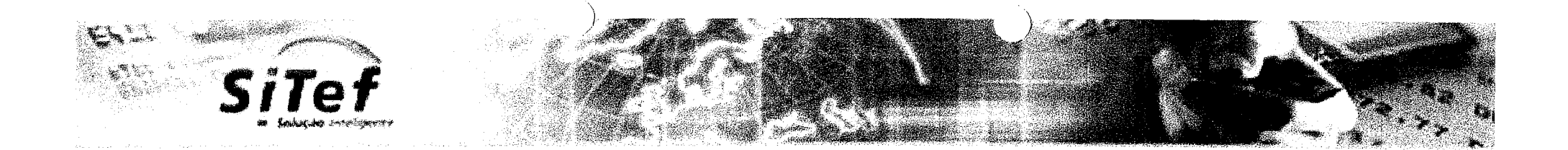

#### **ATENÇÃO — DESENVOLVEDORES**

As imagens dos cupons relativos aos testes abaixo devem ser nomeadas de acordo com a ordem dos mesmos e só serão avaliados mediante a esta numeração, facilitando assim o manejo por parte do técnico, tal procedimento se faz necessário para uma avaliação mais rápida e eficiente do processo como um todo.

Todos os testes descritos como Reimpressão durante este roteiro, fazem referência a chamada na CliSiTef, pois é desta forma que o menu será exibido, não precisando o cupom ser necessariamente impresso, mas sim exibido.

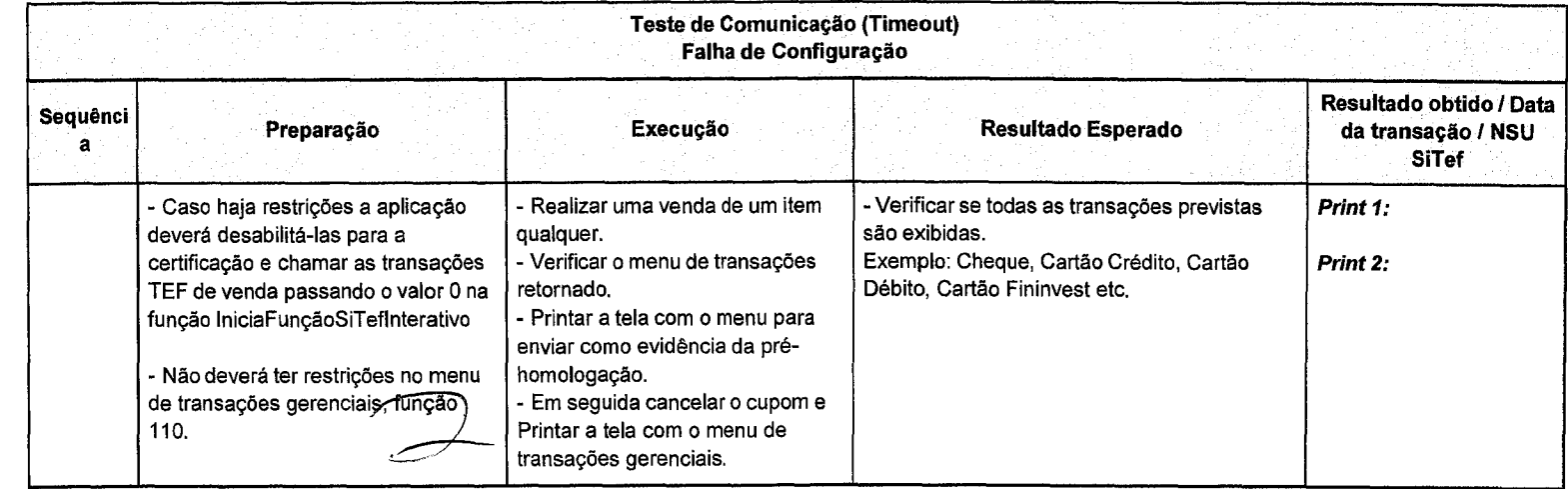

مهلي (م

 $\omega$ ر ب

 $\label{eq:2.1} \frac{1}{\sqrt{2}}\int_{\mathbb{R}^3}\frac{1}{\sqrt{2}}\left(\frac{1}{\sqrt{2}}\right)^2\frac{1}{\sqrt{2}}\left(\frac{1}{\sqrt{2}}\right)^2\frac{1}{\sqrt{2}}\left(\frac{1}{\sqrt{2}}\right)^2\frac{1}{\sqrt{2}}\left(\frac{1}{\sqrt{2}}\right)^2.$ 

 $\label{eq:2.1} \frac{1}{\sqrt{2\pi}}\int_{0}^{\infty}\frac{1}{\sqrt{2\pi}}\left(\frac{1}{\sqrt{2\pi}}\right)^{2\pi} \frac{1}{\sqrt{2\pi}}\left(\frac{1}{\sqrt{2\pi}}\right)^{2\pi} \frac{1}{\sqrt{2\pi}}\left(\frac{1}{\sqrt{2\pi}}\right)^{2\pi} \frac{1}{\sqrt{2\pi}}\frac{1}{\sqrt{2\pi}}\frac{1}{\sqrt{2\pi}}\frac{1}{\sqrt{2\pi}}\frac{1}{\sqrt{2\pi}}\frac{1}{\sqrt{2\pi}}\frac{1}{\sqrt{2\pi}}\frac{1$ 

 $\epsilon$ 

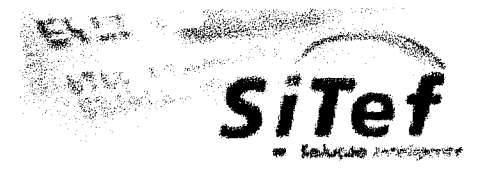

 $\bigotimes$ 

**CONTROLLER** 

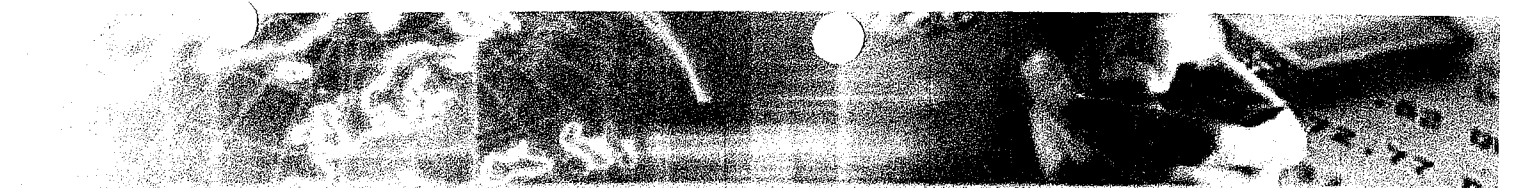

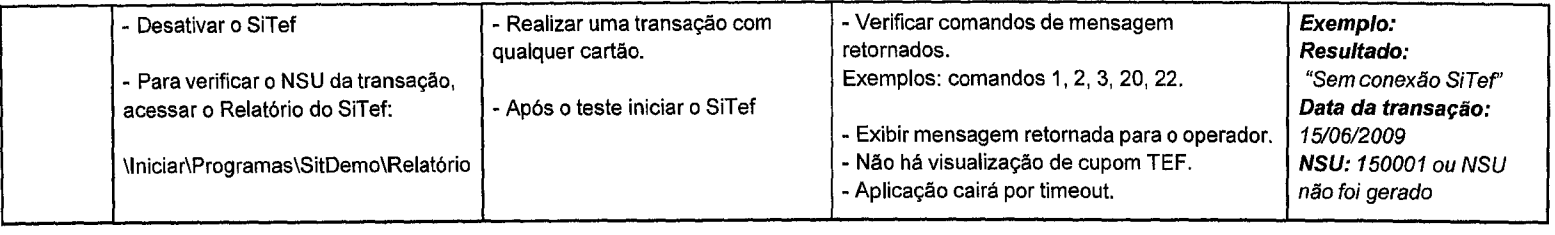

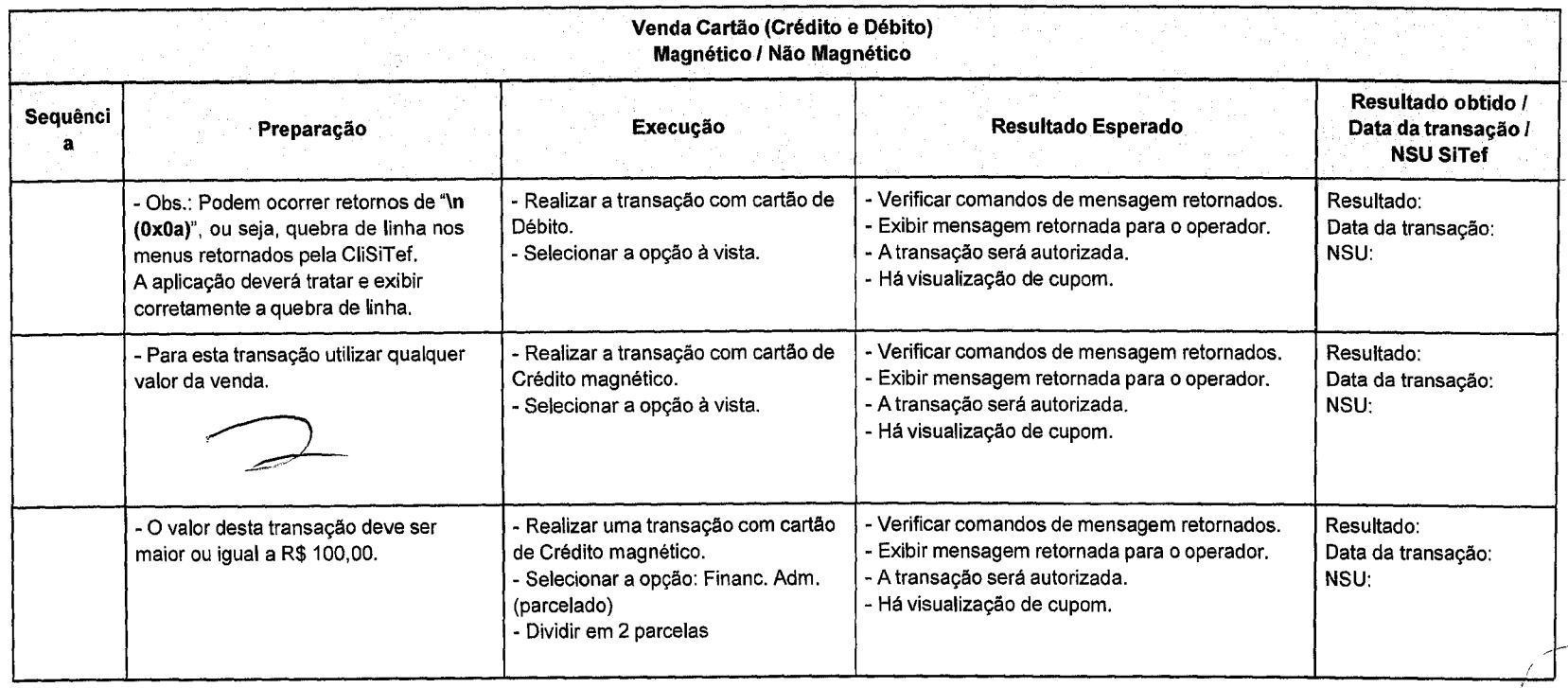

 $\mathcal{L}_\zeta$ 

10

 $\frac{1}{2}$
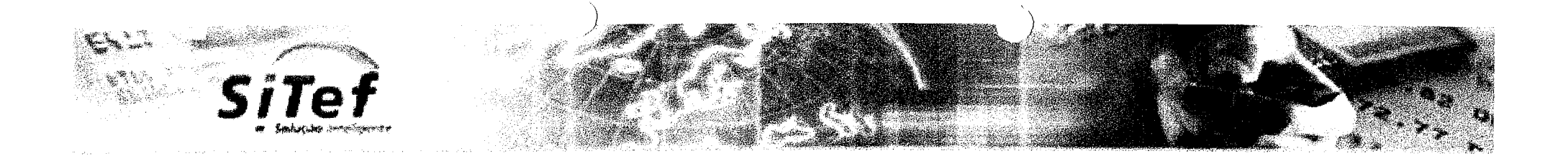

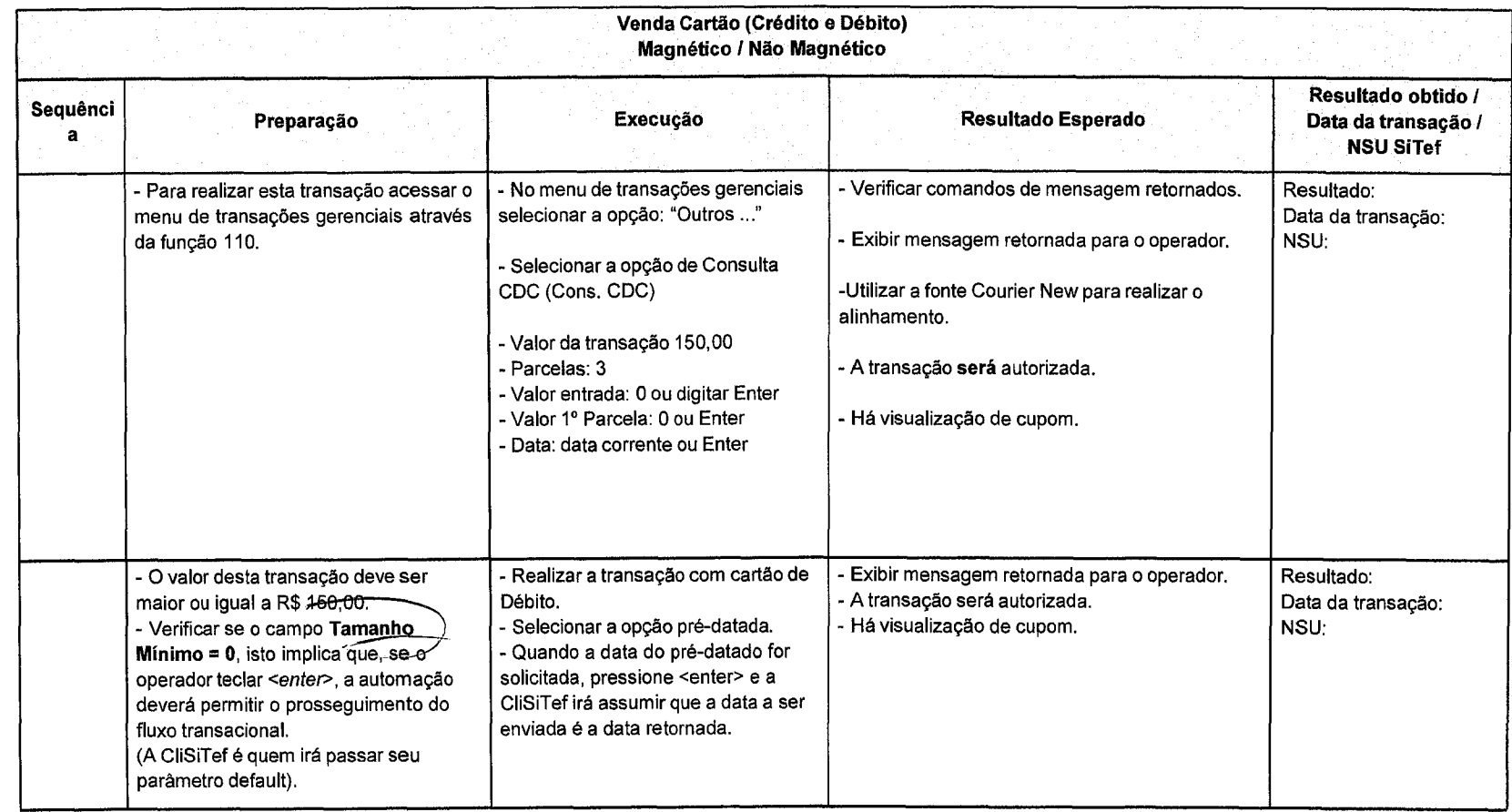

 $\sqrt{2}$ 

 $\bigotimes$ 

 $\mathbb{R}$ 

11

-  $\sim$ ے  $\times$  / $\infty$ 

 $\label{eq:2.1} \frac{1}{\sqrt{2\pi}}\int_{0}^{\infty}\frac{1}{\sqrt{2\pi}}\left(\frac{1}{\sqrt{2\pi}}\right)^{2\alpha} \frac{1}{\sqrt{2\pi}}\int_{0}^{\infty}\frac{1}{\sqrt{2\pi}}\left(\frac{1}{\sqrt{2\pi}}\right)^{\alpha} \frac{1}{\sqrt{2\pi}}\frac{1}{\sqrt{2\pi}}\int_{0}^{\infty}\frac{1}{\sqrt{2\pi}}\frac{1}{\sqrt{2\pi}}\frac{1}{\sqrt{2\pi}}\frac{1}{\sqrt{2\pi}}\frac{1}{\sqrt{2\pi}}\int_{0}^{\infty}\$ 

 $\label{eq:2.1} \frac{1}{\sqrt{2}}\int_{\mathbb{R}^3}\frac{1}{\sqrt{2}}\left(\frac{1}{\sqrt{2}}\right)^2\frac{1}{\sqrt{2}}\left(\frac{1}{\sqrt{2}}\right)^2\frac{1}{\sqrt{2}}\left(\frac{1}{\sqrt{2}}\right)^2\frac{1}{\sqrt{2}}\left(\frac{1}{\sqrt{2}}\right)^2\frac{1}{\sqrt{2}}\left(\frac{1}{\sqrt{2}}\right)^2\frac{1}{\sqrt{2}}\frac{1}{\sqrt{2}}\frac{1}{\sqrt{2}}\frac{1}{\sqrt{2}}\frac{1}{\sqrt{2}}\frac{1}{\sqrt{2}}$ 

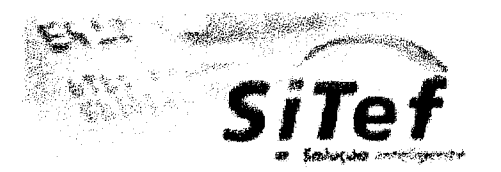

 $\bigvee$ 

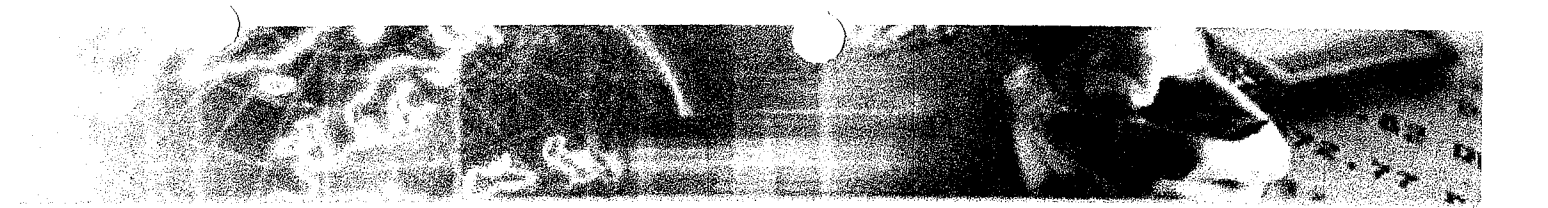

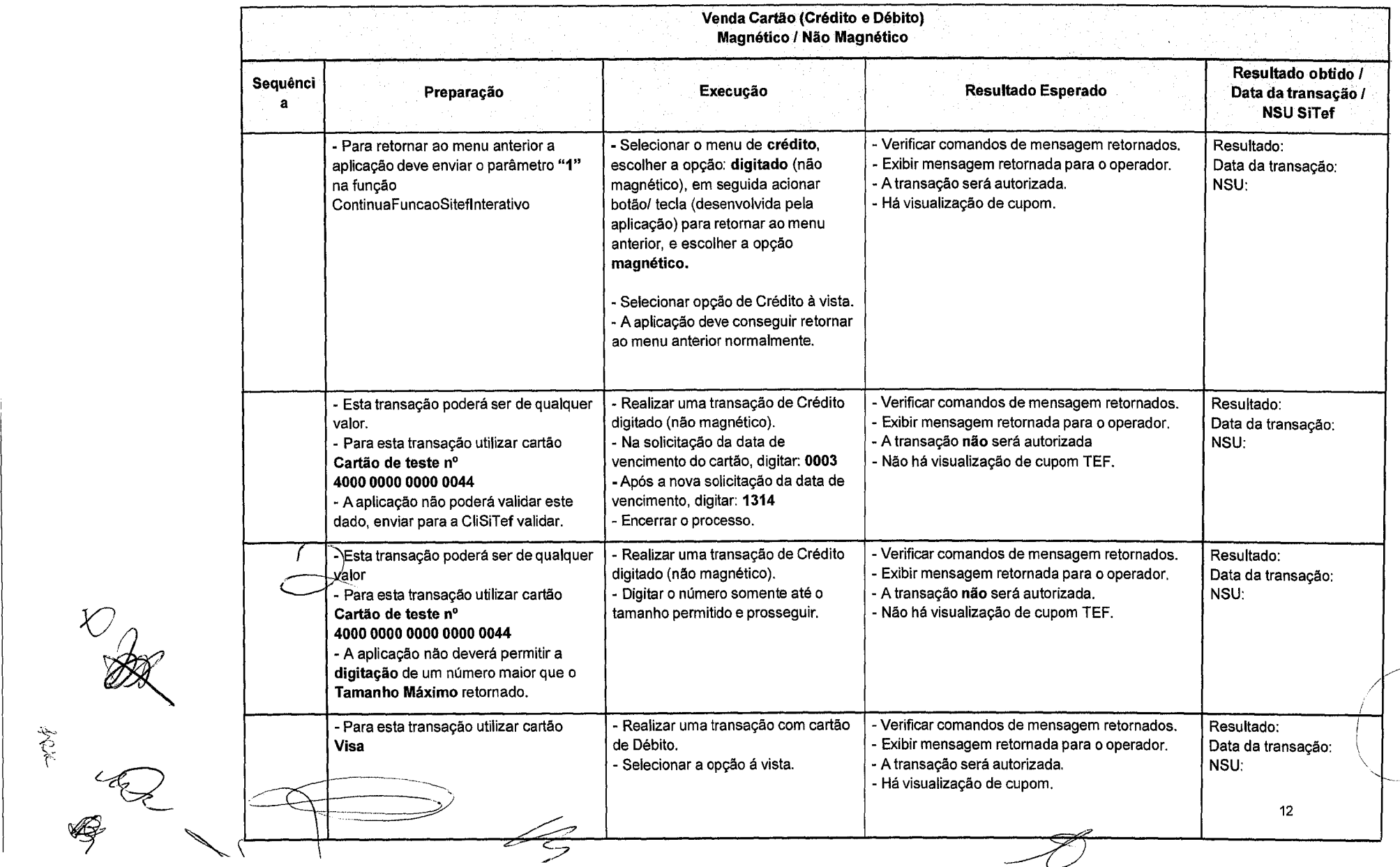

 $\overline{z}$ 

 $\overline{A}$ 

 $\label{eq:2.1} \frac{1}{\sqrt{2\pi}}\int_{0}^{\infty}\frac{1}{\sqrt{2\pi}}\left(\frac{1}{\sqrt{2\pi}}\right)^{2\pi} \frac{1}{\sqrt{2\pi}}\left(\frac{1}{\sqrt{2\pi}}\right)^{2\pi} \frac{1}{\sqrt{2\pi}}\frac{1}{\sqrt{2\pi}}\frac{1}{\sqrt{2\pi}}\frac{1}{\sqrt{2\pi}}\frac{1}{\sqrt{2\pi}}\frac{1}{\sqrt{2\pi}}\frac{1}{\sqrt{2\pi}}\frac{1}{\sqrt{2\pi}}\frac{1}{\sqrt{2\pi}}\frac{1}{\sqrt{2\pi}}\frac$ 

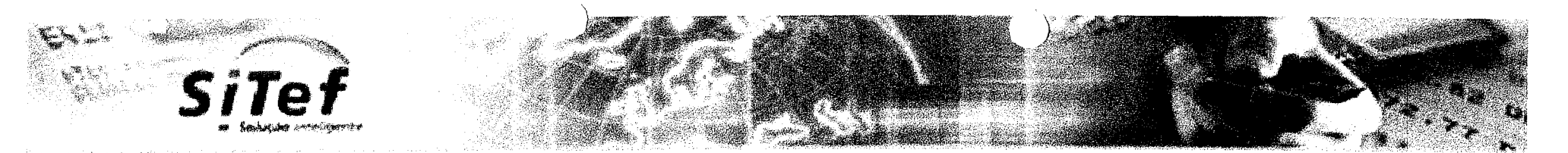

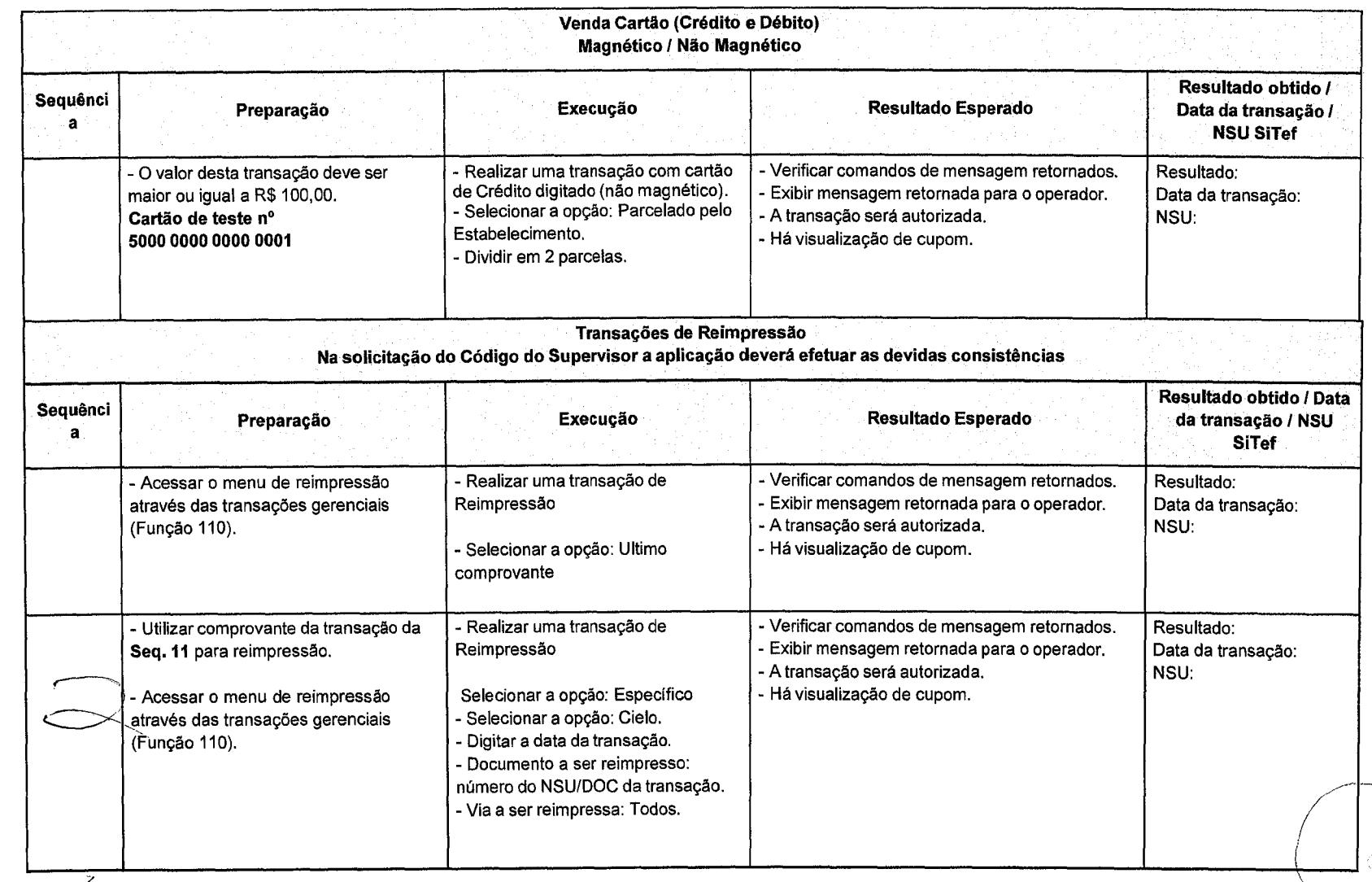

 $\begin{matrix}\n\mathcal{L} \\
\mathcal{L}\n\end{matrix}$ 

 $\bigcirc$ 

 $\frac{\mathscr{E}}{\mathscr{E}}$ 

ھشتا<br>کھریما

 $\mathcal{L}^{\text{max}}_{\text{max}}$ 

 $\label{eq:2.1} \frac{1}{\sqrt{2\pi}}\int_{0}^{\infty}\frac{1}{\sqrt{2\pi}}\left(\frac{1}{\sqrt{2\pi}}\right)^{2\alpha} \frac{1}{\sqrt{2\pi}}\int_{0}^{\infty}\frac{1}{\sqrt{2\pi}}\frac{1}{\sqrt{2\pi}}\frac{1}{\sqrt{2\pi}}\frac{1}{\sqrt{2\pi}}\frac{1}{\sqrt{2\pi}}\frac{1}{\sqrt{2\pi}}\frac{1}{\sqrt{2\pi}}\frac{1}{\sqrt{2\pi}}\frac{1}{\sqrt{2\pi}}\frac{1}{\sqrt{2\pi}}\frac{1}{\sqrt{2\pi}}\frac{$ 

 $\label{eq:2.1} \frac{1}{\sqrt{2\pi}}\int_{\mathbb{R}^3}\frac{1}{\sqrt{2\pi}}\int_{\mathbb{R}^3}\frac{1}{\sqrt{2\pi}}\int_{\mathbb{R}^3}\frac{1}{\sqrt{2\pi}}\int_{\mathbb{R}^3}\frac{1}{\sqrt{2\pi}}\int_{\mathbb{R}^3}\frac{1}{\sqrt{2\pi}}\int_{\mathbb{R}^3}\frac{1}{\sqrt{2\pi}}\int_{\mathbb{R}^3}\frac{1}{\sqrt{2\pi}}\int_{\mathbb{R}^3}\frac{1}{\sqrt{2\pi}}\int_{\mathbb{R}^3}\frac{1$ 

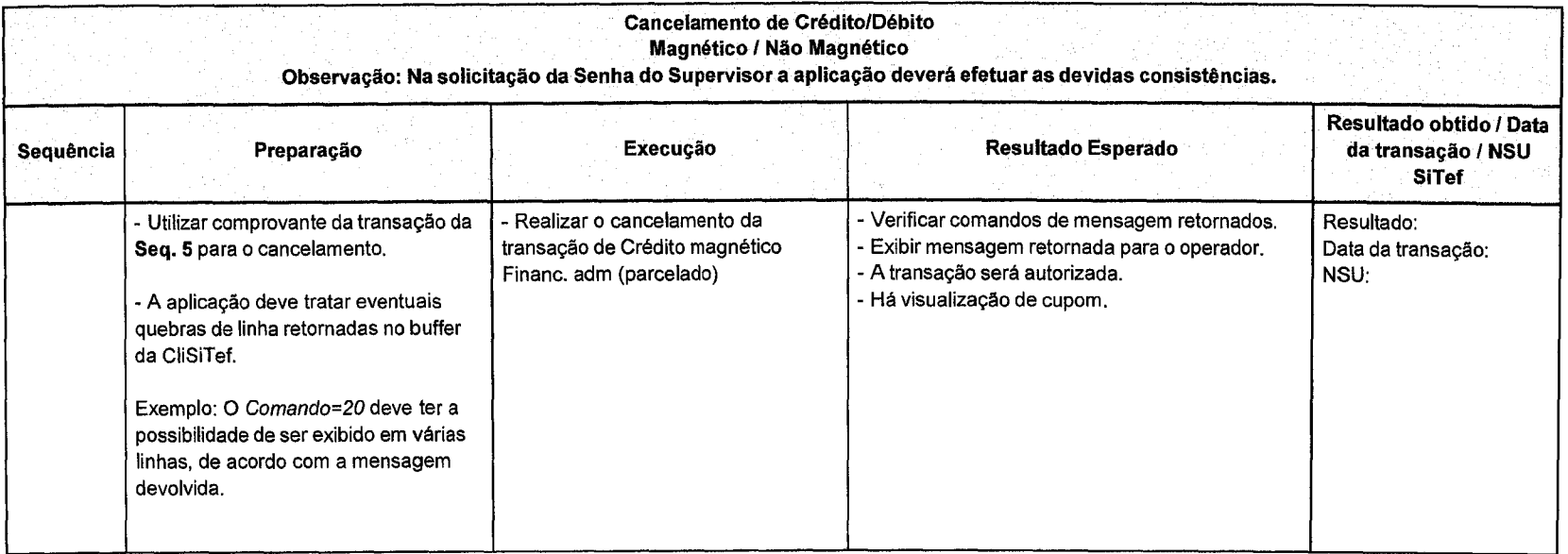

 $\begin{pmatrix} 1 & 1 \\ 1 & 1 \end{pmatrix}$ 

r D<br>B<br>B<br>B<br>B<br>B H

 $\label{eq:2} \frac{1}{\sqrt{2}}\sum_{i=1}^n\frac{1}{\sqrt{2}}\sum_{i=1}^n\frac{1}{\sqrt{2}}\sum_{i=1}^n\frac{1}{\sqrt{2}}\sum_{i=1}^n\frac{1}{\sqrt{2}}\sum_{i=1}^n\frac{1}{\sqrt{2}}\sum_{i=1}^n\frac{1}{\sqrt{2}}\sum_{i=1}^n\frac{1}{\sqrt{2}}\sum_{i=1}^n\frac{1}{\sqrt{2}}\sum_{i=1}^n\frac{1}{\sqrt{2}}\sum_{i=1}^n\frac{1}{\sqrt{2}}\sum_{i=1}^n\frac{1$ 

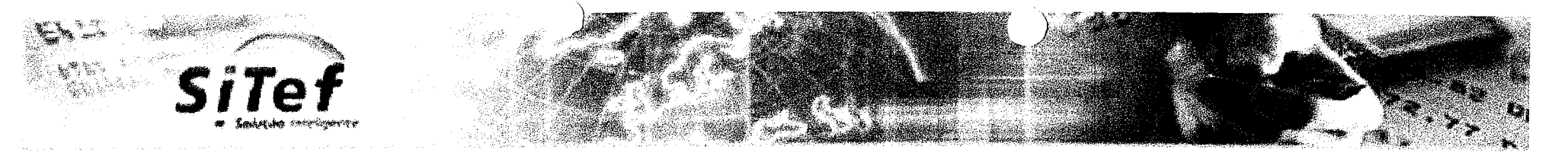

**A transação de Pré-autorização só e utilizada para estabelecimentos que necessitam "reservar" o limite do cliente como: Locadora de**  Veículos e Hotéis e não será homologada para outros tipos de estabelecimento.

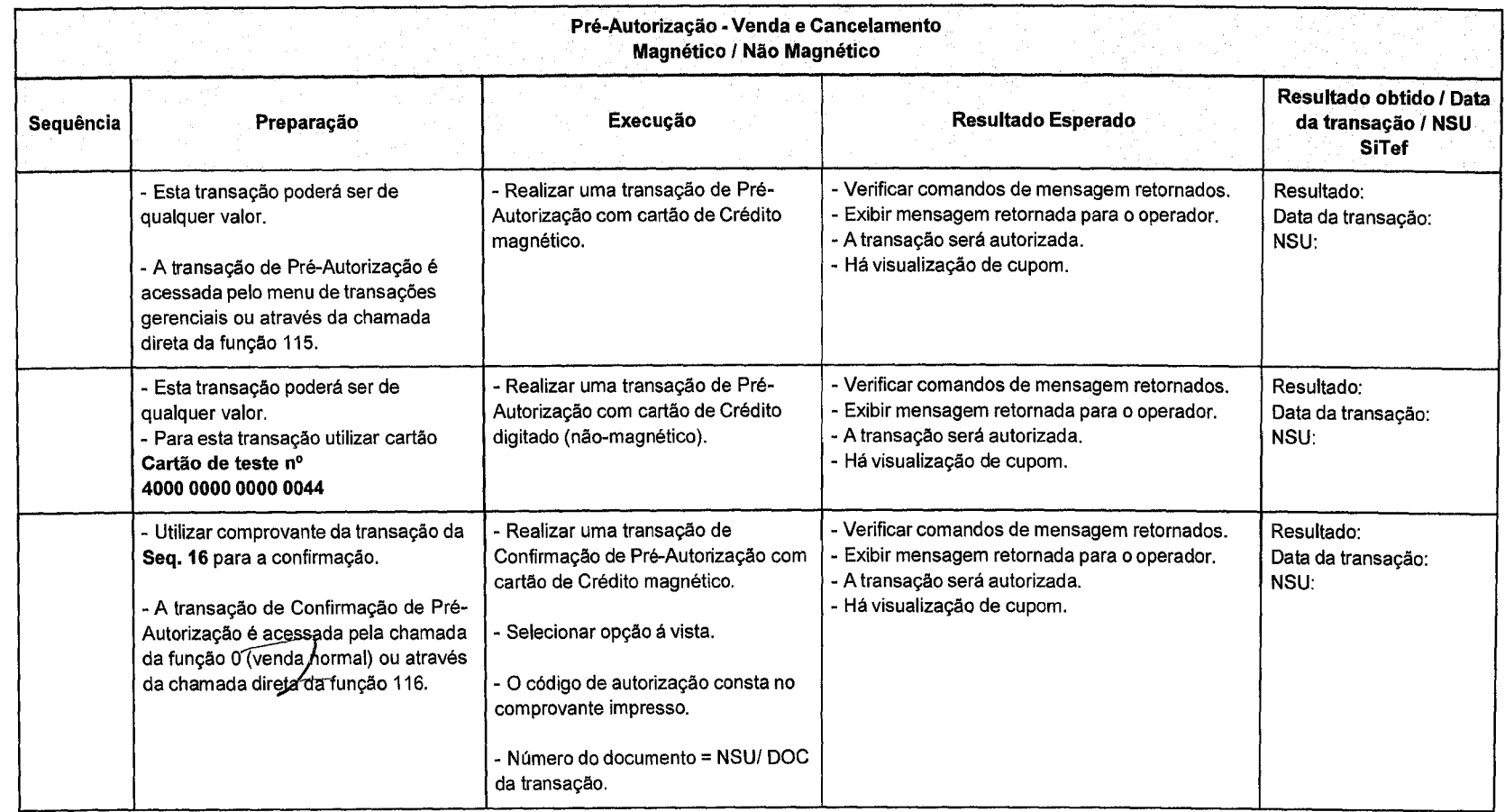

LG

**AQL** 

 $\bigotimes$ 

آ –

 $\mathcal{L}^{\text{max}}_{\text{max}}$ 

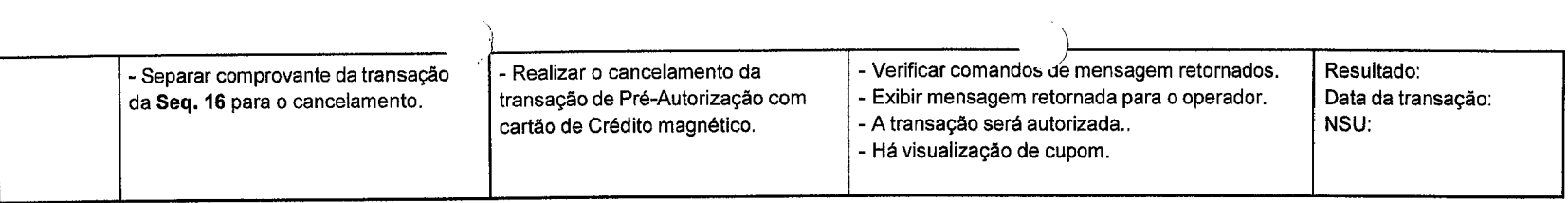

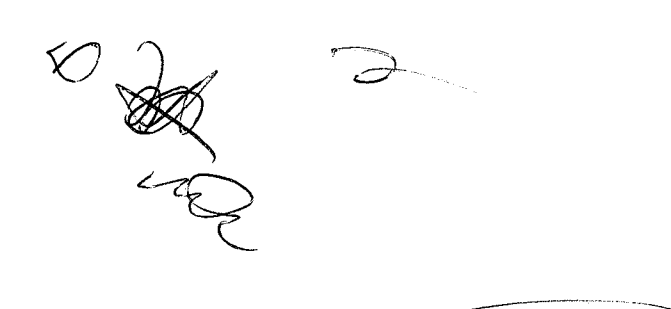

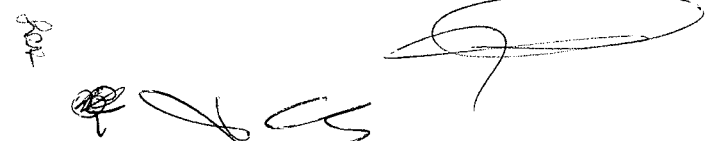

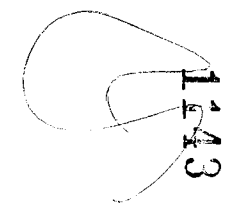

 $\overline{8}$ 

 $\label{eq:2.1} \frac{1}{\sqrt{2}}\int_{0}^{\infty}\frac{1}{\sqrt{2\pi}}\left(\frac{1}{\sqrt{2\pi}}\right)^{2\alpha} \frac{1}{\sqrt{2\pi}}\int_{0}^{\infty}\frac{1}{\sqrt{2\pi}}\left(\frac{1}{\sqrt{2\pi}}\right)^{\alpha} \frac{1}{\sqrt{2\pi}}\frac{1}{\sqrt{2\pi}}\int_{0}^{\infty}\frac{1}{\sqrt{2\pi}}\frac{1}{\sqrt{2\pi}}\frac{1}{\sqrt{2\pi}}\frac{1}{\sqrt{2\pi}}\frac{1}{\sqrt{2\pi}}\frac{1}{\sqrt{2\pi}}$ 

t<br>Kalendari<br>Samund

 $\hat{A}^{(1)}$  ,  $\hat{A}^{(2)}$ 

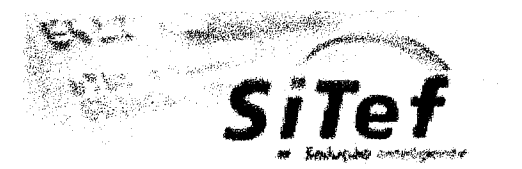

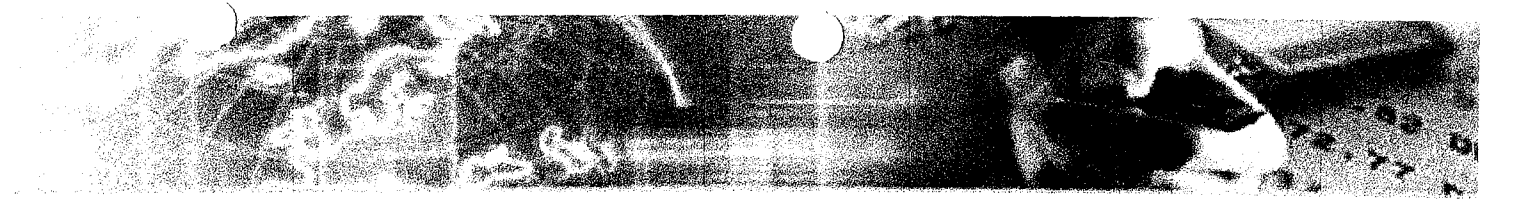

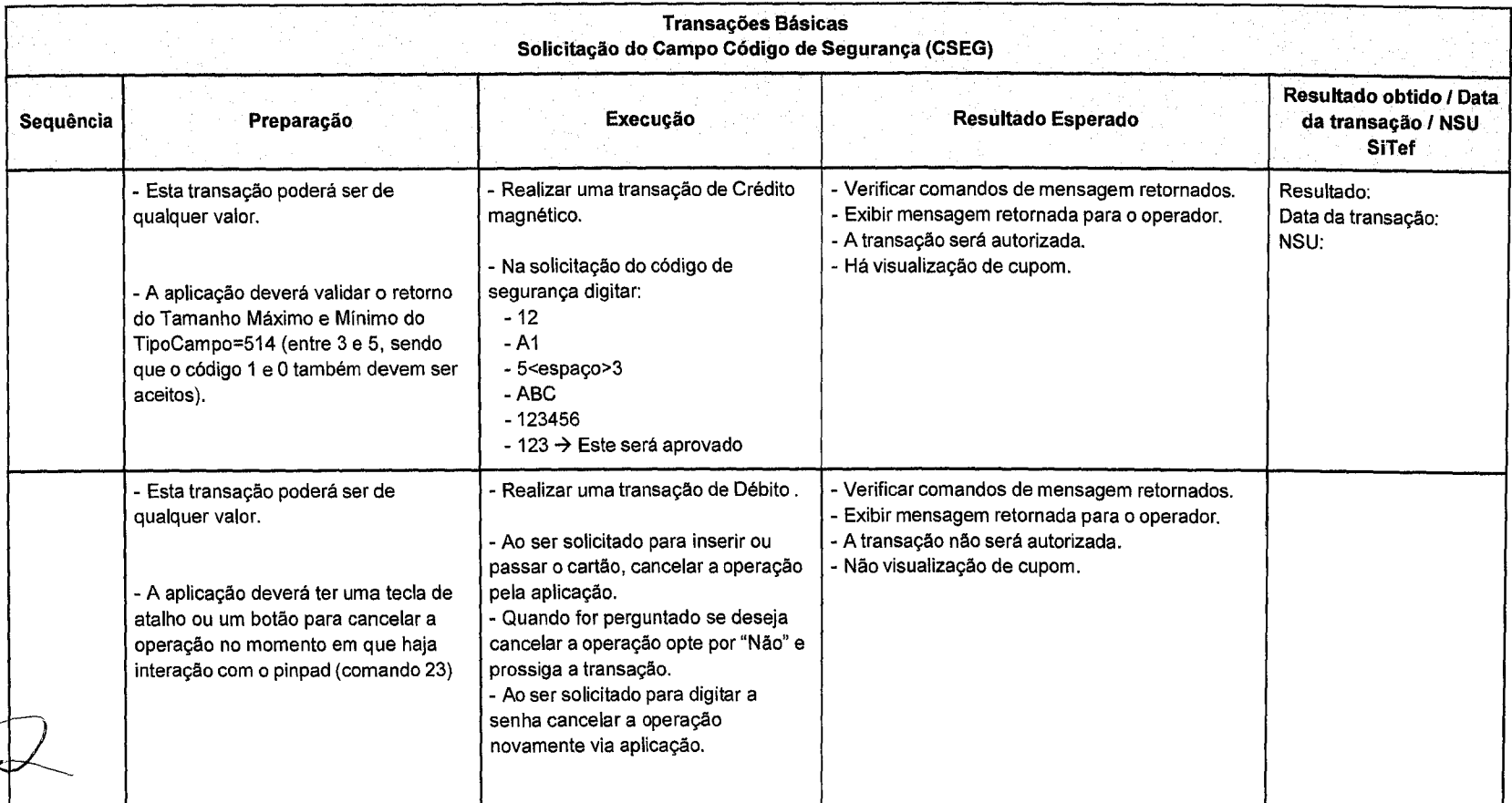

 $\frac{1}{\sqrt{2}}$ 

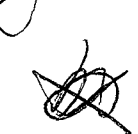

 $rac{1}{\sqrt{2}}$ 

64 44 79

 $\label{eq:2.1} \frac{1}{\sqrt{2}}\left(\frac{1}{\sqrt{2}}\right)^{2} \left(\frac{1}{\sqrt{2}}\right)^{2} \left(\frac{1}{\sqrt{2}}\right)^{2} \left(\frac{1}{\sqrt{2}}\right)^{2} \left(\frac{1}{\sqrt{2}}\right)^{2} \left(\frac{1}{\sqrt{2}}\right)^{2} \left(\frac{1}{\sqrt{2}}\right)^{2} \left(\frac{1}{\sqrt{2}}\right)^{2} \left(\frac{1}{\sqrt{2}}\right)^{2} \left(\frac{1}{\sqrt{2}}\right)^{2} \left(\frac{1}{\sqrt{2}}\right)^{2} \left(\$ 

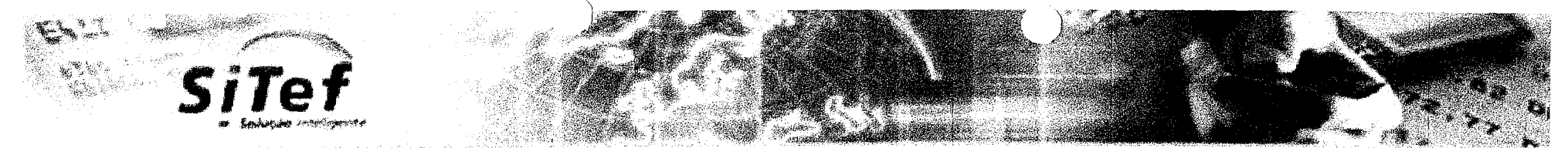

**As transações que incluem saque, taxa de serviço e taxa de embarque não são obrigatórias, deve ser identificada a necessidade ou não destas transações serem tratadas pela aplicação e caso precise, serão validados os testes abaixo:** 

**Mesmo não havendo obrigatoriedade de a aplicação tratar estas transações, as mesmas devem ser exibidas normalmente durante o fluxo transacional de uma venda.** 

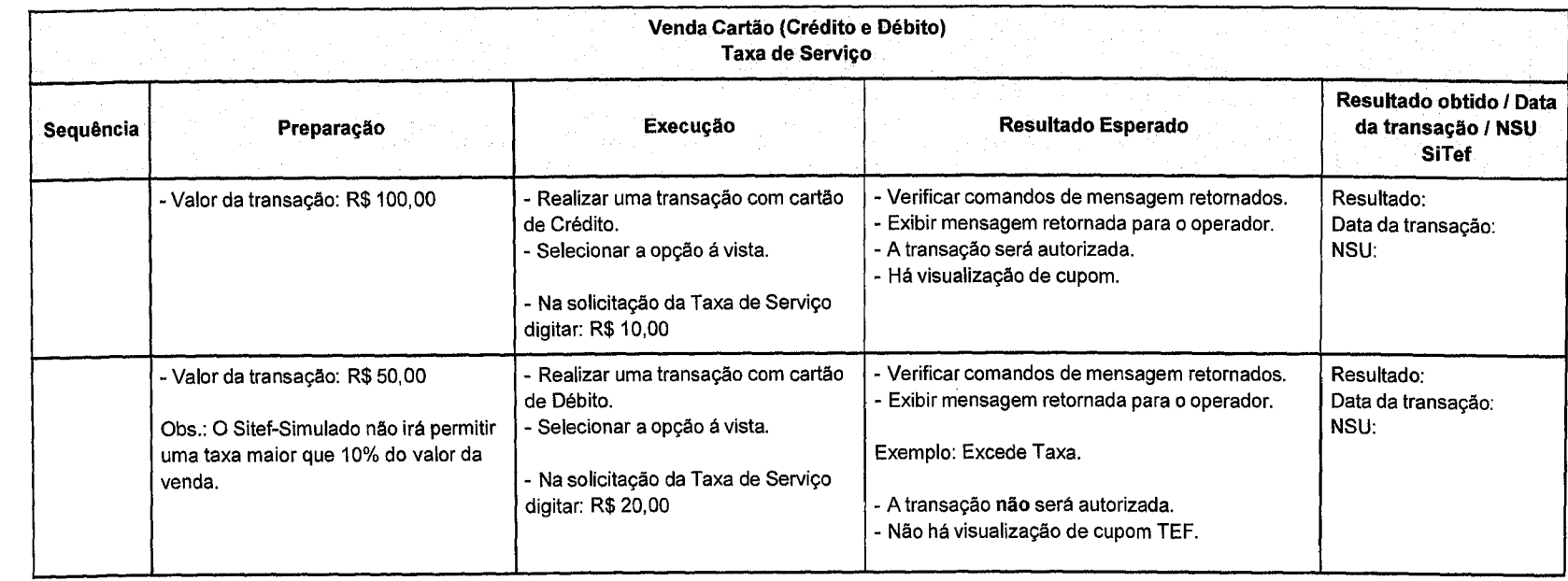

**SER** 

18

 $\label{eq:2.1} \frac{1}{\sqrt{2\pi}}\int_{0}^{\infty}\frac{1}{\sqrt{2\pi}}\left(\frac{1}{\sqrt{2\pi}}\right)^{2\alpha} \frac{1}{\sqrt{2\pi}}\int_{0}^{\infty}\frac{1}{\sqrt{2\pi}}\left(\frac{1}{\sqrt{2\pi}}\right)^{\alpha} \frac{1}{\sqrt{2\pi}}\frac{1}{\sqrt{2\pi}}\int_{0}^{\infty}\frac{1}{\sqrt{2\pi}}\frac{1}{\sqrt{2\pi}}\frac{1}{\sqrt{2\pi}}\frac{1}{\sqrt{2\pi}}\frac{1}{\sqrt{2\pi}}\frac{1}{\sqrt{2\$  $\label{eq:2.1} \begin{split} \mathcal{L}_{\text{max}}(\mathbf{r}) = \mathcal{L}_{\text{max}}(\mathbf{r}) \mathcal{L}_{\text{max}}(\mathbf{r}) \mathcal{L}_{\text{max}}(\mathbf{r}) \mathcal{L}_{\text{max}}(\mathbf{r}) \mathcal{L}_{\text{max}}(\mathbf{r}) \mathcal{L}_{\text{max}}(\mathbf{r}) \mathcal{L}_{\text{max}}(\mathbf{r}) \mathcal{L}_{\text{max}}(\mathbf{r}) \mathcal{L}_{\text{max}}(\mathbf{r}) \mathcal{L}_{\text{max}}(\mathbf{r}) \mathcal{L}_{\text{max}}(\mathbf{r}) \$ 

 $\label{eq:2.1} \frac{1}{\sqrt{2\pi}}\sum_{i=1}^n\frac{1}{\sqrt{2\pi}}\sum_{i=1}^n\frac{1}{\sqrt{2\pi}}\sum_{i=1}^n\frac{1}{\sqrt{2\pi}}\sum_{i=1}^n\frac{1}{\sqrt{2\pi}}\sum_{i=1}^n\frac{1}{\sqrt{2\pi}}\sum_{i=1}^n\frac{1}{\sqrt{2\pi}}\sum_{i=1}^n\frac{1}{\sqrt{2\pi}}\sum_{i=1}^n\frac{1}{\sqrt{2\pi}}\sum_{i=1}^n\frac{1}{\sqrt{2\pi}}\sum_{i=1}^n\$ 

 $\label{eq:2.1} \mathcal{L}(\mathcal{L}^{\text{max}}_{\mathcal{L}}(\mathcal{L}^{\text{max}}_{\mathcal{L}})) \leq \mathcal{L}(\mathcal{L}^{\text{max}}_{\mathcal{L}}(\mathcal{L}^{\text{max}}_{\mathcal{L}}))$ 

 $\mathcal{A}^{\mathcal{A}}$ 

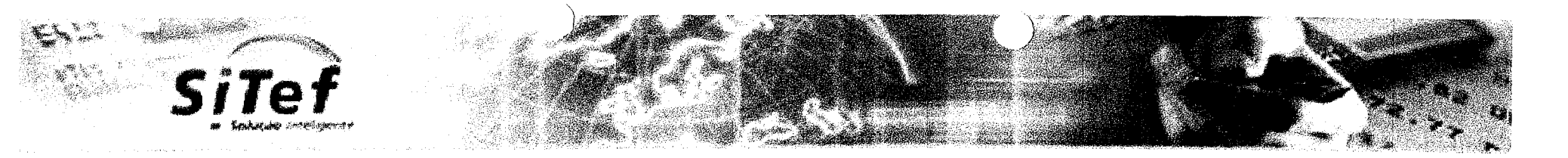

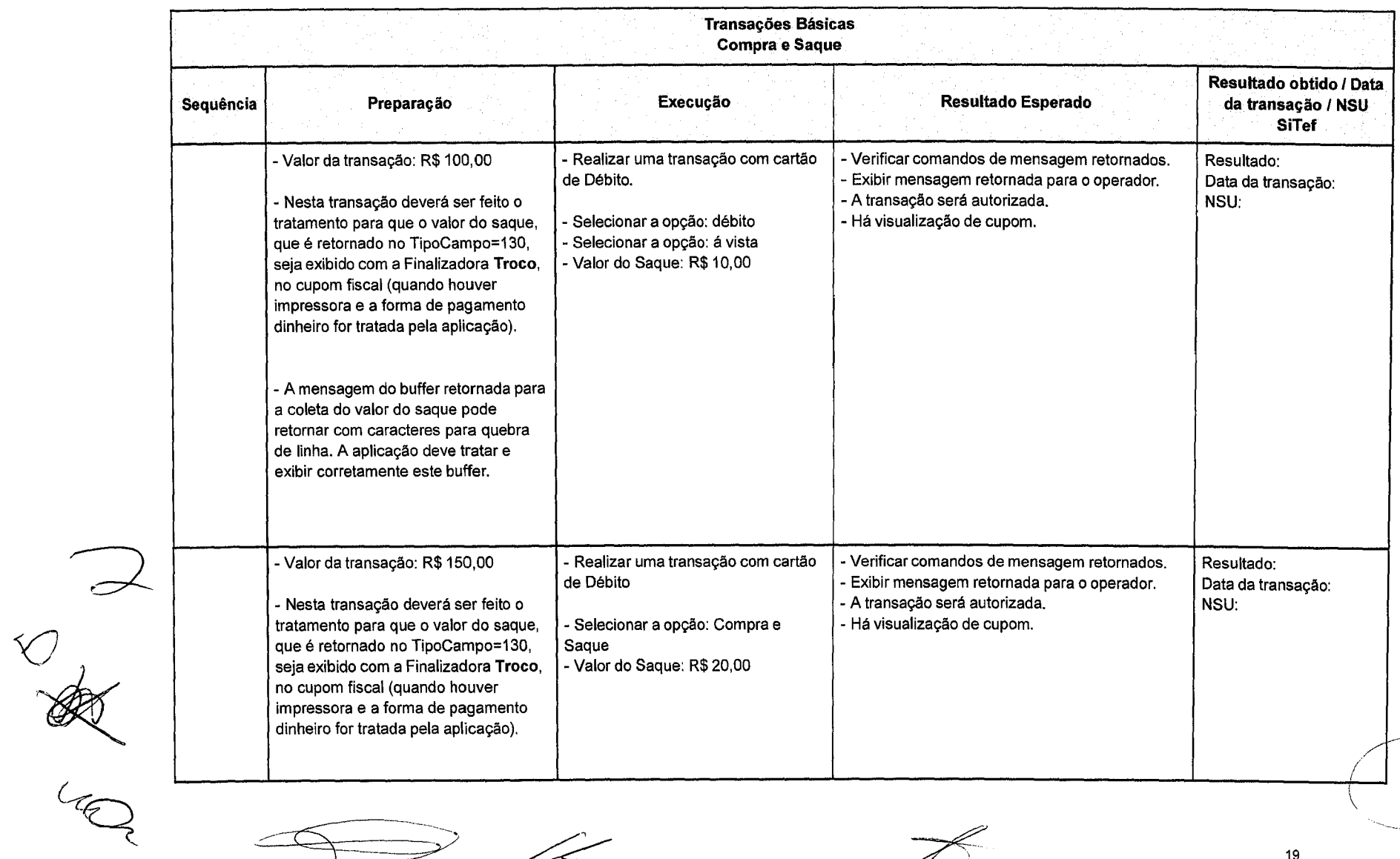

Ofti\_

ح

**ACAL** 

రా

 $\label{eq:2.1} \begin{split} \mathcal{L}_{\text{max}}(\mathbf{X}) &= \mathcal{L}_{\text{max}}(\mathbf{X}) \mathcal{L}_{\text{max}}(\mathbf{X}) \mathcal{L}_{\text{max}}(\mathbf{X}) \mathcal{L}_{\text{max}}(\mathbf{X}) \mathcal{L}_{\text{max}}(\mathbf{X}) \mathcal{L}_{\text{max}}(\mathbf{X}) \mathcal{L}_{\text{max}}(\mathbf{X}) \mathcal{L}_{\text{max}}(\mathbf{X}) \mathcal{L}_{\text{max}}(\mathbf{X}) \mathcal{L}_{\text{max}}(\mathbf{X}) \mathcal{L}_{\text{max}}(\mathbf{X}) \$ 

 $\label{eq:2.1} \begin{split} \mathcal{L}_{\text{max}}(\mathbf{r}) = \mathcal{L}_{\text{max}}(\mathbf{r}) \,, \end{split}$ 

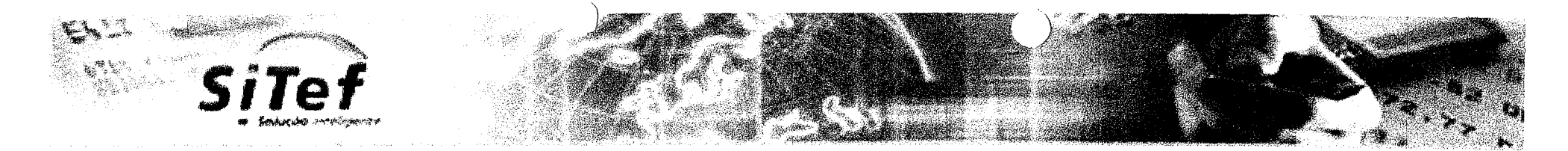

**As transações com múltiplos cartões são opcionais.** 

**Exemplo do fluxo da transação:** 

- **Realizar uma venda de R\$ 100,00.**
- **Selecionar pagamento de R\$ 40,00 no primeiro Cartão.**
- **Selecionar a opção de débito á vista.**
- **Ao retornar o cupom, armazenar temporariamente.**
- **Selecionar pagamento de R\$ 60,00 no segundo Cartão.**
- **Selecionara opção de debito á vista.**

 $\widetilde{\mathcal{X}}$ 

- **Ao retornar o cupom do segundo cartão, juntar com o comprovante anterior e imprimir os dois cupons.**
- **Poderá ser impresso um cartão em cada comprovante não fiscal vinculado.**
- **Ao termino da impressão enviar a função "Finalizar", que confirmará os dois cartões.**

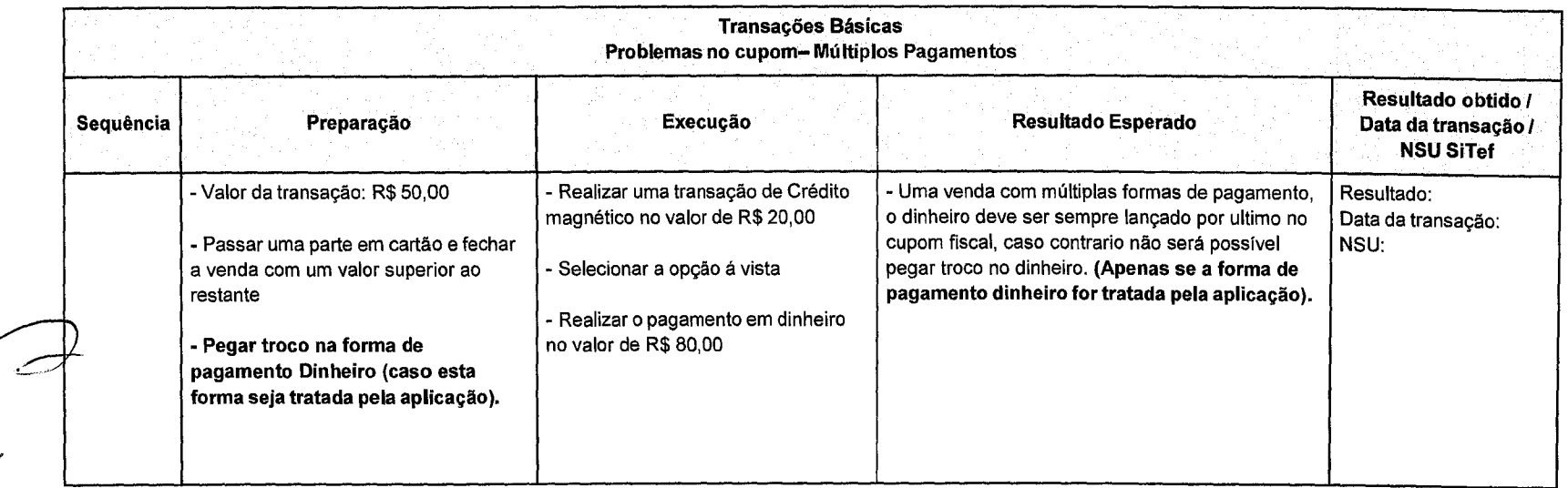

20

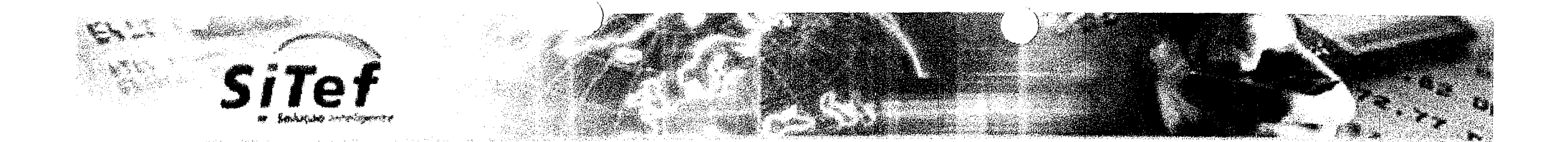

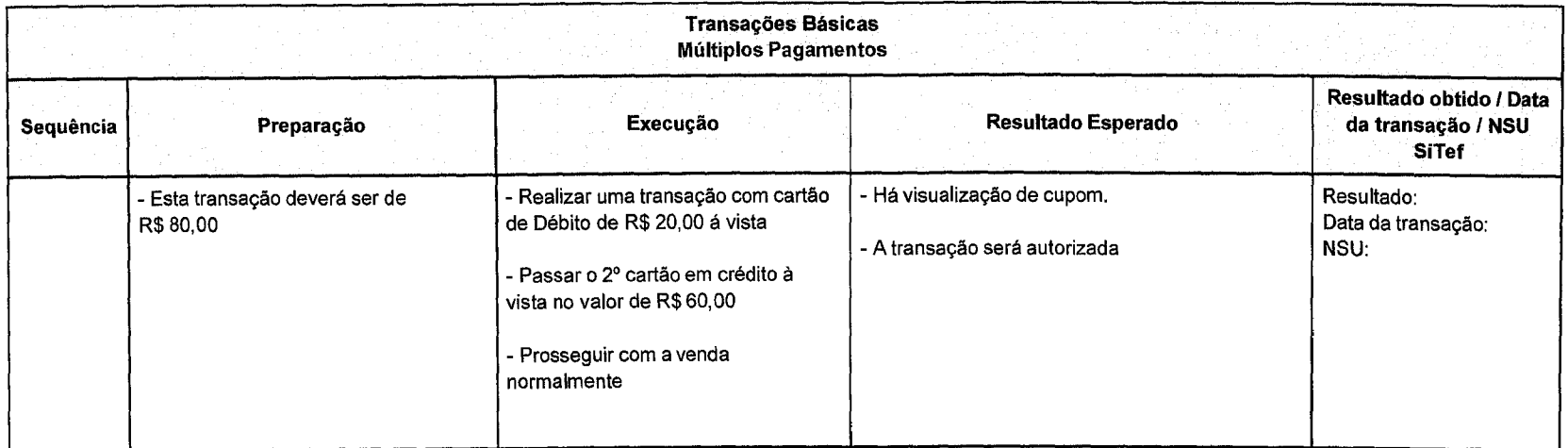

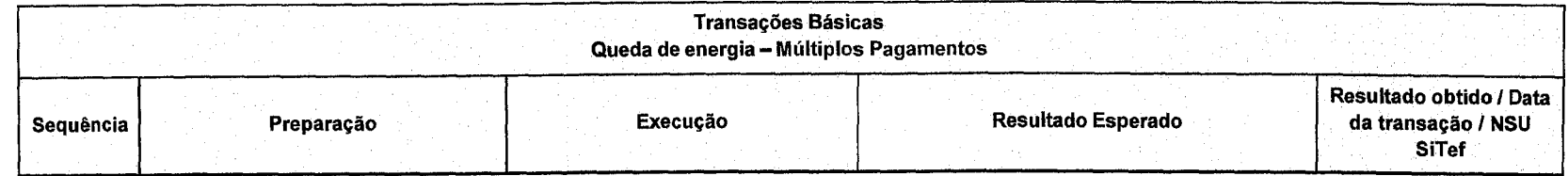

 $\curvearrowleft$  $\frac{1}{2}$  $\bigg($ Act <sup>S</sup> اسم<br>اسم دنو<br>60 21  $\overline{\mathscr{C}}$ 

 $\label{eq:2.1} \frac{1}{\sqrt{2}}\int_{\mathbb{R}^3} \frac{1}{\sqrt{2}}\left(\frac{1}{\sqrt{2}}\right)^2\left(\frac{1}{\sqrt{2}}\right)^2\left(\frac{1}{\sqrt{2}}\right)^2\left(\frac{1}{\sqrt{2}}\right)^2\left(\frac{1}{\sqrt{2}}\right)^2.$ 

 $\label{eq:2.1} \frac{1}{\sqrt{2}}\int_{0}^{\infty}\frac{1}{\sqrt{2\pi}}\left(\frac{1}{\sqrt{2\pi}}\right)^{2\alpha} \frac{1}{\sqrt{2\pi}}\int_{0}^{\infty}\frac{1}{\sqrt{2\pi}}\left(\frac{1}{\sqrt{2\pi}}\right)^{\alpha} \frac{1}{\sqrt{2\pi}}\frac{1}{\sqrt{2\pi}}\int_{0}^{\infty}\frac{1}{\sqrt{2\pi}}\frac{1}{\sqrt{2\pi}}\frac{1}{\sqrt{2\pi}}\frac{1}{\sqrt{2\pi}}\frac{1}{\sqrt{2\pi}}\frac{1}{\sqrt{2\pi}}$ 

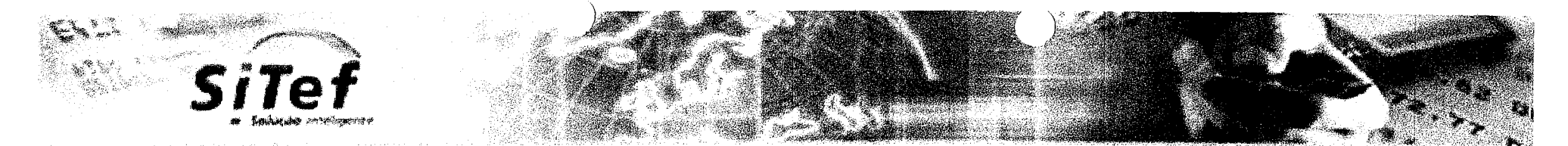

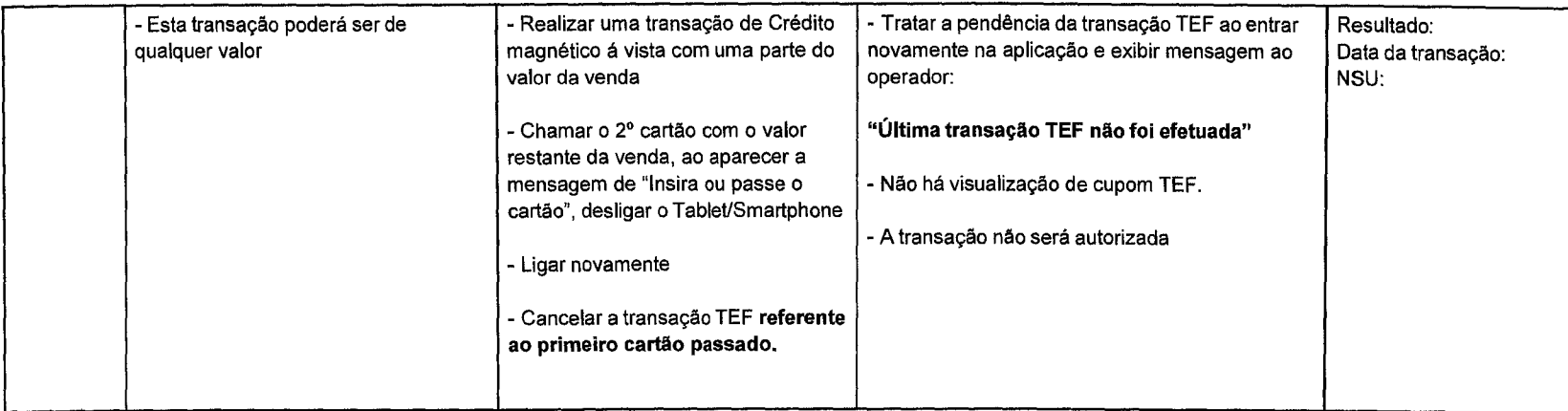

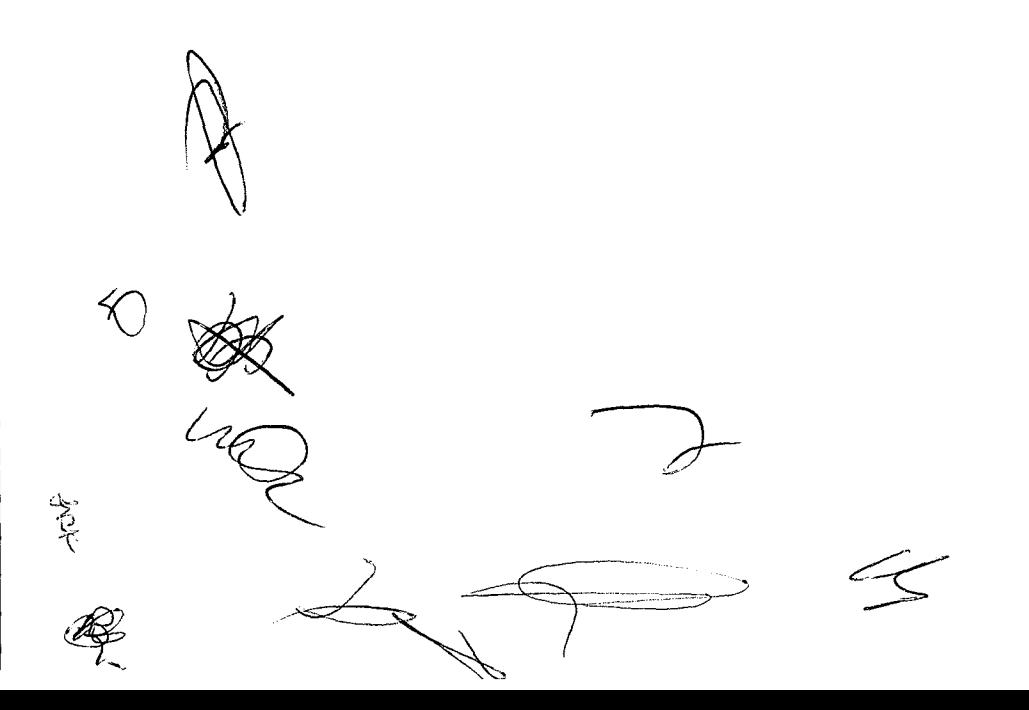

 $\overline{\circ}$ 

 $\label{eq:2.1} \frac{1}{\sqrt{2\pi}}\sum_{i=1}^n\frac{1}{\sqrt{2\pi}}\sum_{i=1}^n\frac{1}{\sqrt{2\pi}}\sum_{i=1}^n\frac{1}{\sqrt{2\pi}}\sum_{i=1}^n\frac{1}{\sqrt{2\pi}}\sum_{i=1}^n\frac{1}{\sqrt{2\pi}}\sum_{i=1}^n\frac{1}{\sqrt{2\pi}}\sum_{i=1}^n\frac{1}{\sqrt{2\pi}}\sum_{i=1}^n\frac{1}{\sqrt{2\pi}}\sum_{i=1}^n\frac{1}{\sqrt{2\pi}}\sum_{i=1}^n\$ 

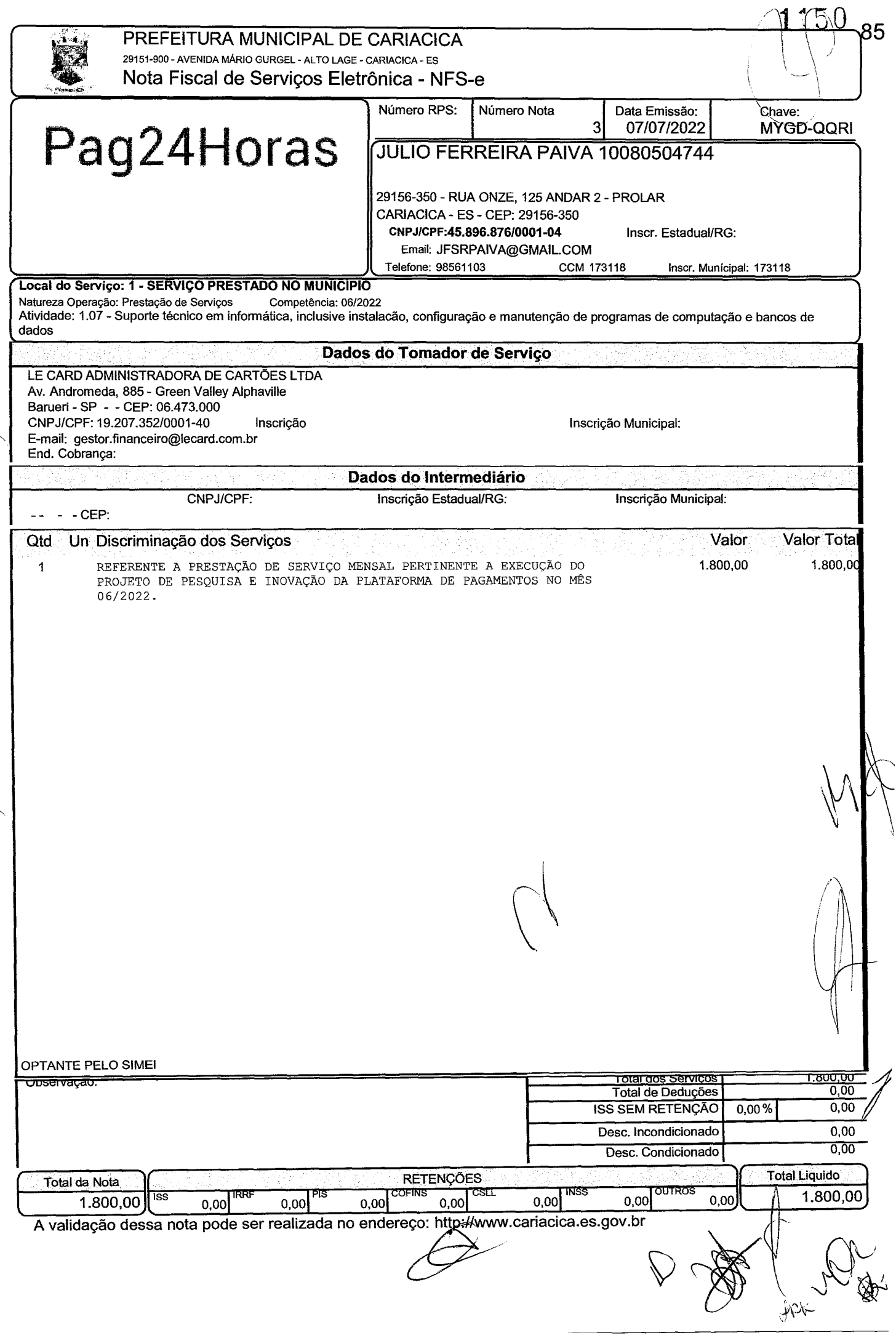

 $\label{eq:2.1} \frac{1}{\sqrt{2}}\left(\frac{1}{\sqrt{2}}\right)^{2} \left(\frac{1}{\sqrt{2}}\right)^{2} \left(\frac{1}{\sqrt{2}}\right)^{2} \left(\frac{1}{\sqrt{2}}\right)^{2} \left(\frac{1}{\sqrt{2}}\right)^{2} \left(\frac{1}{\sqrt{2}}\right)^{2} \left(\frac{1}{\sqrt{2}}\right)^{2} \left(\frac{1}{\sqrt{2}}\right)^{2} \left(\frac{1}{\sqrt{2}}\right)^{2} \left(\frac{1}{\sqrt{2}}\right)^{2} \left(\frac{1}{\sqrt{2}}\right)^{2} \left(\$ 

 $\label{eq:2.1} \frac{1}{\sqrt{2}}\sum_{i=1}^n\frac{1}{\sqrt{2}}\sum_{i=1}^n\frac{1}{\sqrt{2}}\sum_{i=1}^n\frac{1}{\sqrt{2}}\sum_{i=1}^n\frac{1}{\sqrt{2}}\sum_{i=1}^n\frac{1}{\sqrt{2}}\sum_{i=1}^n\frac{1}{\sqrt{2}}\sum_{i=1}^n\frac{1}{\sqrt{2}}\sum_{i=1}^n\frac{1}{\sqrt{2}}\sum_{i=1}^n\frac{1}{\sqrt{2}}\sum_{i=1}^n\frac{1}{\sqrt{2}}\sum_{i=1}^n\frac$ 

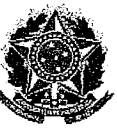

86 **IIIIIIIII** 

### **REPUBLICA FEDERATIVA DO BRASIL**  MINISTÉRIO DA ECONOMIA

**INSTITUTO NACIONAL DA PROPRIEDADE INDUSTRIAL** 

DIRETORIA DE PATENTES, PROGRAMAS DE COMPUTADOR E TOPOGRAFIAS DE CIRCUITOS INTEGRADOS

# **Certificado de Registro de Programa de Computador**

### Processo N°: **BR512022003412-3**

O Instituto Nacional da Propriedade Industrial expede o presente certificado de registro de programa de computador, válido por 50 anos a partir de 1° de janeiro subsequente à data de 10/08/2021, em conformidade com o §2°, art. 2° da Lei 9.609, de 19 de Fevereiro de 1998.

**Titulo: CREDENCIA.AI- MODULO LE CARD** 

**Data depublicação:10/08/2021** 

**Data decriação:** 08/03/2021

Titular(es): LE CARD ADMINISTRADORA DE CARTÕES LTDA

**Autor(es): RAFAEL SCOPEL PAVIOTTI** 

Linguagem: JAVA SCRIPT; POSTGREE SQL; NODEJS; OUTROS

**Campo deaplicação:** AD-01; AD-03; AD-05; AD-10

**Tipodeprograma:** AP-02; AP-03; FA-01; GI-01; PD-02; PD-05; SO-02; SO-05; SO-06; S0-07; SO-09

**Algoritmo hash: SHA-512** 

**Resumo digital hash:** 

96c99e3904578cea0fcb5f4108150e7fd3124d73e058ec6a7a17443dblf73191917f438dc950e1a0fb92d318647b43f8b9d/ 0f4e19dcb880759857e0ab80a662e

**Derivação autorizada:** Sim, Titulo do Programa original: credencia.ai

**Expedido em:** 13/12/2022

**Aprovado por:**  Carlos Alexandre Fernandes Silva Chefe da DIPTO

 $\label{eq:2.1} \mathcal{L}(\mathcal{L}^{\text{max}}_{\mathcal{L}}(\mathcal{L}^{\text{max}}_{\mathcal{L}})) \leq \mathcal{L}(\mathcal{L}^{\text{max}}_{\mathcal{L}}(\mathcal{L}^{\text{max}}_{\mathcal{L}}))$ 

 $\label{eq:2.1} \frac{1}{\sqrt{2}}\left(\frac{1}{\sqrt{2}}\right)^{2} \left(\frac{1}{\sqrt{2}}\right)^{2} \left(\frac{1}{\sqrt{2}}\right)^{2} \left(\frac{1}{\sqrt{2}}\right)^{2} \left(\frac{1}{\sqrt{2}}\right)^{2} \left(\frac{1}{\sqrt{2}}\right)^{2} \left(\frac{1}{\sqrt{2}}\right)^{2} \left(\frac{1}{\sqrt{2}}\right)^{2} \left(\frac{1}{\sqrt{2}}\right)^{2} \left(\frac{1}{\sqrt{2}}\right)^{2} \left(\frac{1}{\sqrt{2}}\right)^{2} \left(\$ 

 $\label{eq:2.1} \frac{1}{\sqrt{2}}\sum_{i=1}^n\frac{1}{\sqrt{2}}\left(\frac{1}{\sqrt{2}}\sum_{i=1}^n\frac{1}{\sqrt{2}}\sum_{i=1}^n\frac{1}{\sqrt{2}}\sum_{i=1}^n\frac{1}{\sqrt{2}}\sum_{i=1}^n\frac{1}{\sqrt{2}}\sum_{i=1}^n\frac{1}{\sqrt{2}}\sum_{i=1}^n\frac{1}{\sqrt{2}}\sum_{i=1}^n\frac{1}{\sqrt{2}}\sum_{i=1}^n\frac{1}{\sqrt{2}}\sum_{i=1}^n\frac{1}{\sqrt{2$ 

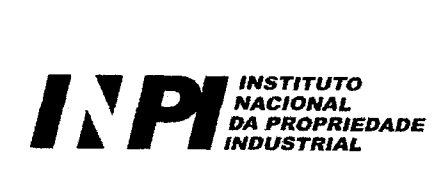

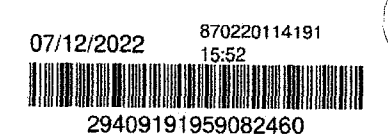

## **Pedido de Registro de Programa de Computador - RPC**

**Número do Processo:** 512022003412-3

**Dados do Titular** 

Titular 1 de 1

Nome ou Razão Social: LE CARD ADMINISTRADORA DE CARTÕES LTDA

Tipo de Pessoa: Pessoa Jurídica

CPF/CNPJ: 19207352000140

Nacionalidade: Brasileira

Qualificação Jurídica: Microempresa assim definida em lei

Endereço: Av. Andrômeda, 885 - Salas 3521 e 3522 - Green Valley Alphaville

**Cidade:** Barueri

Estado: SP

CEP: 06473-000

Pais: Brasil

Telefone: (31)35958171

Fax: (31) 3595-8171

Email: propriedadeintelectual@gruposeo.com.br

**Dados do Programa** 

**Data de Publicação:** 10/08/2021

Data de Criação: 08/03/2021

g 29doart. 29da Lei **9.609/98:** "Fica assegurada a tutela dos direitos relativos a programa de computador pelo prazo de cinquenta anos contados a partir de 1º de janeiro do ano subsequente ao da sua publicação ou, na ausência desta, da sua criação"

**Título:** CREDENCIA.AI - MODULOLE CARD

Algoritimo hash: SHA-512 - Secure Hash Algorithm

Resumo digital hash: 96099e3904578cea01cb5f4108150e7fd3124d73e058ec6a7a17443db 1f73191917f438dc950e1a01b92d318647b43f8b9d014e19dcb8807598 57e0ab80a662e

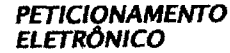

Petição 870220114191, de 07/12/2022. pág. 1/6

Esta solicitação foi enviada peto sistema Peticionamento Eletrônico em 07/12/2022 as 15:52, Petição 870220i 14191

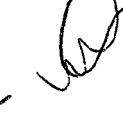

 $\sqrt{1}$ 

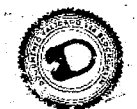

v3.0 - DAUTIN Blockchain Documentos Digitais e Serviços Ltda EPP certifica em 08/12/2022 10:24:33 que o documento de hash (SHA-256) a01f9c9d84e079706235dedc0374cfed9e4505b3a46a273c8b543ec762c91f5c foi validado em 08/12/2022 10:22:47 através da transação blockc Ox2a22a37755c9ac43cf89d9e5b920133bacb410714313f581559eb540694a80e1 e pode ser verificado em https://www.dautin.com/FileCheck (NID: 99299)

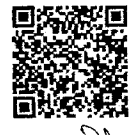

Nexi

 $\label{eq:2} \frac{1}{2} \sum_{i=1}^n \frac{1}{2} \sum_{j=1}^n \frac{1}{2} \sum_{j=1}^n \frac{1}{2} \sum_{j=1}^n \frac{1}{2} \sum_{j=1}^n \frac{1}{2} \sum_{j=1}^n \frac{1}{2} \sum_{j=1}^n \frac{1}{2} \sum_{j=1}^n \frac{1}{2} \sum_{j=1}^n \frac{1}{2} \sum_{j=1}^n \frac{1}{2} \sum_{j=1}^n \frac{1}{2} \sum_{j=1}^n \frac{1}{2} \sum_{j=1}^n \frac{1}{$ 

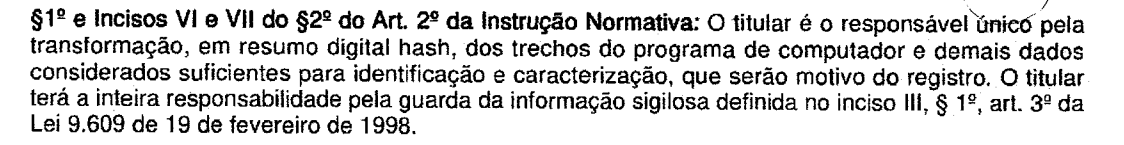

**Linguagem:** Outros- D1RECTUS

NODEJS

JAVA SCRIPT

Outros- TYPESCRIPT

Outros- REST API

Outros- WEBHOOKS

POSTGREE SQL

Outros- POSTGIS

**Campo de Aplicação:** AD01-ADMINISTR (DESENVOLV\_ORGANIZACIONAL, DESBUROCRATIZAÇÃO) AD03-MODERN ADM (ANALISE ORGANIZACIONAL, O&M)

> A005-ADM EMPRES (ADMINISTR., DE NEGÓCIOS. PRIVADA, ORGANIZAÇÃO DE EMPRESAS) AD10-MARKETING (MERCADOLOGIA, ADMINISTR. DE MARKETINGOU MERCADOLÓGICA, ANALISE, E PESQUISA DE MERCADO, ESTRATÉGIA DEMARKETING, COMPOSTO DO PRODUTOMARCA - EMBALAGEM, ADMINISTR. DE VENDAS - PLANEJAMENTO DE VENDAS - CONTROLE DE VENDAS)

**Tipo de Programa:** S002 - INTERFACE DE ENTRADA E SAÍDA

S005 - GERENCIADOR DE USUÁRIOS

5007 - CONTROLADOR DE PROCESSOS

SO06 - ADMINISTRADOR DE DISPOSITIVOS

G101 - GERENCIADOR DE INFORMAÇÕES

S009 - PROCESSADOR DE COMANDOS

- PD02 SENHA
- FA01 FERRAMENTA DE APOIO
- AP02 PLANEJAMENTO

P005 - CONTROLE DE ACESSOS

AP03 - CONTROLE

**Derivação Autorizada** 

WTítulo do Programa original: credencia.ai

PETICIONAMENTO Esta solicitação foi enviada pelo sistema Peticionamento Eletrônico em 07/12/2022 às<br>ELETRÔNICO 15:52, Petição 870220114191

Petição870220114191. de 07/12/2022. pig. 2/6

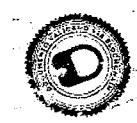

v3.0 - DAUTIN Blockchain Documentos Digitais e Serviços Ltda EPP certifica em 08/12/2022 19924:33 que o documento de hash (SHA-256) a01f9c9d84e079706235dedc0374cfed9e4505b3a46a273c8b543ec762c91f5c fo validado em 08/12/2022 10:22:47 através da transação blockchain Ox2a22a37755c9ac43cf89d9e5b920133bacb410714313f581559eb540694a80e1 e pode ser verificado em https://www.dautin.com/FileCheck (NID: 99299)

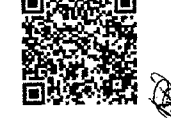

 $K^{2}$ 

 $1$ 45,

**Dados do Procurador** 

**Procurador:** 

Nome ou Razão Social: Geisler Chbane Bosso **Numero OAB:**  Numero API: 891 **CPF/CNPJ: 03923594801 Endereço:** Rua XV de Novembro, 3171 - Sala 161 - Centro **Cidade:** SaoJosé do Rio Preto **Estado:** SP CEP: 15015-110 **Telefone:** (17) 2136-8800 **Fax: Email:** cadastro@vilage.com.br

**Escritório;** 

**Nome ou Razão Social:** Vilage Marcas e Patentes Ltda

**CPF/CNPJ:** 03336489000165

#### **Dados do Autor**

**Autor 1 de 1** 

**Nome:** RAFAEL SCOPEL PAVIOTTI CPF: 05649797757 **Nacionalidade:** Brasileira **Qualificação Física:** Dirigente, presidente e diretor de empresa industrial, comercial ou prestadora de serviços **Endereço:** Av. Saturnino Rangel Mauro, 33 - Apto. 201 -Ed.Songerie - Pontal de Camburi **Cidade:** Vitória **Estado:** ES CEP: 29062-030 **Pais:** BRASIL **Telefone: Fax: Email:** rafael@devix.co

**Declaração de Veracidade -DV** 

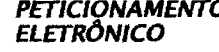

Petição 870220114191. de 07/12/2022, pág. 3/6

**PETICIOIVAMENTO** Esta solicitação foi enviada pelo sistema Peticionamento Eletrónico em 07/12/2022 as **ELETRÔNICO** 15:52, Petição 870220114191

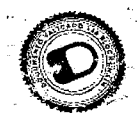

v3.0 - DAUTIN Blockchain Documentos Digitais e Serviços Ltda EPP certifica em 08/12/2022 10:24:33 que o documento de hash(SHA-256) a01f9c9d84e079706235dedc0374cfed9e4505b3a46a273c8b543ec762c91f5c foi validado em 08/12/2022 10:22:47 através da transação blockchain Ox2a22a37755c9ac43cf89d9e5b920133bacb410714313f581559eb540694a80e1 e pode ser verificado em https://www.dautin.com/FileCheck (NID: 99299)

 $\label{eq:2.1} \mathcal{L}(\mathcal{L}^{\text{max}}_{\mathcal{L}}(\mathcal{L}^{\text{max}}_{\mathcal{L}}))\leq \mathcal{L}(\mathcal{L}^{\text{max}}_{\mathcal{L}}(\mathcal{L}^{\text{max}}_{\mathcal{L}}))$ 

 $\label{eq:2.1} \frac{1}{\sqrt{2\pi}}\int_{0}^{\infty}\frac{1}{\sqrt{2\pi}}\left(\frac{1}{\sqrt{2\pi}}\right)^{2\alpha} \frac{1}{\sqrt{2\pi}}\int_{0}^{\infty}\frac{1}{\sqrt{2\pi}}\frac{1}{\sqrt{2\pi}}\frac{1}{\sqrt{2\pi}}\frac{1}{\sqrt{2\pi}}\frac{1}{\sqrt{2\pi}}\frac{1}{\sqrt{2\pi}}\frac{1}{\sqrt{2\pi}}\frac{1}{\sqrt{2\pi}}\frac{1}{\sqrt{2\pi}}\frac{1}{\sqrt{2\pi}}\frac{1}{\sqrt{2\pi}}\frac{$ 

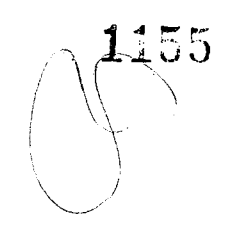

### Nome: DECLARAÇÃO\_DE\_VERACIDADE\_266182.pdf

Procuração

### Nome: - PROCURAÇÃO.pdf

Vigência da Procuração: 06/12/2023

Poder(es) da Procuração

- 730 Pedido de Registro de Programas de Computador RPC
- Ei704 Transferência de Titularidade
- 709 Renúncia do Registro
- 2731 Alteração de Nome (pessoa física)
- 0732 Alteração de Razão Social (pessoa jurídica)
- 733 Alteração de Endereço
- 0736 Revogação ou Renúncia da Procuração

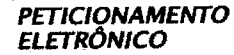

Petição 870220114191. de 07/12/2022. pág. 4/6

**PETICIONAMENTO** Esta solicitação foi enviada pelo sistema Peticionamento Eletrônico em 07112/2022 as **ELETRÔNICO** 15:52, Petição 870220114191

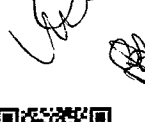

 $\mathbb{M}$ 

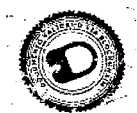

v3.0 - DAUTIN Blockchain Documentos Digitais e Serviços Ltda EPP certifica em 08/12/2022 10:24:33 que o documento de hash(SHA-256) a01f9c9d84e079706235dedc0374cfed9e4505b3a46a273c8b543ec762c91f5c foi validado em 08/121202210:22:47 através da transação blockchain Ox2a22a3T755c9ac43cf89d9e5b920133bacb410714313f581559eb540694a80e1 e pode ser verificado em https://www.dautin.com/FileCheck (NID: 99299)

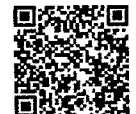
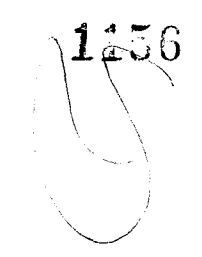

91

## **DECLARAÇÃO DE VERACIDADE - PROCURADOR**

Em atendimento a Instrução Normativa em vigor eu, Geisler Chbane Bosso, CPF: 039.235.948-01, na qualidade de procurador do(s) Titular(es) do Registro, com os poderes assim conferidos a mim definidos na procuração anexada ao formulário eletrônico, declaro, para fins de direito, sob as penas da Lei e em atendimento ao art. 2° do Decreto n° 2.5562, de 20 de abril de 1998, que as informações feitas no formulário eletrônico de programa de computador — e-Software, são verdadeiras e autênticas.

Fico ciente através desse documento que a falsidade dessa declaração configura crime previsto no Código Penal Brasileiro e passível de apuração na forma da Lei.

Ciente das responsabilidades pela declaração apresentada, firmo a presente.

--------------(assinado digitalmente)-------------

GEISLER **CHBANE** BOSSO:039235 94801

Assinado de forma digital por GEISLER **CHBANE** B0550:03923594801 Dados: 2022.12.07 15:04:38 -03'00'

DECRETO N°2556, DE 20 DE ABRIL DE 1998

Art. 1° Os programas de computador poderão, a critério do titular dos respectivos direitos, ser registrados no Instituto Nacional da Propriedade Industrial - INPI.

Art. 2º A veracidade das informações de que trata o artigo anterior são de inteira responsabilidade do requerente, não prejudicando eventuais direitos de terceiros nem acarretando qualquer responsabilidade do Governo.

29409191959082460

Petição 870220114191, de 07/12/2022. pág. 5/6

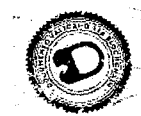

v3.0 - DAUTIN Blockchain Documentos Digitais e Serviços Ltda EPP certifica em 08/12/2022 10:24:33 que o documento de hash (SHA-256) a01f9c9d84e079706235dedc0374cfed9e4505b3a46a273c8b543ec762c91f5c foi validado em 08/12/2022 10:22:47 através da transação blockchain Ox2\_a22a37755c9acA3cf89d9e5b920133bacb410714313f581559eb54069438081 e pode ser verificado em https://www.dautin.com/FileCheck (Nb: 99299)

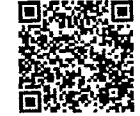

 $\mathcal{F}_{\mathcal{A}}$ 

 $\label{eq:1} \begin{split} \mathcal{S}_{\mathcal{S}}(\mathbf{s}^{t+1})= &\frac{1}{\sqrt{2\pi}}\sum_{i=1}^{N} \left(\frac{1}{\sqrt{2\pi}}\right)^{2} \left(\frac{1}{\sqrt{2\pi}}\right)^{2} \left(\frac{1}{\sqrt{2\pi}}\right)^{2} \left(\frac{1}{\sqrt{2\pi}}\right)^{2} \left(\frac{1}{\sqrt{2\pi}}\right)^{2} \left(\frac{1}{\sqrt{2\pi}}\right)^{2} \left(\frac{1}{\sqrt{2\pi}}\right)^{2} \left(\frac{1}{\sqrt{2\pi}}\right)^{2} \left$ 

 $\hat{\theta}_i$ 

 $\sim 60$ 

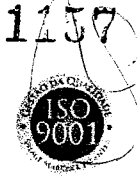

92

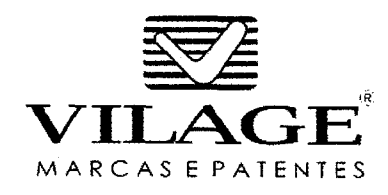

## **PROCURAÇÃO**

LE CARD ADMINISTRADORA DE CARTÕES LTDA, empresa brasileira, inscrita no CNPJ n° 19.207.352/0001-40, com sede na Av. Andrômeda, 885 - Salas 3521 e 3522, Green Valley Alphaville na cidade de Barueri/SP, neste ato representada pelo administrador não sócio **ERLY VIEIRA,** brasileiro, casado, engenheiro, CPF n° 228.281.416-91, residente e domiciliado na Rua Elesbão Linhares, n° 515, Apto. 101, Praia do Canto, na cidade de Vitória/ES.

Pelo presente instrumento de procuração, nomeia e constitui procuradores a firma VILAGE MARCAS E PATENTES LTDA, inscrita no CNPJ/MF no 03.336.489/0001-65, com sede na Rua XV de Novembro, 3171, Sala 165 - Centro, na cidade de São José do Rio Preto/SP, cadastrada como Agente da Propriedade Industrial nº 1569, representada por seu Sócio-Diretor GEISLER CHBANE BOSSO, brasileiro, casado, administrador de empresas, portador do RG 8.332.507 SSP/SP, CPF 039.235.948-01, agente da Propriedade Industrial cadastrado sob  $n^{\circ}$  891, ao qual confere amplos e gerais poderes de representação perante o Instituto Nacional da Propriedade Industrial - INPI, podendo, em nome do mandante, praticar todos os atos que se fizerem necessários ao registro de marcas, patentes, desenhos industriais, indicações geográficas, topografias de circuitos integrados, averbação de contratos de fornecimento e transferência de tecnologia e de franquia, licenciamentos e correlatos, registro de programas de computador, bem como cumprir exigências, oferecer oposições, recursos, subsídios, cancelamentos, nulidades administrativas, pedidos de caducidade, bem como comprovações, contestações e manifestações, pagar taxas e anuidades, retirar documentos e certificados, requerer prorrogações, alterações, transferências, buscas, peticionar, restaurar, desarquivar, desistir, renunciar, comprovar, receber e dar quitações, requerer vista e cópia de processos, bem como praticar todo e qualquer outro ato que se faça necessário ao bom e fiel cumprimento deste, podendo ainda substabelecer este em outro, com ou sem reserva de iguais poderes, e agir em separado, independentemente da ordem de nomeação, ficando ratificados atos eventualmente já praticados.

**Válida por 12 meses, contados da data de assinatura do documento..** 

Vitória/ES, 06 de dezembro de 2022.

**LE CARD ADMINISTRADORA DE CARTOES LTC** s<br>Singli (19. m 1979) e Collis de San College (19. m - <sup>1</sup> 1979) e colli<br>International compositor (1981) (value al 1982) **Ch** street **ERLY VIEIRA**  Versão1.2 vilage.com.br  $\bullet$ v3.0 - DAUTIN Blockchain Documentos Digitais e Serviços Ltda EPP certifica em 08/12/2022 10:24:33 que o documento de hash (SHA-256) a01f9c9d84e079706235dedc0374cfed9e4505b3a46a273c8b543ec762c91f5c foi validado em 08/12/2022 10:22:47 através da transação blockchain

Ox2a22a37755c9ac43cf89d9e5b920133bacb410714313f581559eb540694a80e1 e pode ser verificado em https://www.dautin.corn/FileCheck (NID: 99299)

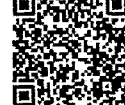

 $\label{eq:2.1} \frac{1}{\sqrt{2}}\int_{\mathbb{R}^3}\frac{1}{\sqrt{2}}\left(\frac{1}{\sqrt{2}}\right)^2\frac{1}{\sqrt{2}}\left(\frac{1}{\sqrt{2}}\right)^2\frac{1}{\sqrt{2}}\left(\frac{1}{\sqrt{2}}\right)^2\frac{1}{\sqrt{2}}\left(\frac{1}{\sqrt{2}}\right)^2.$ 

*Rua XV de Novembro, 64 - Sala 21 Edificio Pedro Francisco Vargas Centro, Itajai - Santa Catarina (47) 3514-7599 I (47) 99748-2223 www.dautin.com I dautin@dautin.com* 

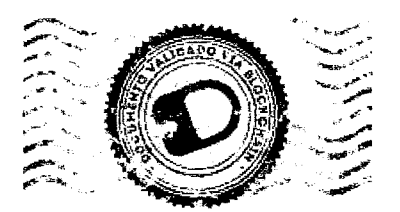

## **CERTIFICADO DE PROVA DE AUTENTICIDADE ELETRÔNICA**

A DAUTIN BLOCKCHAIN DOCUMENTOS DIGITAIS E SERVIÇOS LTDA, especificada neste ato apenas como **Dautin Blockchain Co.** CERTIFICA para os devidos fins de direito que, o arquivo digital especificado com o tipo documental **Autenticação** e representado pela função hash criptográfica conhecida como SHA-256, de código **aOlf9c9d84e079706235dedc0374cfed9e4505b3a46a273c8b543ec762c91f5c** foi autenticado de acordo com as Legislações e normas vigentes' através da rede blockchain Ethereum Classic, sob o identificador único denominado NID **99299** dentro do sistema.

A autenticação eletrônica do documento intitulado **"Registro de Programa de Computador - RPC -LE CARD",** cujo assunto é descrito como **"Registro de Programa de Computador - RPC -LE CARD",** faz prova de que em **08/12/2022 10:22:26,** o responsável **Le CardAdministradora de Cartões Ltda (19.207.352/0001- 40)** tinha posse do arquivo com as mesmas características que foram reproduzidas na prova de autenticidade, sendo de Le Card Administradora de Cartões Ltda a responsabilidade, única e exclusiva, pela idoneidade do documento apresentado a DAUTIN Blockchain Co.

Este CERTIFICADO foi emitido em **08/1212022 10:23:48** através do sistema de autenticação eletrônica da empresa DAUTIN Blockchain Co. de acordo com o Art. 10, § 2º da MP 2200-2/2001, Art. 107 do Código Cívil e Art. 411, em seus §§ 2° e 3° do Código de Processo Civil, estando dessa maneira de acordo para o cumprimento do Decreto 10278/2020.

Para mais informações sobre a operação acesse o site https://www.dautin.com e informe o código da transação blockchain **0x2a22a37755c9ac43cf89d9e5b920133bacb410714313f581559eb540694a80e1.**  Também 6 possível acessar a consulta através da rede blockchain em **https://blockscout.com/etc/mainnetl** 

1 Legislação Vigente: Medida Provisória n° 2200-2/2001, Código Civil e Código de Processo Civil.

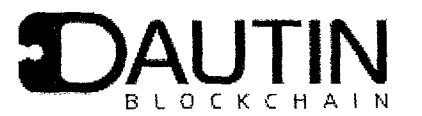

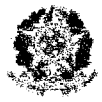

PrEsidancla da Reptiblica Casa Civil Sachem para As.suntas Insridras MEDIDA PROVISORIA 2.200-2 DE 24 DE AGCSTO DE 2001.

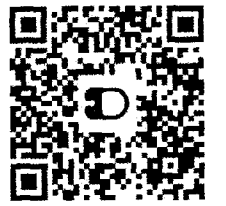

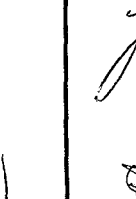

## $\label{eq:2.1} \frac{1}{2}\sum_{i=1}^n\frac{1}{2}\sum_{j=1}^n\frac{1}{2}\sum_{j=1}^n\frac{1}{2}\sum_{j=1}^n\frac{1}{2}\sum_{j=1}^n\frac{1}{2}\sum_{j=1}^n\frac{1}{2}\sum_{j=1}^n\frac{1}{2}\sum_{j=1}^n\frac{1}{2}\sum_{j=1}^n\frac{1}{2}\sum_{j=1}^n\frac{1}{2}\sum_{j=1}^n\frac{1}{2}\sum_{j=1}^n\frac{1}{2}\sum_{j=1}^n\frac{1}{2}\sum_{j=1}^n\$